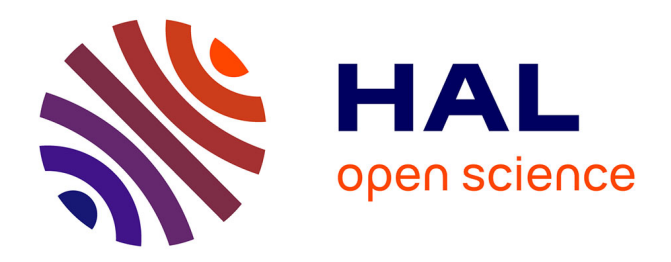

# **Simulation numérique de la planéité des tôles métalliques formées par laminage**

Kékéli Kpogan

### **To cite this version:**

Kékéli Kpogan. Simulation numérique de la planéité des tôles métalliques formées par laminage. Autre. Université de Lorraine, 2014. Français. NNT : 2014LORR0194. tel-01751133

## **HAL Id: tel-01751133 <https://hal.univ-lorraine.fr/tel-01751133>**

Submitted on 29 Mar 2018

**HAL** is a multi-disciplinary open access archive for the deposit and dissemination of scientific research documents, whether they are published or not. The documents may come from teaching and research institutions in France or abroad, or from public or private research centers.

L'archive ouverte pluridisciplinaire **HAL**, est destinée au dépôt et à la diffusion de documents scientifiques de niveau recherche, publiés ou non, émanant des établissements d'enseignement et de recherche français ou étrangers, des laboratoires publics ou privés.

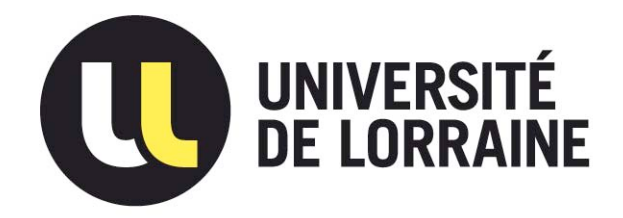

## AVERTISSEMENT

Ce document est le fruit d'un long travail approuvé par le jury de soutenance et mis à disposition de l'ensemble de la communauté universitaire élargie.

Il est soumis à la propriété intellectuelle de l'auteur. Ceci implique une obligation de citation et de référencement lors de l'utilisation de ce document.

D'autre part, toute contrefaçon, plagiat, reproduction illicite encourt une poursuite pénale.

Contact : ddoc-theses-contact@univ-lorraine.fr

## LIENS

Code de la Propriété Intellectuelle. articles L 122. 4 Code de la Propriété Intellectuelle. articles L 335.2- L 335.10 http://www.cfcopies.com/V2/leg/leg\_droi.php http://www.culture.gouv.fr/culture/infos-pratiques/droits/protection.htm

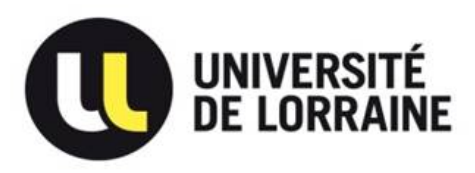

École doctorale EMMA

# THÈSE

pour l'obtention du titre de

Docteur de l' Université de Lorraine

Spécialité : Mécanique des Matériaux

présentée par :

# Kékéli KPOGAN

# Simulation numérique de la planéité des tôles métalliques formées par laminage

Thèse soutenue publiquement le 27 Novembre 2014, à Metz devant le jury composé de :

Pr. Alain COMBESCURE Rapporteur Pr. Jean-Philippe PONTHOT Rapporteur Pr. Pierre MONTMITONNET Examinateur Pr. Hachmi BEN DHIA Examinateur Pr. Ali LIMAM Examinateur Dr. Nicolas LEGRAND Examinateur Pr. Michel POTIER-FERRY Directeur de thèse Pr. Hamid ZAHROUNI Co-directeur de thèse

Laboratoire d'Étude des Microstructures et de Mécanique des Matériaux - UMR 7239 Université de Lorraine - Pôle M4 : matière, matériaux, métallurgie, mécanique

## Remerciements

Réaliser des études doctorales est loin d'être une chose facile, mais l'environnement dans lequel on les réalise contribue fortement à un heureux aboutissement.

J'ai eu l'honneur de poursuivre mes études doctorales au LEM3 de l'université de Lorraine. J'y ai côtoyé de très belles personnes humainement parlant, qui m'ont permis d'accentuer mon goût de la recherche. Parmi ces personnes, figurent les Professeurs Michel Potier-Ferry, mon directeur de thèse, et Hamid Zahrouni, mon co-encadrant. Le Professeur Potier-Ferry m'a accordé toute sa disponibilité, sa confiance, son soutien et toutes les connaissances qu'il m'a transmises, représentent pour moi une richesse intarissable. Il n'a pas été seulement un encadrant mais aussi un ami et je lui adresse toute ma reconnaissance. Je tiens également à remercier le Professeur Hamid Zahrouni pour ses qualités aussi bien humaines que scientifiques et pour tout le temps qu'il m'a consacré. Avec lui, j'ai toujours travaillé dans une atmosphère conviviale voire familiale qui ne s'oublie jamais.

J'adresse ma profonde gratitude aux Professeurs Alain Combescure et Jean-Philippe Ponthot pour m'avoir fait l'honneur de rapporter ce travail puis aux Professeurs Hachmi Ben Dhia, Ali Limam, Pierre Montmitonnet pour avoir accepté d'être les examinateurs de cette thèse. Ce sont toutes, des personnes qui ont contribué de près où de loin, à l'aboutissement de mon travail et à l'enrichissement de mes connaissances. Je remercie particulièrement le Docteur Nicolas Legrand pour son encadrement depuis mon stage de Master recherche, pour ses conseils avisés et pour son aide très précieuse dans de bien nombreuses circonstances.

Je remercie profondément le Docteur Sami Abdelkhalek qui est l'une des personnes ayant contribué énormément à mes connaissances bibliographiques sur mon sujet de thèse. Son aide m'a été d'une très grande utilité.

Je n'oublie pas les membres du LEM3, notamment Norman Mathieu pour les calculs qu'il m'a effectués avec le logiciel Abaqus, Yu Cong, Holanyo Akpama et Kékéli Amouzou pour tous leurs excellents conseils. Je remercie particulièrement Anne-Martine Blum, secrétaire au LEM3 et Julien Oury notre informaticien pour leur accueil chaleureux et la haute qualité de leur travail administratif.

Je voudrais accorder une très grande reconnaissance à mon père, ma mère, mon frère et mes sœurs pour leur amour inconditionnel, leur présence dans mes moments de joie comme de peine et leur soutien moral perpétuel. Je tire une très grande leçon de vie auprès de mes parents, qui malgré toutes les difficultés qu'ils ont pu connaitre, ont tenu à me créer toutes les conditions favorables pour atteindre le plus haut niveau d'étude possible.

Je finis par une très grande gratitude à Linda Gbadoe pour sa présence à mes cotés pendant ces trois années, sa disponibilité et son optimisme qui me donne toujours le courage d'avancer.

# Table des matières

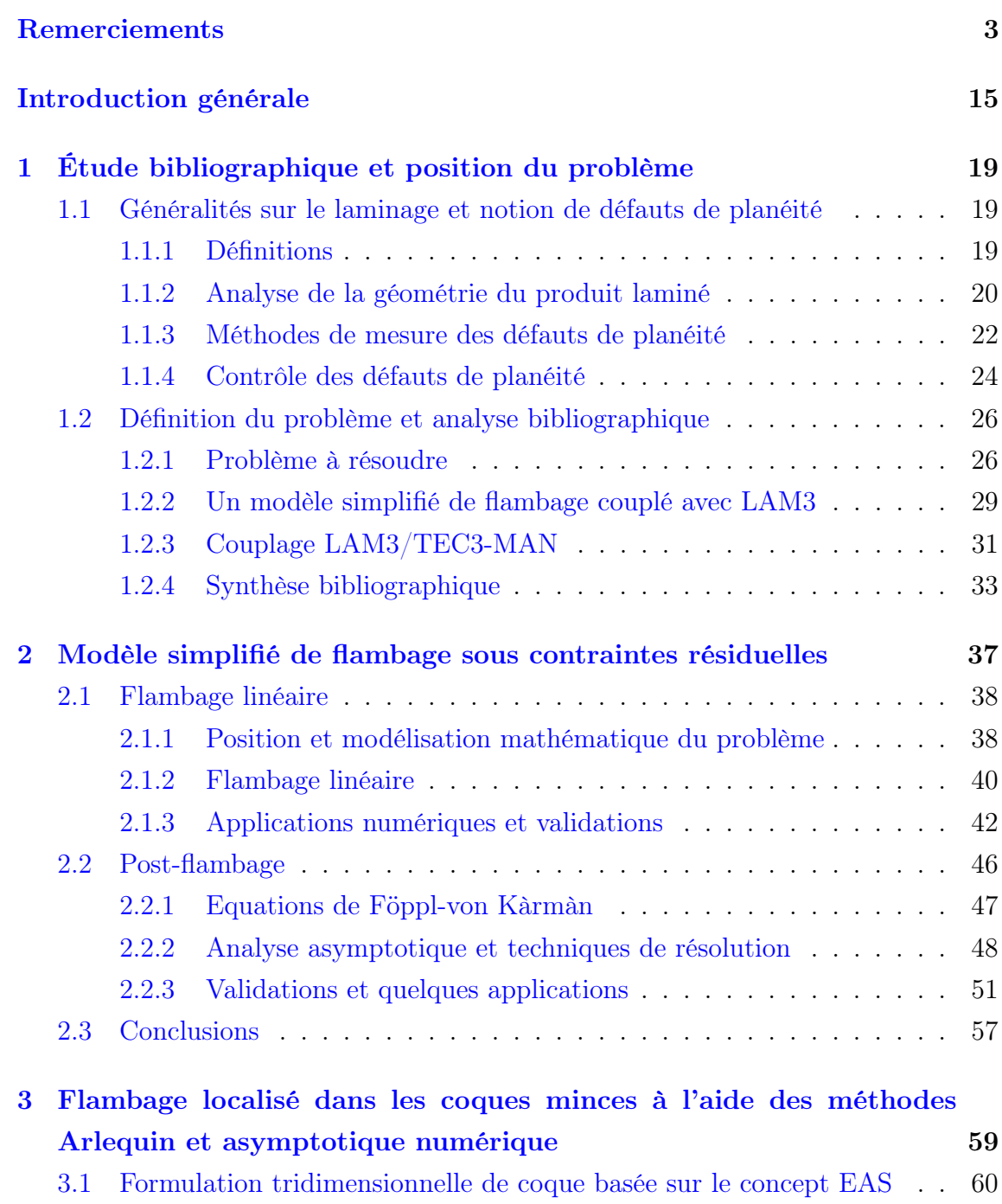

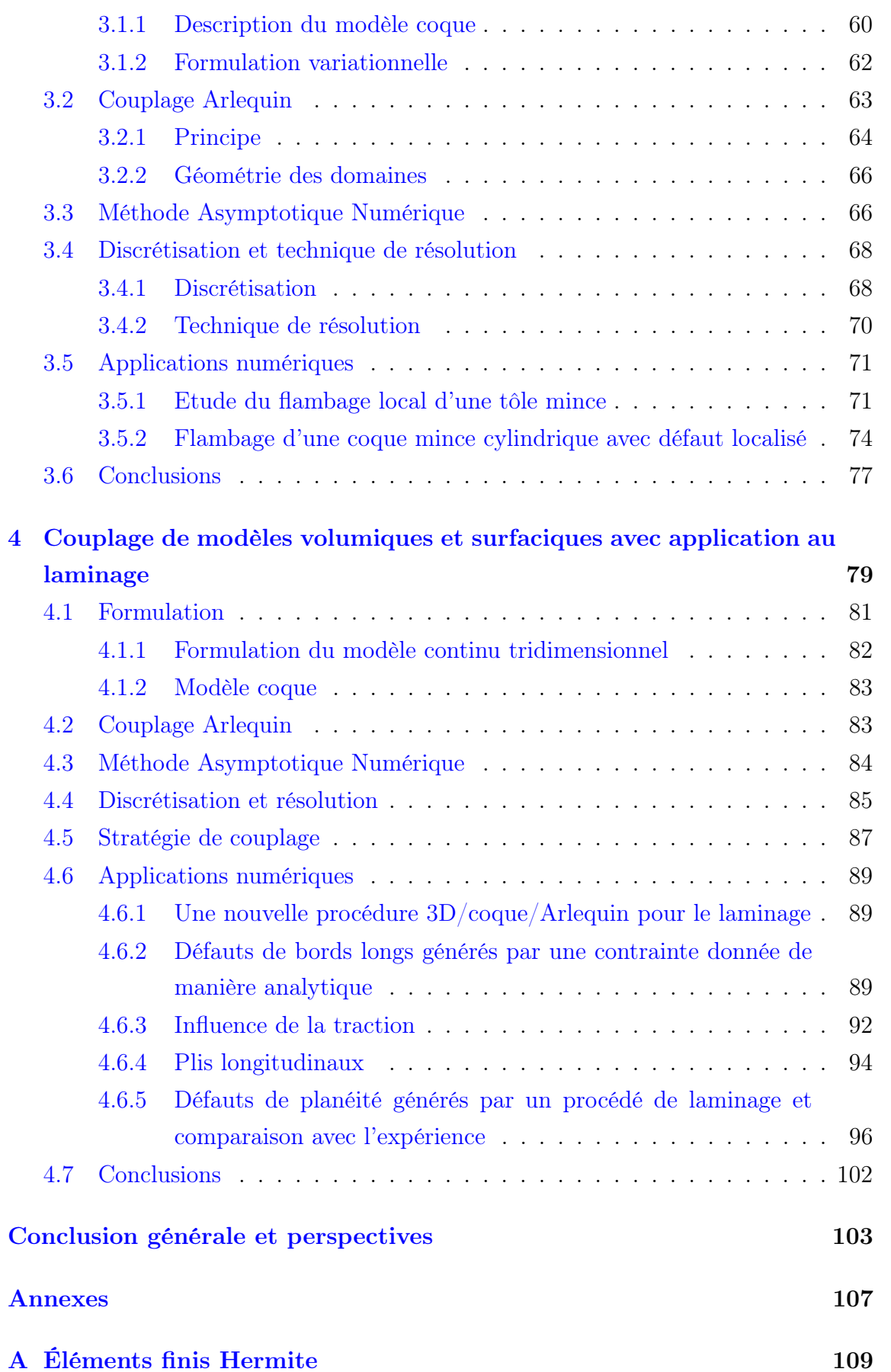

## TABLE DES MATIÈRES 7

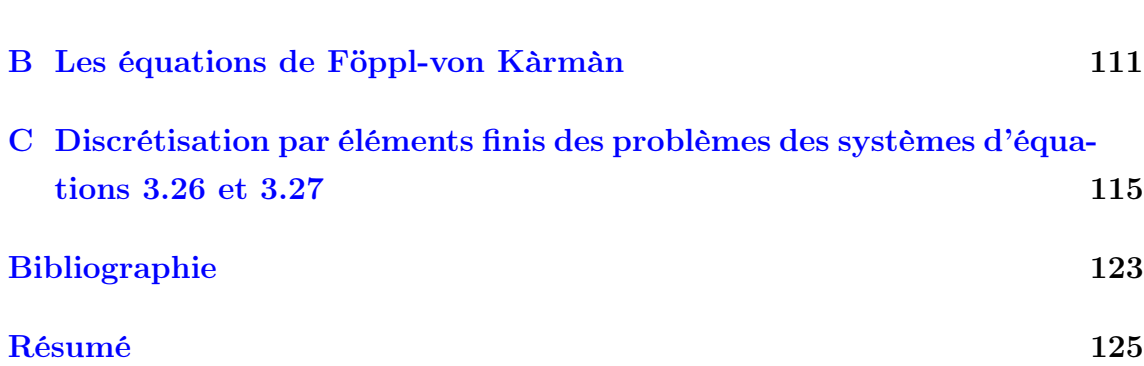

# Table des figures

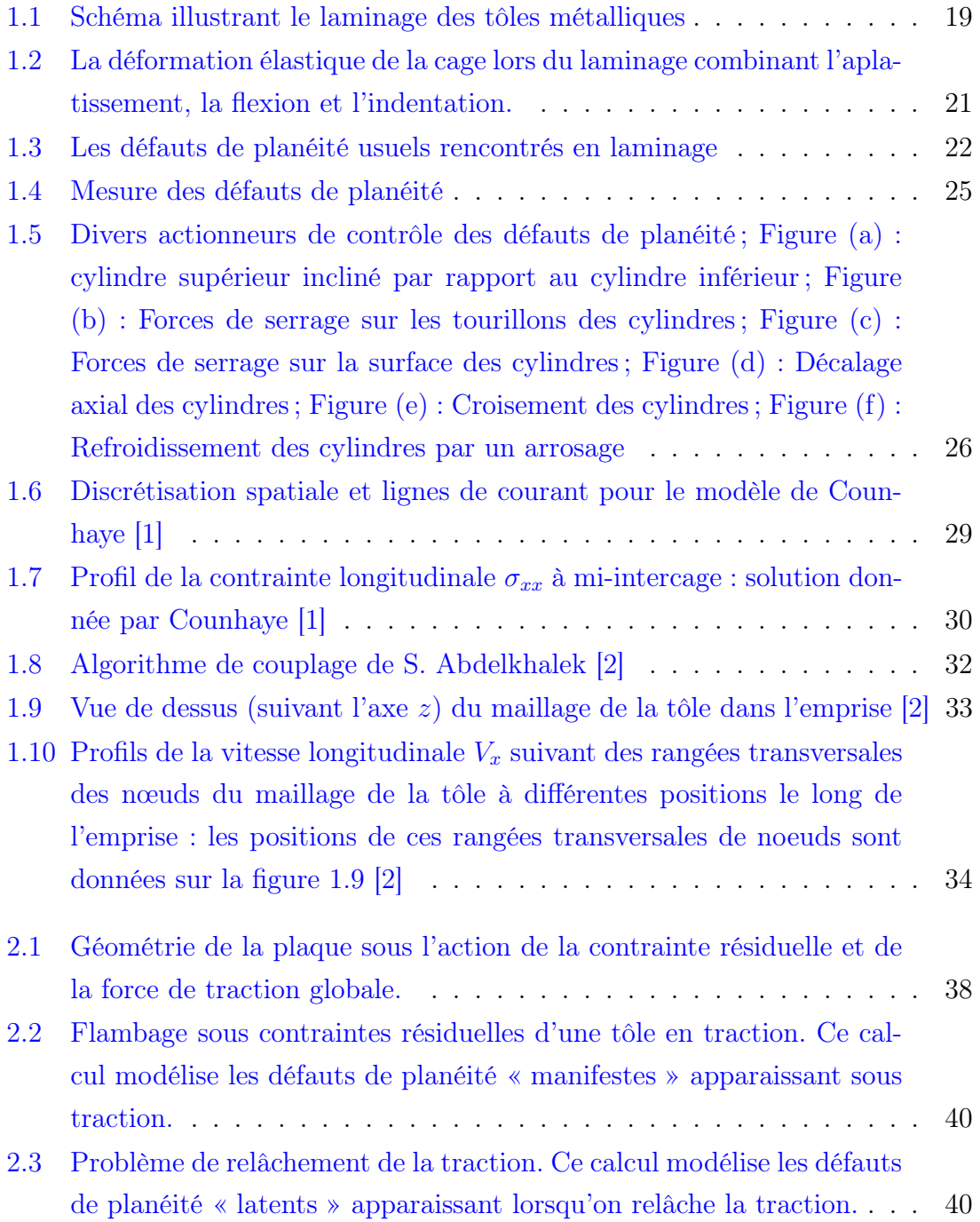

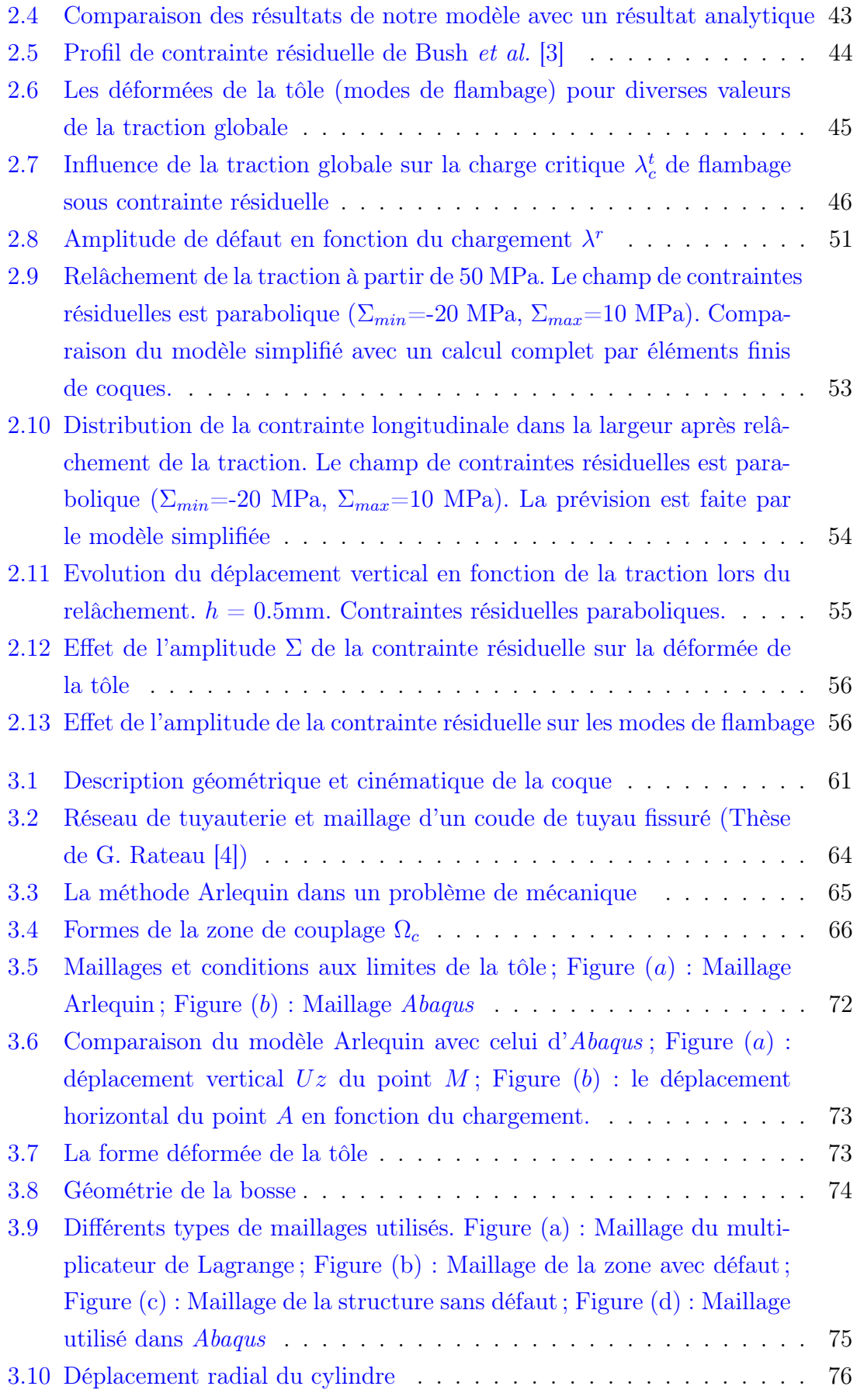

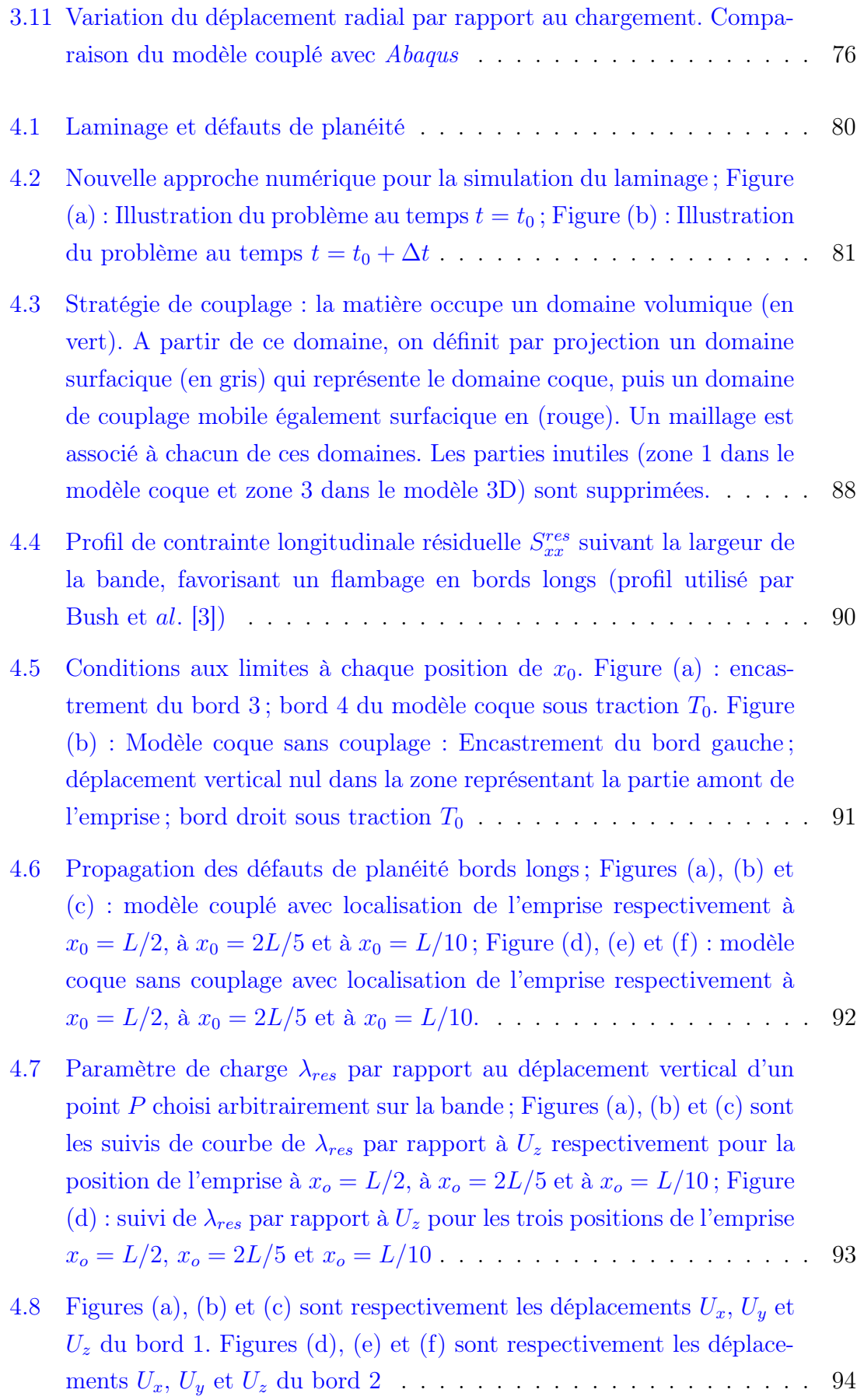

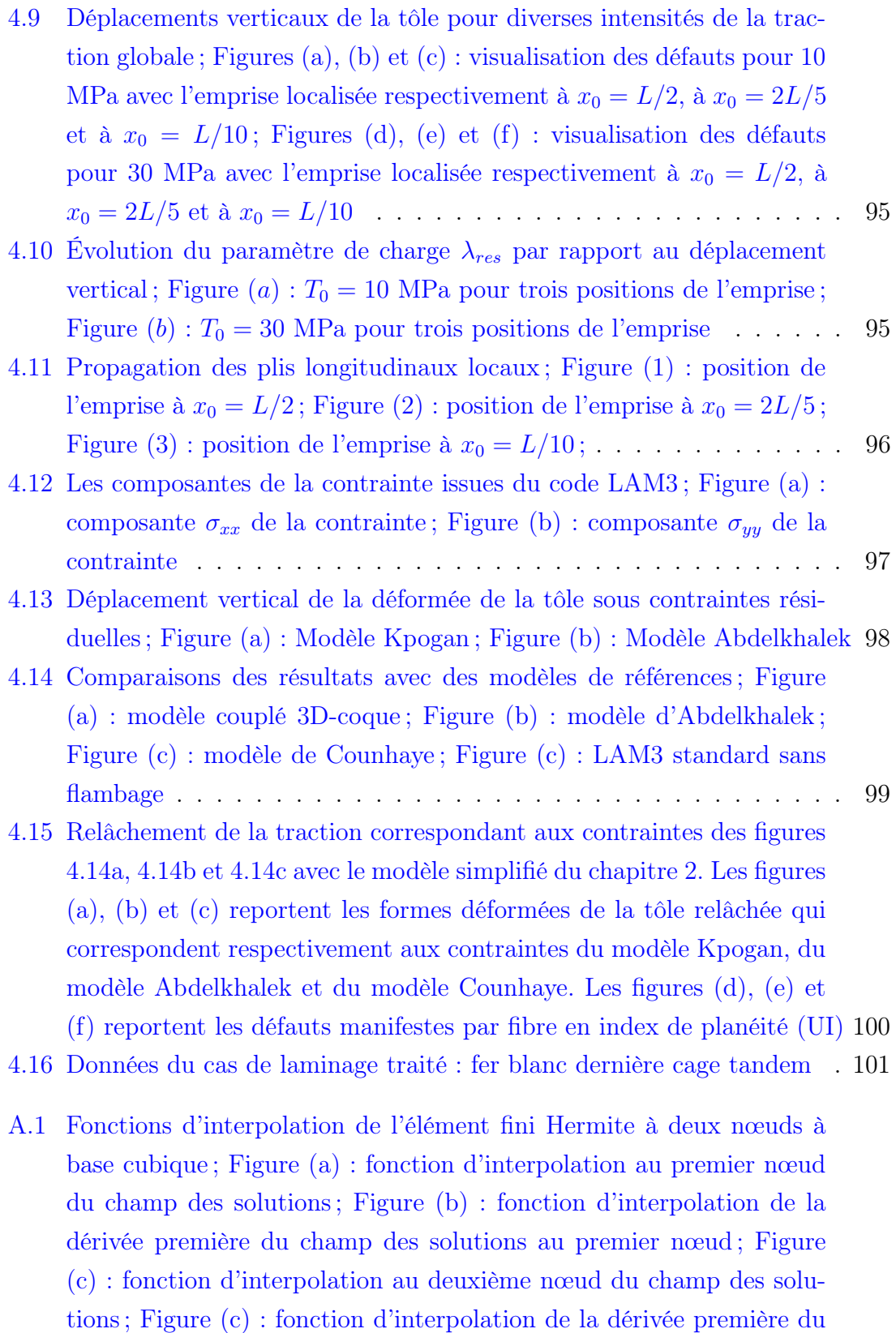

champ des solutions au deuxième nœud . . . . . . . . . . . . . . . . . 110

# Liste des tableaux

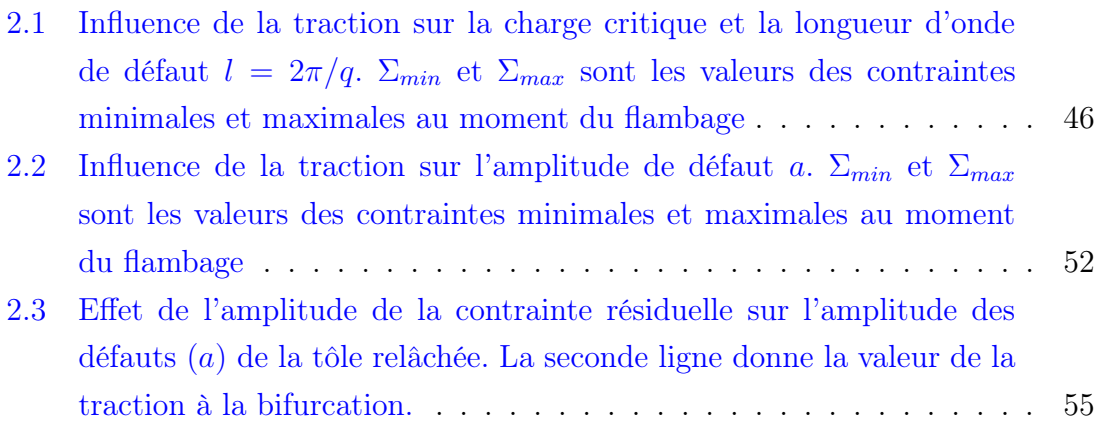

# Introduction générale

La production de tôles métalliques de bonnes qualités géométriques et à un meilleur coût constitue actuellement l'un des enjeux majeurs de l'industrie sidérurgique. Ces tôles généralement destinées à l'automobile, à l'électroménager, au bâtiment, à l'emballage,... s'obtiennent suite au procédé de laminage. Ce dernier est un procédé très ancien et il continue à faire l'objet de travaux intenses de recherche. Le procédé exige des normes de qualité strictes, tant sur la géométrie (une bonne planéité i.e. pas d'ondulations) que sur les propriétés mécaniques (limite d'élasticité). Ces exigences constituent une difficulté importante dans la réalisation des produits finis.

Aujourd'hui, des industries comme ArcelorMittal et Constellium contribuent à la recherche sur les produits plats en produisant de nouvelles tôles de très bonnes qualités. Guidées par une philosophie de produire des tôles aux exigences du marché actuel, ces industries sont classées parmi les premiers fournisseurs de produits plats. Les travaux présentés dans ce document s'inscrivent dans le cadre du projet ANR PLATFORM qui regroupe ces industries. A travers ce projet, nous voulons contribuer à la maîtrise du procédé de laminage par la détection des défauts de planéité que peuvent subir les tôles métalliques. En effet, les défauts de planéité proviennent des déformations hétérogènes des laminoirs induites par des efforts de laminage. Les déformations hétérogènes se traduisent, au sein de la tôle, par des contraintes résiduelles pouvant être localement suffisamment compressives pour induire ces défauts de planéités significatifs par flambage.

L'objectif de nos travaux, est de développer un modèle numérique capable d'approcher au mieux les conditions de laminage. Ces conditions se traduisent notamment par les descriptions de l'écrasement de la tôle par les rouleaux de travail et les phénomènes de flambage qui peuvent se produire en aval de l'emprise. Nous nous intéresserons aux tôles minces de très fines épaisseurs comprises entre 0.2 et 1mm et de rapport d'aspect compris entre 5000 et 10000 (Cf. fig. 1.1). Pour effectuer ce travail, nous disposons de deux codes de calculs :

◦ un code de calcul 3D stationnaire et instationnaire dénommé "LAM3/TEC3"

dédié au laminage. Ce code, initialement destiné au laminage à chaud, a pu être élargi au laminage à froid. Il présente des résultats satisfaisants pour des cas de laminage dont les défauts de planéité ne se manifestent pas. Cependant pour les cas de laminage que nous étudions, les tôles sont susceptibles de flamber sous l'effet des contraintes résiduelles, ce qui implique la prise en compte de l'analyse de bifurcation et donc du comportement en flexion de la tôle. Les résultats de LAM3 pour ces cas de laminage se sont avérés limités dans la représentation des défauts de planéité. Cette limitation est principalement due à l'utilisation des éléments hexaèdriques pour la discrétisation spatiale du modèle éléments finis [2]. De plus, ses résultats ne sont pas représentatifs de la réalité [1, 5].

◦ un code de calcul de flambage "MAN", basé sur une formulation de coque et sur la méthode asymptotique numérique, capable de prédire le flambage sous contraintes résiduelles. Ce code est bien adapté aux problèmes en présence d'instabilités et est capable de détecter avec précision les charges critiques de flambage et les modes de flambage même avec des chargements complexes issus d'un logiciel de laminage. Le code est aussi capable de faire des calculs de post-flambage pour estimer les tailles des défauts et les contraintes relaxées après flambage. Cependant, les modèles coques ne sont pas bien adaptés pour décrire l'écrasement de la tôle par les cylindres de travail sous l'emprise. On a besoin d'un modèle tridimensionnel pour mieux décrire ce phénomène.

Dans le but d'enrichir les deux codes, il est nécessaire de les faire coexister dans une même simulation éléments finis. Un premier couplage a été développé par S. Adelkhalek [2]. Ce couplage est basé sur un schéma itératif entre les deux codes. Afin d'améliorer ce couplage, nous mettons en place un nouveau modèle numérique pour coupler directement les deux modèles en se passant du processus itératif qui introduit des conditions supplémentaires au modèle et en tenant compte de tous les paramètres de laminage (force de laminage, flexion des rouleaux, frottement,. . .) et les modes de déformations complexes de la tôle en aval du laminoir. Pour ce faire, nous avons utilisé la méthode Arlequin [6, 7, 8] qui est basée sur une stratégie de calcul multi-échelle permettant de relier par superposition et collage de modèles avec des propriétés différentes et (ou) des maillages différents. Cette méthode repose donc sur le couplage de modèles éléments finis de finesses différentes à l'aide d'un opérateur de couplage qui assure la transmission des efforts et la continuité du champ de déplacement dans les zones de superpositions où les deux modèles coexistent. L'objectif est donc de proposer une stratégie permettant de mener les calculs simultanément sur ces modèles, tout en étant à la fois simple d'emploi et moins coûteux.

Ce document est divisé en quatre chapitres. Le premier chapitre présente l'état de l'art concernant le laminage des tôles métalliques. Dans le deuxième chapitre, nous décrivons un modèle simplifié de flambage que nous avons développé, basé sur la théorie de post-flambage de Koiter-Budiansky [9, 10]. Le troisième chapitre fait l'objet d'une analyse de flambage local des coques minces en utilisant la méthode asymptotique numérique (MAN) et la méthode Arlequin. Finalement, nous présentons dans le quatrième chapitre un modèle numérique de flambage couplant une formulation tridimensionnelle et une formulation coque. Plusieurs résultats ainsi que des analyses numériques y sont présentés pour valider le modèle développé.

# Chapitre 1

# Étude bibliographique et position du problème

# 1.1 Généralités sur le laminage et notion de défauts de planéité

### 1.1.1 Définitions

Le laminage consiste à réduire l'épaisseur d'une tôle métallique de manière continue, par passages successifs entre des cylindres de travail (laminoir), pour obtenir des tôles minces (cf. figure 1.1). La production de tôles laminées s'effectue généra-

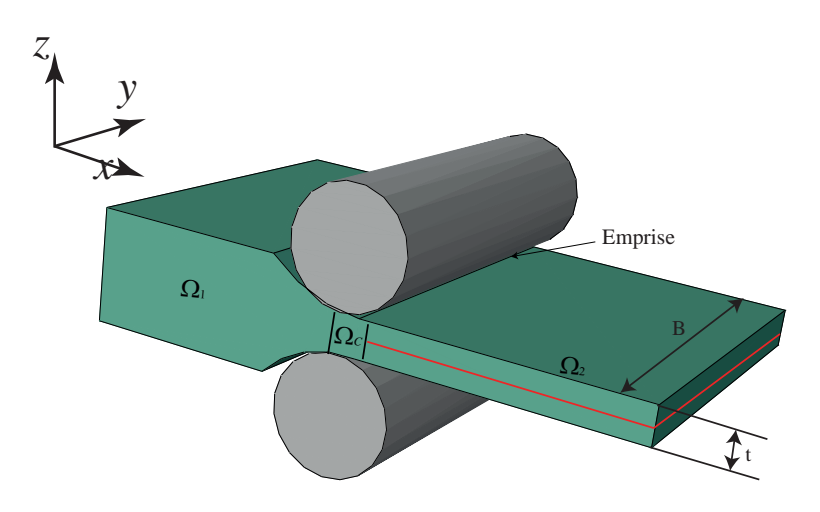

Figure 1.1 – Schéma illustrant le laminage des tôles métalliques

lement en 3 phases. La première phase est la production de brames par fonderie en

coulée continue. Ces brames ont généralement des épaisseurs très importantes (25 cm) sur plusieurs mètres et peuvent peser jusqu'à 20 tonnes. La deuxième phase est le laminage à chaud. Elle consiste à transformer la brame en une bobine de tôle de quelques millimètres d'épaisseur (1 à 1.5 mm) et se réalise à une température comprise entre 1200◦C et 1300◦C. Elle se pratique à chaud afin de limiter les efforts de laminage nécessaires pour laminer la plaque.

La dernière phase est le laminage à froid qui est effectué à une température qui avoisine 100◦C. Elle permet à partir d'une tôle précédemment laminée à chaud de réduire l'épaisseur et de réaliser des tôles minces à l'épaisseur souhaitée par le client. Les lots de bobines laminées pèsent au moins 10 tonnes. Le laminage à froid peut produire des tôles minces jusqu'à 0.1 mm en plusieurs passes sur des laminoirs indépendants ou montés en tandem. Cette dernière phase fait l'objet d'une attention constante sur la planéité et les caractéristiques mécaniques du produit laminé. Les applications potentielles des produits laminés sont diverses : carrosserie d'automobile (tôle mince d'épaisseur moyenne comprise entre 0.5 et 1 mm, l'emballage (fer blanc d'épaisseur inférieur à 0.2 mm), ... On se limitera dans la suite de ce document au laminage à froid.

#### 1.1.2 Analyse de la géométrie du produit laminé

Le laminage à froid s'intéresse aux produits plats ayant des épaisseurs très fines. A ce stade de laminage, ces produits peuvent présenter une large série de défauts intrinsèques ou dus aux traitements divers qui sont très importants pour l'utilisateur. Il existe une large gamme de ces défauts (cintre, tuile, vrillage, bords longs, centre long, etc.. cf. figure 1.3). Ils seront désignés par défauts de planéité. Il est nécessaire de contrôler ces défauts en les identifiant ou en les anticipant. Il faut donc établir leurs causes et prendre des mesures pour y remédier. Parmi les diverses causes, nous retenons :

#### ◦ la déformation thermo-élastique des cylindres

Des forces intenses de laminage dans les cylindres de travail peuvent causer des déformations des cylindres et engendrer des défauts de planéité du produit laminé. Nous distinguons deux types de déformation des cylindres : l'aplatissement observé dans le plan de la bande (le plan longitudinal  $x0z$ , cf. figure 1.2) et la flexion des cylindres observée dans le plan de l'axe du cylindre (plan transversal  $y0z$ , cf. figure 1.2). Les travaux d'Orowan *et al.* [11] montrent que les cylindres de travail, initialement bien circulaires, perdent leur forme une fois qu'ils sont en contact avec la tôle. La forme circulaire s'éloigne de sa forme initiale en fonction de l'intensité de la force de laminage [12]. Ainsi, plus l'effort

est élevé, plus les risques de créer des défauts augmentent. Par ailleurs, à ces effets élastiques, s'ajoutent des effets thermiques liés à la répartition hétérogène du champ de température dans le cylindre qui peuvent aussi engendrer des défauts de planéité.

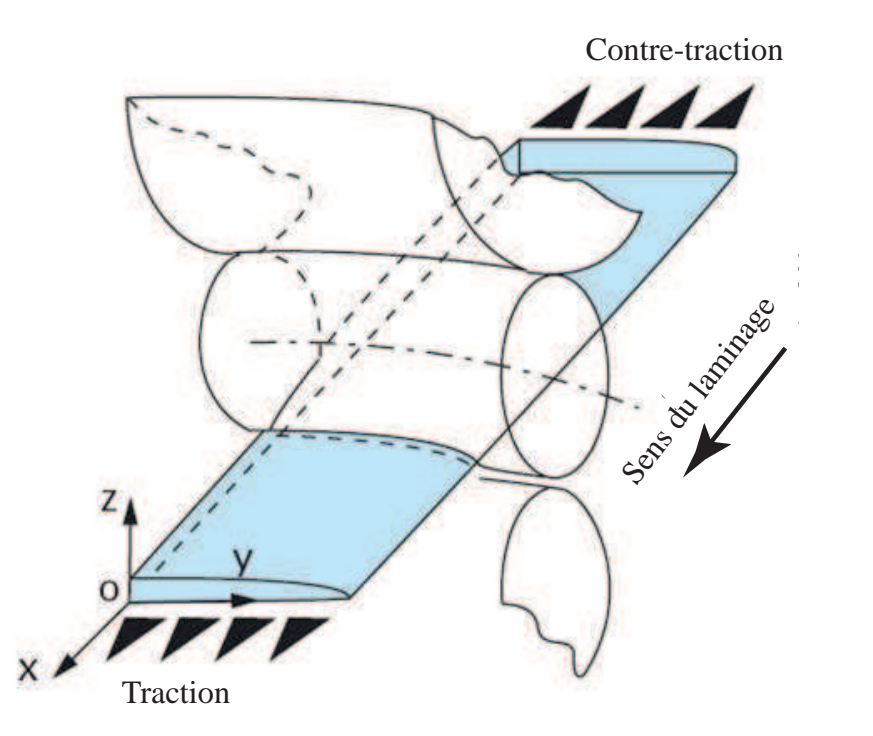

Figure 1.2 – La déformation élastique de la cage lors du laminage combinant l'aplatissement, la flexion et l'indentation.

#### ◦ Le mauvais conditionnement et l'usure des cylindres de travail

Une mauvaise distribution des vitesses des cylindres (à cause d'un mauvais contrôle des vitesses de cylindres par exemple) peut entraîner l'apparition de contraintes résiduelles hétérogènes dans l'épaisseur de la tôle, particulièrement dans le cas de faibles réductions et créer ensuite des défauts sur la bande. Par ailleurs, l'usure des cylindres peut engendrer des efforts de frottement sur les deux faces de la bande (i.e. entre les compartiments supérieur et inférieur de la cage) et causer des défauts de planéité du produit laminé. Notons que ces efforts de frottement peuvent être à l'origine des effets thermiques sur le laminoir et entraîner aussi l'apparition des contraintes résiduelles dans la bande.

◦ La mauvaise forme de la bande en entrée des cylindres de travail du laminage à froid

La flexion des cylindres des dernières cages du laminage à chaud peut engendrer une variation de l'épaisseur de quelques centièmes de millimètres entre le centre et la proximité des bords du produit laminé. Par ailleurs, l'effet de bord dans

l'écoulement du métal chaud et des variations d'aplatissement du cylindre à la transition entre zone en contact, aplatie et zone sans contact peuvent aussi engendrer une variation plus brutale sur une distance beaucoup plus courte dite "chute d'épaisseur en rive". Ainsi, la bande peut présenter une forme défectueuse en sortie du laminage à chaud qui peut rester non corrigée à la fin du procédé de laminage à froid.

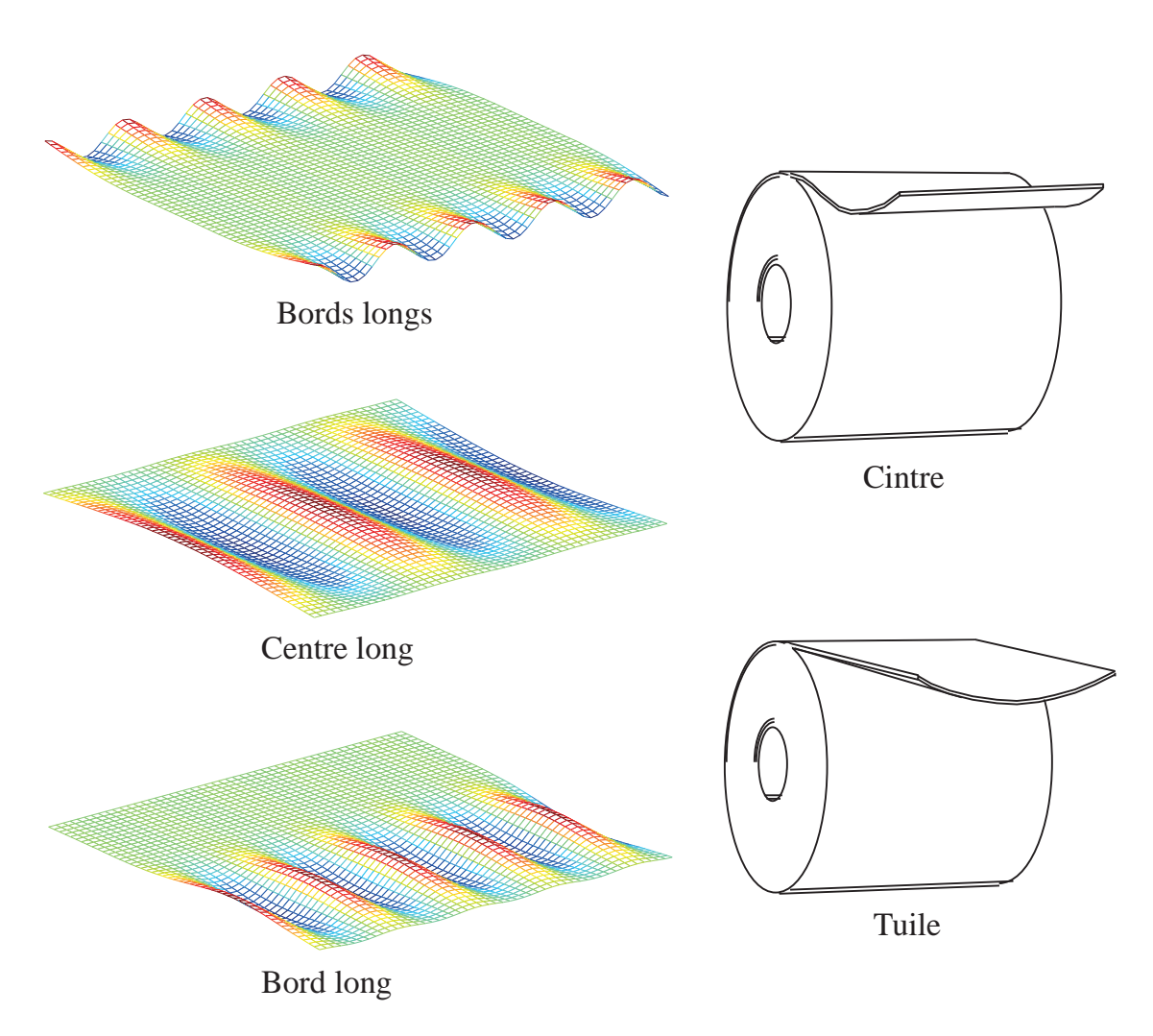

Figure 1.3 – Les défauts de planéité usuels rencontrés en laminage

### 1.1.3 Méthodes de mesure des défauts de planéité

Dans cette section nous décrirons les systèmes de mesure des défauts de planéité les plus courants, qui sont aussi les plus fréquemment traités dans la littérature. Un bref aperçu sur leurs principes de mesure sera présenté. La figure 1.4 montre une classification de quelques méthodes tirées de la littérature selon leurs principes de mesure. Toutes les méthodes existantes sont incapables de mesurer directement les différences de longueur sur la largeur de bande ou le rapport de l'allongement d'une bande. Ainsi ces méthodes mesurent des variables directement ou indirectement liées à la grandeur unanimement retenue pour mesurer les défauts de planéité. Cette grandeur dénommée index de planéité IP est définie comme le rapport de l'allongement d'une fibre matérielle par rapport à la longueur moyenne des fibres L (Eq. 1.1). L'index de planéité peut être aussi défini à partir de l'amplitude A et de la longueur d'onde  $\lambda$  du défaut suivant la forme des défauts de planéité. Cette grandeur est exprimée en Unité Internationale (UI).

$$
IP(UI) = \frac{\Delta L}{L} \times 10^5 \tag{1.1}
$$

Plusieurs types d'équipement sont développés pour mesurer les défauts de planéité. On distingue :

- Des rouleaux composés d'éléments de capteur (stressomètre) : cet équipement mesure la répartition des efforts de flexion F proportionnelle à la tension de la bande pour obtenir la distribution de la tension longitudinale. Nous pouvons donc en déduire la contrainte résiduelle longitudinale dans la bande  $\sigma_{xx}(y)$  en soustrayant la traction de laminage de la distribution de la tension longitudinale.
- Des systèmes utilisant la variation de la flèche de la bande sur sa largeur, perpendiculairement à la direction de laminage, sous l'influence d'une force interne F. Lorsque les forces sont appliquées à la bande, perpendiculairement à la direction de laminage, la bande fléchit en fonction de la tension agissant sur elle. Ce système peut être effectué par contact à l'aide des capteurs ou sans contact à l'aide des transducteurs de position, en se basant sur des lois électromagnétiques (cf figure 1.4d). Ainsi, les capteurs et les transducteurs de position sont utilisés pour mesurer la distance parcourue par la bande aux points de déviation. Il est à noter que la flèche de la bande dépend de l'épaisseur de bande et du gradient transverse de la vitesse. Pearson [13] a développé un dispositif similaire composé de plusieurs galets placés très près de la sortie de l'emprise. Ces dispositifs sont capables de mesurer le gradient transverse de la vitesse et d'en déduire le rapport de l'allongement de la bande.
- Des systèmes mesurant la distance de la bande à la sortie du laminoir, à partir d'un point de référence, à l'aide d'un capteur inductif ou optique. Ce principe de fonctionnement enregistre seulement l'allongement élastique de la bande. Il permet donc de mesurer la longueur d'une section ondulée de la bande à partir d'un point de référence et la convertit en longueur de bande afin de déterminer

le rapport d'allongement.

#### 1.1.4 Contrôle des défauts de planéité

Dans la littérature, on trouve plusieurs méthodes dont le lamineur dispose pour contrôler les défauts de planéité. Berger et al. [14] recensent quelques unes de ces méthodes dans la figure 1.5. Ces méthodes sont utilisées pour corriger la flexion des cylindres ou la distribution de la longueur sur la largeur de bande. Toutes ces méthodes se basent sur un procédé de réglage et d'ajustement des cylindres, donc de la distribution de la longueur de bande afin de corriger au mieux les défauts attendus. La figure 1.5a montre des rouleaux inclinés qui peuvent être utilisés pour améliorer la planéité finale du produit laminé. Dans ce cas, les mesures de planéité sont utilisées pour détecter les irrégularités d'inclinaison de la bande et les rouleaux sont inclinés par rapport à la bande. Par ailleurs, appliquer des forces de serrage sur les tourillons des cylindres (cf. figure 1.5b), permet de corriger les défauts au centre ou aux bords de la bande. Il s'agit d'appliquer des efforts pour fléchir les cylindres. On peut toutefois appliquer ces forces sur la surface des cylindres selon le type de défauts que l'on souhaite corriger (cf. figure 1.5c). Cette méthode est souvent utilisée dans le laminage des tôles avec multi-cages (cage quarto, cage sexto,...). Une autre méthode plus efficace est le déplacement axial des rouleaux (cf. figure 1.5d) ou l'inclinaison des deux cylindres (cf. figure 1.5e). Les cylindres sont ainsi décalés de manière à modifier les répartitions des contraintes et corriger les défauts attendus. La figure 1.5f montre une dernière méthode qui consiste à arroser de façon fractionnée les cylindres en contrôlant le débit des buses du système de refroidissement ou de lubrification. Cette méthode permet donc de modifier le profil thermique des cylindres et la répartition des contraintes de contact.

Notons qu'il est difficile de corriger complètement les défauts en laminage à froid. Généralement, en appliquant l'action des diverses méthodes précédemment citées , on peut obtenir d'autres défauts dus à des profils d'élongation plus complexes dans la largeur de la tôle. Ainsi lorsqu'on cherche par exemple à corriger une planéité défectueuse de la bande provenant du laminoir à chaud, on peut obtenir des défauts "bords longs" si les flexions des cylindres sont plus fortes qu'à chaud. Inversement, on peut obtenir des défauts "centre long" (cf. figure 1.3).

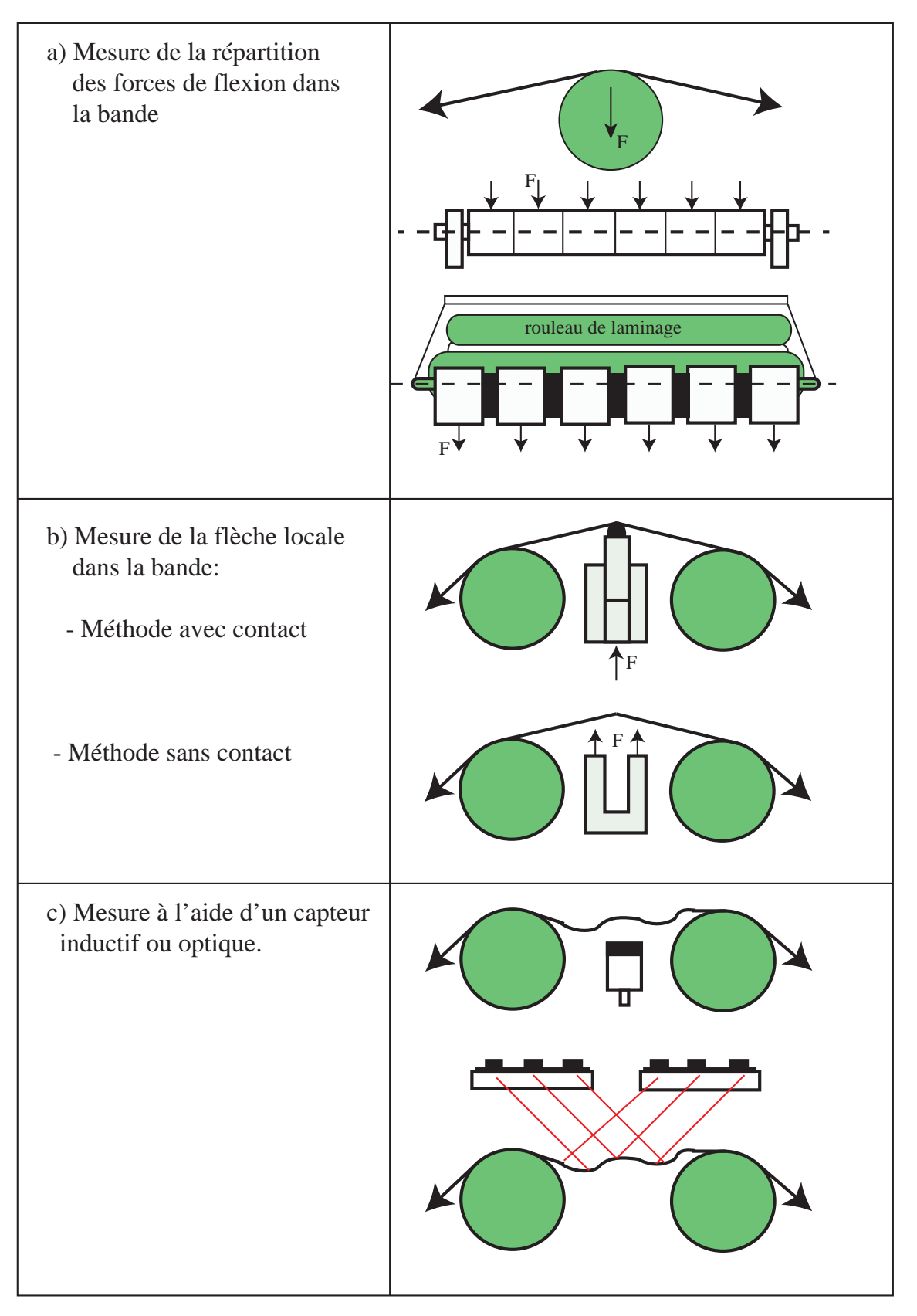

Figure 1.4 – Mesure des défauts de planéité

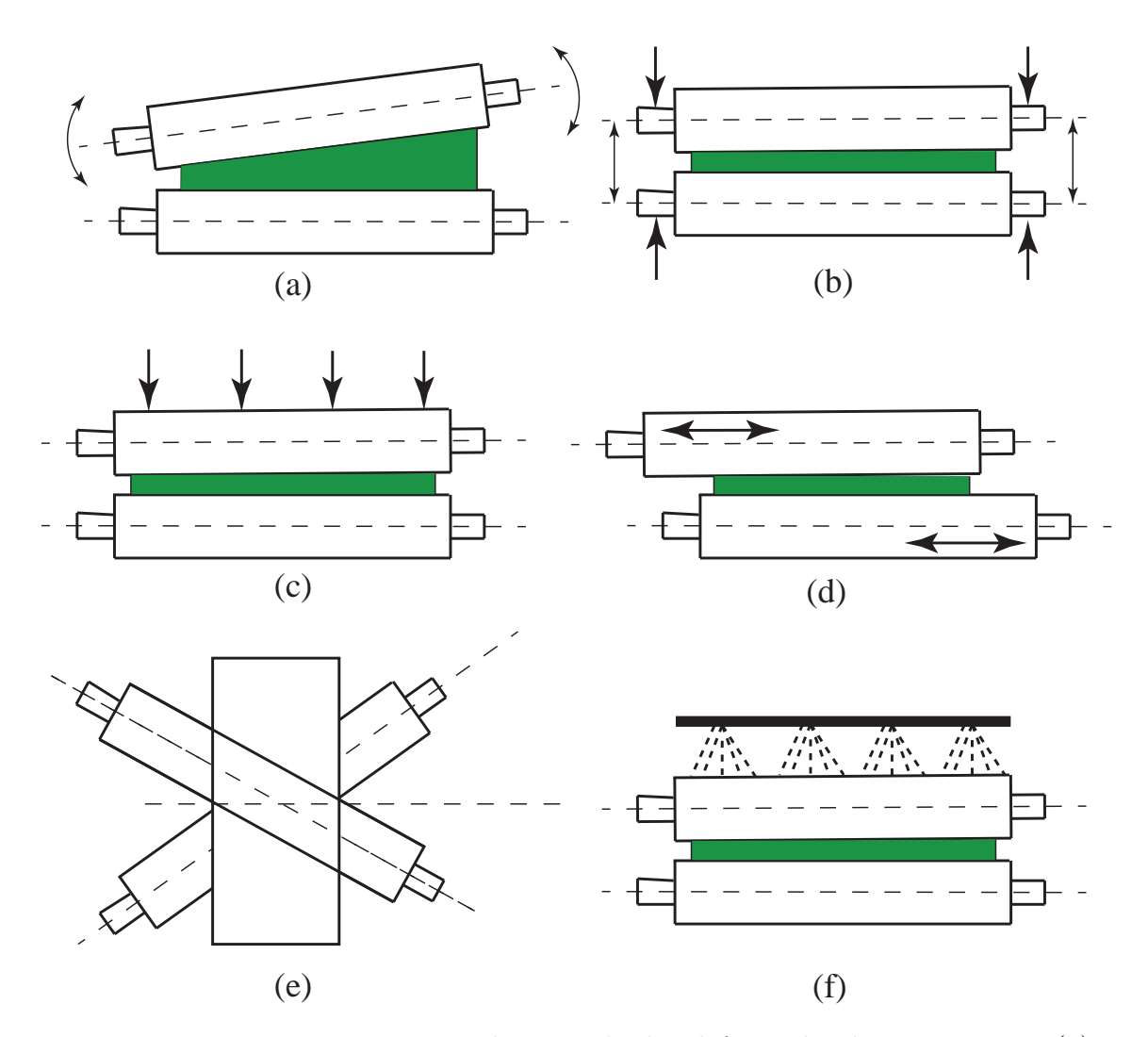

Figure 1.5 – Divers actionneurs de contrôle des défauts de planéité ; Figure (a) : cylindre supérieur incliné par rapport au cylindre inférieur ; Figure (b) : Forces de serrage sur les tourillons des cylindres ; Figure (c) : Forces de serrage sur la surface des cylindres ; Figure (d) : Décalage axial des cylindres ; Figure (e) : Croisement des cylindres ; Figure (f) : Refroidissement des cylindres par un arrosage

## 1.2 Définition du problème et analyse bibliographique

### 1.2.1 Problème à résoudre

La mise en forme du produit laminé se présente comme une opération assez délicate et difficile à réaliser. Pourtant, les clients imposent au producteur de fournir des produits avec des géométries précises et de finition de haute qualité. Il est dès lors nécessaire de développer un modèle qui tient compte de tous les paramètres entrant en compte dans le procédé du laminage : modélisation thermo-élastique de la cage, modélisation thermo-élasto(visco)plastique de la tôle et aussi le flambage sous contraintes résiduelles en aval de l'emprise. Dans la littérature, il existe plusieurs sortes de modélisation du laminage mais jusqu'à présent aucun de ces modèles ne prend en compte tous les paramètres précédemment cités. Les modèles assez sophistiqués sont généralement plus complexes et plus coûteux. Il faut donc un modèle assez souple d'emploi, moins coûteux et qui réponde aux attentes du client et par conséquent permette de dégager les mesures à prendre pour contrôler le procédé. C'est dans cette optique que nous nous focaliserons sur le laminage à froid des produits très minces dont le procédé reste aujourd'hui l'un des enjeux majeurs de l'industrie métallurgique. Comme nous l'avons souligné précédemment dans la section 1.1.2, ces produits plats laminés à froid peuvent présenter une large série de défauts intrinsèques ou dus aux traitements divers. Dans ce document on considérera que ces défauts sont dus à l'apparition des contraintes résiduelles provenant de la déformation des cylindres.

Pour modéliser ces défauts de planéité, on dispose de deux types de modèles selon les besoins de l'industrie :

- Les modèles on-line tournant sur des ordinateurs au fur et à mesure du procédé de laminage et servant à la régulation des laminoirs
- Les modèles off-line en parallèle du procédé de laminage et qui prennent en compte beaucoup de champs disciplinaires comme : thermique, mécanique des solides, mécanique des matériaux,... Ils sont destinés à l'accroissement des connaissances techniques. Il s'agit des modèles plus complexes et généralement basés sur des méthodes des éléments finis ou la méthode des tranches [15, 13].

Nous énumérerons dans un premier temps quelques modèles off-line pour avoir un aperçu général sur la modélisation du laminage et dans un deuxième temps nous ferons une analyse bibliographique des modèles qui entrent dans le cadre de notre travail.

La littérature propose plusieurs approches. Jusqu'à présent, la plupart sont basées sur une approche modélisant le procédé de laminage sans tenir compte du flambage, mais qui génère néanmoins les contraintes résiduelles ou sur une approche "découplée" (le profil des contraintes résiduelles est récupéré préalablement d'une simulation d'un calcul de laminage ou d'un profil analytique avant d'être injecté dans l'approche découplée). La première approche modélisant le procédé de laminage sans flambage est généralement basée sur la méthode des éléments finis utilisant plusieurs types de formulations (stationnaire ou instationnaire). P. Gratacos [16] et A. Hacquin [17] ont contribué au développement du logiciel LAM3/TEC3 pour modéliser le laminage des produits plats et des produits longs. Le code est un modèle thermomécanique instationnaire ou stationnaire qui est couplé avec le calcul thermoélastique dans la cage des cylindres. John G. Lenard [18] a développé un modèle qui prend en compte le couplage entre les cylindres de travail, la bande laminée et leur interface. Le cylindre de travail est un cylindre élastique et la loi de comportement dans la bande est élasto-plastique. Les interfaces sont modélisées à l'aide d'un coefficient de frottement qui dépend de la vitesse relative entre les parties en contact avec les cylindres. Le modèle est utilisé pour examiner les distributions des contraintes, des déformations et des taux de déformation dans le cylindre de travail et dans la bande laminée. Z.Y. Jiang et al. [19] ont utilisé un modèle éléments finis 3D se basant sur une loi plastique pour simuler le laminage des tôles minces. Les caractéristiques de la distribution de la vitesse le long de la largeur de bande à la sortie de l'emprise des cylindres et les effets de la variation des forces de frottement bande-cylindre ont été étudiés dans leurs travaux. Les résultats montrent que les forces de frottement ont un effet significatif sur les résultats de simulation du procédé de laminage.

La deuxième approche (approche découplée) est la modélisation des phénomènes de flambage en aval de l'emprise. Beaucoup de chercheurs ont développé des modèles pour décrire ces phénomènes. Les études concernent essentiellement l'état de la tôle au delà du seuil critique des contraintes résiduelles pouvant déclencher les instabilités de la tôle. Parmi ces modèles, nous citons : celui de K. Komori [20] qui a proposé une approche analytique, à l'aide d'une théorie élémentaire de flambage, des calculs des contraintes résiduelles, à proximité de la section transversale juste à la sortie du laminoir. Le modèle peut prédire la charge critique des contraintes résiduelles susceptible de faire flamber la bande. Des modèles semi-analytiques dans [3, 21] et des théories de post-flambage dans [9, 10] ont été également étudiés pour décrire les phénomènes de flambage de la tôle.

La première approche (modèle de cédage : couplage cage-bande) généralement basée sur un modèle 3D est incapable de tenir compte du phénomène de flambage et surtout de la visualisation de la forme défectueuse de la tôle laminée. Par ailleurs la deuxième approche est souvent limitée par rapport à la complexité des champs de contraintes résiduelles en laminage. Il est donc souhaitable de coupler les deux modèles dans une même simulation éléments finis afin de pouvoir proposer une analyse décrivant au mieux le procédé de laminage, y compris les phénomènes de flambage engendrés par ce dernier.

## 1.2.2 Un modèle simplifié de flambage couplé avec LAM3 Couplage LAM3/TEC3-Modèle de flambage de Counhaye

Une première approche de couplage d'un modèle de laminage tenant compte du flambage a été développée par Counhaye [1]. Le modèle se base sur des hypothèses très simples mais ses résultats confrontés avec ceux expérimentaux sont très satisfaisants. Le modèle repose sur le fait que le flambage d'une structure, causé par les contraintes internes compressives, induit une saturation de celle-ci. Ces contraintes restent alors voisines d'un seuil critique  $\sigma_c$  estimé par la formule 1.2.

$$
\sigma_c = \frac{\pi E h^2}{3l^2} \tag{1.2}
$$

où E est le module d'Young, h l'épaisseur de la tôle et l la longueur d'onde des ondulations supposée de même ordre de grandeur que la largeur de la zone comprimée.

Cette opération permet ainsi d'ajouter à la déformation totale  $\varepsilon$  une déformation additionnelle  $\varepsilon^{ad}$  (cf. équation 1.3) non compatible avec la contrainte et de ramener les champs de contrainte vers la contrainte critique  $\sigma_c$ .

$$
\varepsilon = \varepsilon^e + \varepsilon^p + \varepsilon^{ad} \tag{1.3}
$$

où  $\varepsilon^e$ ,  $\varepsilon^p$  désignent respectivement les déformations élastique et plastique.

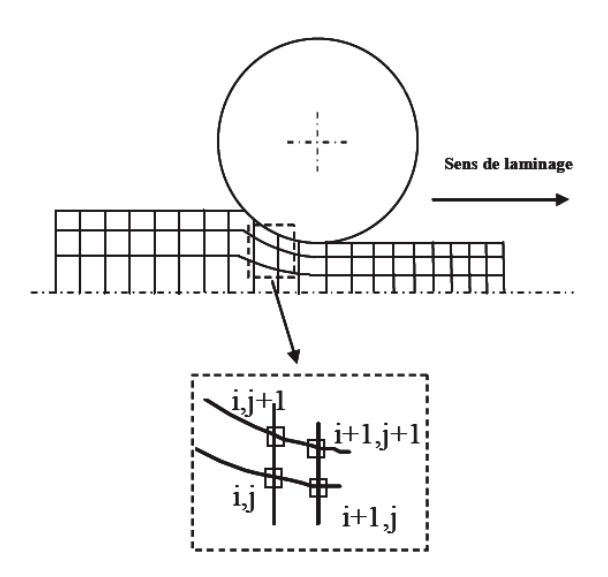

Figure 1.6 – Discrétisation spatiale et lignes de courant pour le modèle de Counhaye  $\lfloor 1 \rfloor$ 

Le problème est résolu avec la méthode des différences finies le long des lignes de courant, en régime stationnaire (cf. figure 1.6). A noter que la charge critique de flambage  $\sigma_c$  est préalablement définie avant la simulation du modèle de laminage. Ainsi la prise en compte du flambage dans ce modèle revient à relaxer les contraintes de compression dans la bande en aval de l'emprise à chaque fois qu'elles dépassent le seuil  $\sigma_c$ . Pour valider le modèle, Counhaye [1] a présenté dans sa thèse un cas de laminage d'une tôle mince. La tôle présente une largeur de 855 mm et des épaisseurs en entrée et en sortie d'emprise qui sont respectivement de 0.355 et 0.252 mm. Les tractions de laminage appliquées sont de 172 MPa en amont et de 100 MPa en aval. On utilise pour le frottement, la loi de Coulomb avec un coefficient de frottement de 0.03. Le modèle donne des résultats satisfaisants par rapport aux mesures expérimentales (cf. figure 1.7). Alors que le même cas de laminage simulé avec le modèle de laminage sans couplage surestime les contraintes longitudinales de compression sur les bords, les niveaux de ces contraintes dépassent largement le seuil critique  $\sigma_c$ . L'efficacité de ce modèle a été également prouvée par des cas

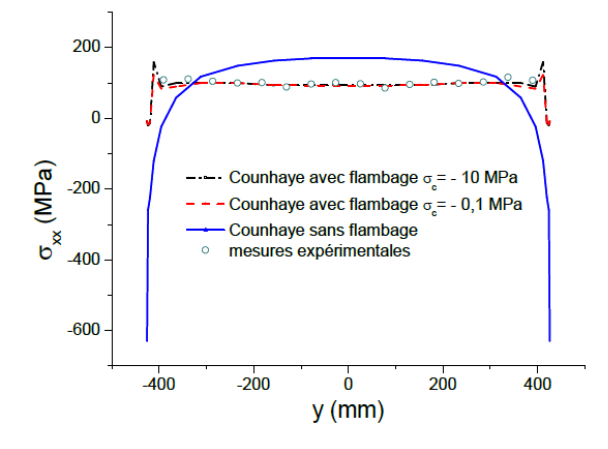

FIGURE 1.7 – Profil de la contrainte longitudinale  $\sigma_{xx}$  à mi-intercage : solution donnée par Counhaye [1]

industriels que S. Abdelkhalek [2] a étudiés au cours de sa thèse. Quoique ce modèle soit très efficace par sa prédiction des bonnes contraintes de compression dans la zone hors emprise, il présente une limitation pour quantifier l'amplitude des défauts ou représenter la forme géométrique des défauts de planéité.

#### Approche multi-échelle (Thèse de R. Nakhoul [22])

Cette approche a été développée au cours de la thèse de R. Nakhoul [22]. Le code dénommé "MSBM" (Multi-Scale Buckling Model) est une approche basée sur des méthodes multi-échelles [23, 24] découplées du modèle de laminage LAM3/TEC3. Le modèle permet de prédire d'une part, l'enveloppe des oscillations de la tôle dues aux contraintes compressives et d'autre part, la diminution de ces contraintes générée par oscillations. La procédure est la suivante : premièrement, une simulation du code de laminage est réalisée en utilisant LAM3/TEC3, sans tenir compte des problèmes de flambage. Cette simulation fournit une distribution de contraintes résiduelles dans la zone en aval de l'emprise où ces contraintes sont stables. Par suite, les contraintes récupérées sont utilisées comme chargement dans le modèle MSBM pour prédire la charge critique, le mode de flambement et l'état post-flambé de la tôle. On obtient donc une nouvelle répartition des contraintes résiduelles. L'importation des champs de contraintes résiduelles dans le modèle MSBM se fait section par section en parcourant toute la tôle et en supposant que les inconnues peuvent être exprimées sous forme d'un développement en séries, par rapport à l'amplitude du défaut. Cette hypothèse doit être aussi considérée dans le modèle de laminage LAM3/TEC3, de façon à modifier les intégrations suivant les lignes de courant et à ajuster la distribution des contraintes après flambement. Ce couplage itératif est effectué à chaque pas de temps et à chaque itération de Newton-Raphson permettant de résoudre la non-linéarité du problème général de laminage.

Un tel couplage peut vite diverger, compte tenu des champs de contraintes complexes en laminage et aussi de la résolution section par section des champs de contraintes dans la zone hors emprise.

### 1.2.3 Couplage LAM3/TEC3-MAN

L'approche couplée de S. Abdelkhalek [2] est basée sur les modèles LAM3/TEC3 et MAN. Le premier couplage LAM3/TEC3 a été effectué par Hacquin [17]. Les deux modèles (LAM3 et TEC3) sont écrits en formulation tridimensionnelle et décrivent respectivement le calcul de la déformation élasto-viscoplastique de la bande et le calcul de la déformation élastique de la cage. Par ailleurs, le modèle MAN est écrit en formulation coque et décrit l'état de la tôle hors emprise.

La procédure de couplage consiste à définir préalablement une section de raccordement entre le modèle coque MAN et LAM3/TEC3 (cf. figure 1.8). Par suite, le modèle LAM3/TEC3 fournit la répartition des contraintes résiduelles issues de la section de raccordement qui seront introduites dans le modèle MAN pour relaxer ces contraintes par flambage. On déduit, le vecteur contrainte  $T_{MAN}^c$  par la relation 1.4 à travers le champ de contrainte redistribué après flambage  $\sigma_{MAN}$ . Par l'intermédiaire de ce vecteur contrainte, LAM3/TEC3 perçoit la nouvelle distribution des contraintes causées par le flambage dans la section de raccordement.

$$
T_{MAN}^c = \sigma_{MAN}.n \tag{1.4}
$$

où  $\sigma_{MAN}$  est le champ de contrainte redistribué par le flambage et n le vecteur

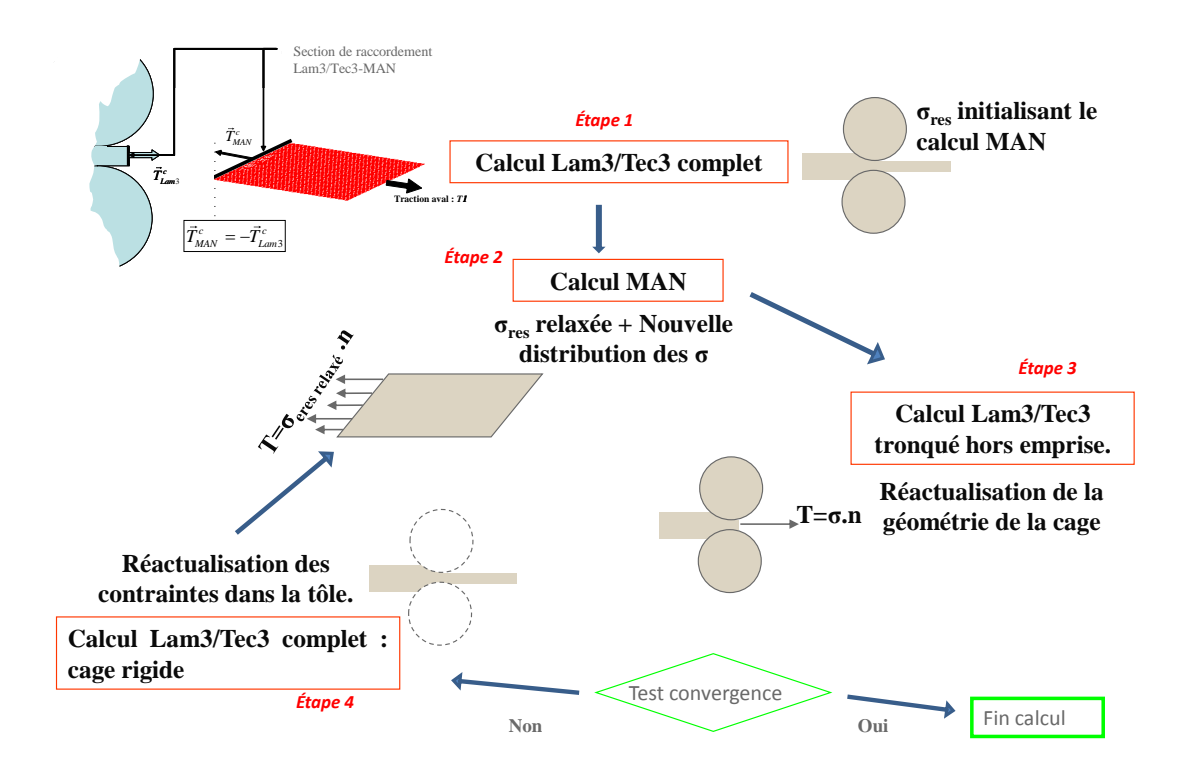

Figure 1.8 – Algorithme de couplage de S. Abdelkhalek [2]

normal à la section de raccordement.

Une fois  $T^c_{MAN}$  calculé, il est transformé en  $T^c_{Lam3}$  par la relation 1.5 et imposé en tant que condition aux limites pour le modèle LAM3/TEC3, dans lequel le maillage est tronqué hors emprise et limité par la section de raccordement (cf. figure 1.8).

$$
T_{Lam3}^c = T_{MAN}^c \tag{1.5}
$$

Compte tenu de la différence de nature des maillages des deux modèles (éléments finis hexaèdres pour le modèle LAM3/TEC3 et coques pour le modèle de flambage MAN), le transfert des champs de contraintes est effectué par une technique basée sur la méthode des moindres carrés mobiles (MLS).

Les applications du modèle sur des cas tests industriels donnent des résultats satisfaisants. Le modèle quantifie bien les défauts de planéités et caractérise bien leurs géométries. Malgré ces résultats satisfaisants, le modèle présente aussi certaines limites dues à des conditions aux limites qu'on impose au modèle coque qui ne sont pas "réalistes". En effet, afin d'éviter le déplacement de corps rigide du modèle coque, on impose des conditions aux limites en déplacement sur un bord de la zone

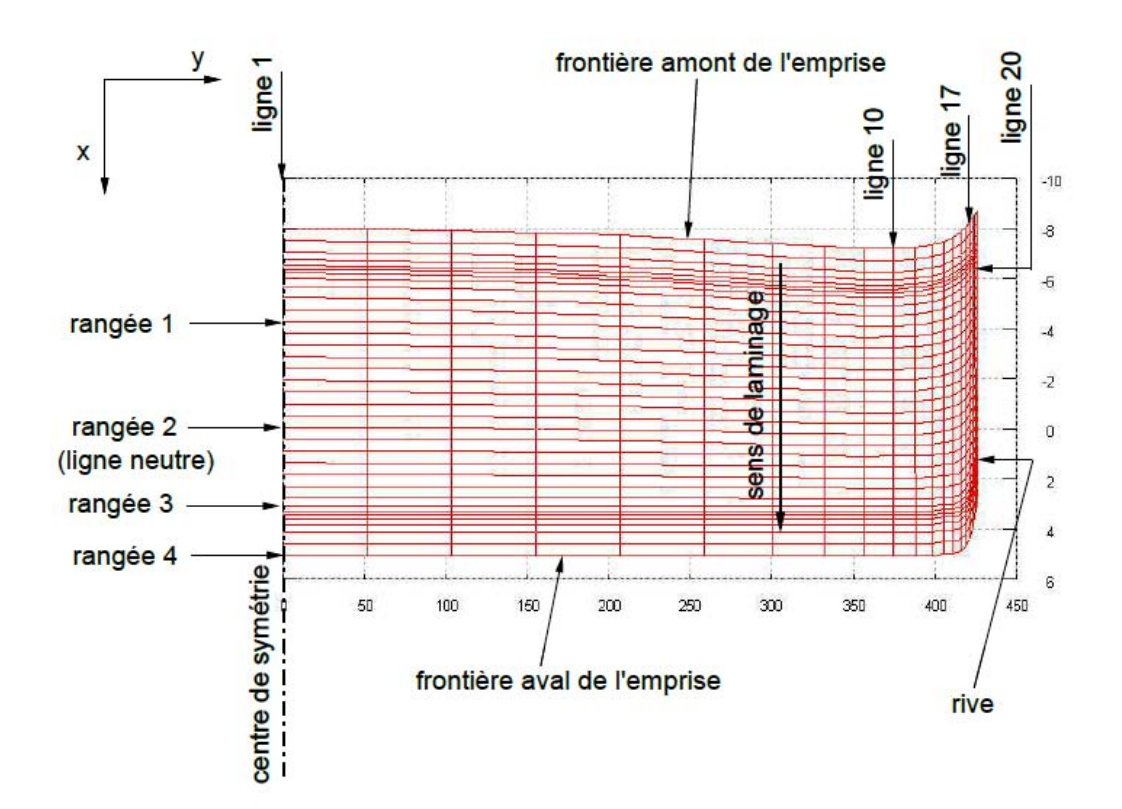

FIGURE  $1.9$  – Vue de dessus (suivant l'axe z) du maillage de la tôle dans l'emprise  $|2|$ 

de raccordement dans le modèle MAN. Ceci suppose que les vitesses devraient être homogènes sous l'emprise ou dans la zone de raccordement. Certains cas tests traités ont révélé que cette supposition présente des limites. En effet, les vitesses longitudinales suivant des lignes transversales sous l'emprise (figure 1.9) sont réparties de façon hétérogène (cf. figure 1.10). Par ailleurs le modèle présente aussi un coût de calcul en CPU très important compte tenu du processus itératif du couplage.

### 1.2.4 Synthèse bibliographique

Il est essentiel que les produits plats laminés présentent une excellente planéité lorsqu'ils sont transformés, par exemple, en produits de consommation comme les boîtes de conserve. Les défauts de planéité, qui entraînent une mauvaise forme du produit laminé, constituent la première cause des mises au rebut internes à l'usine, au contrôle final. La négligence de ces défauts peut entraîner de sérieux problèmes de qualité chez les utilisateurs. Les divers types de défauts résultent de causes différentes, et chacun entraîne des limites spécifiques à l'utilisation à laquelle le produit laminé est destiné. De même, chacun de ces produits exige des remèdes spécifiques. Dès lors, il est important de contrôler ces défauts de planéité, en les détectant ou en

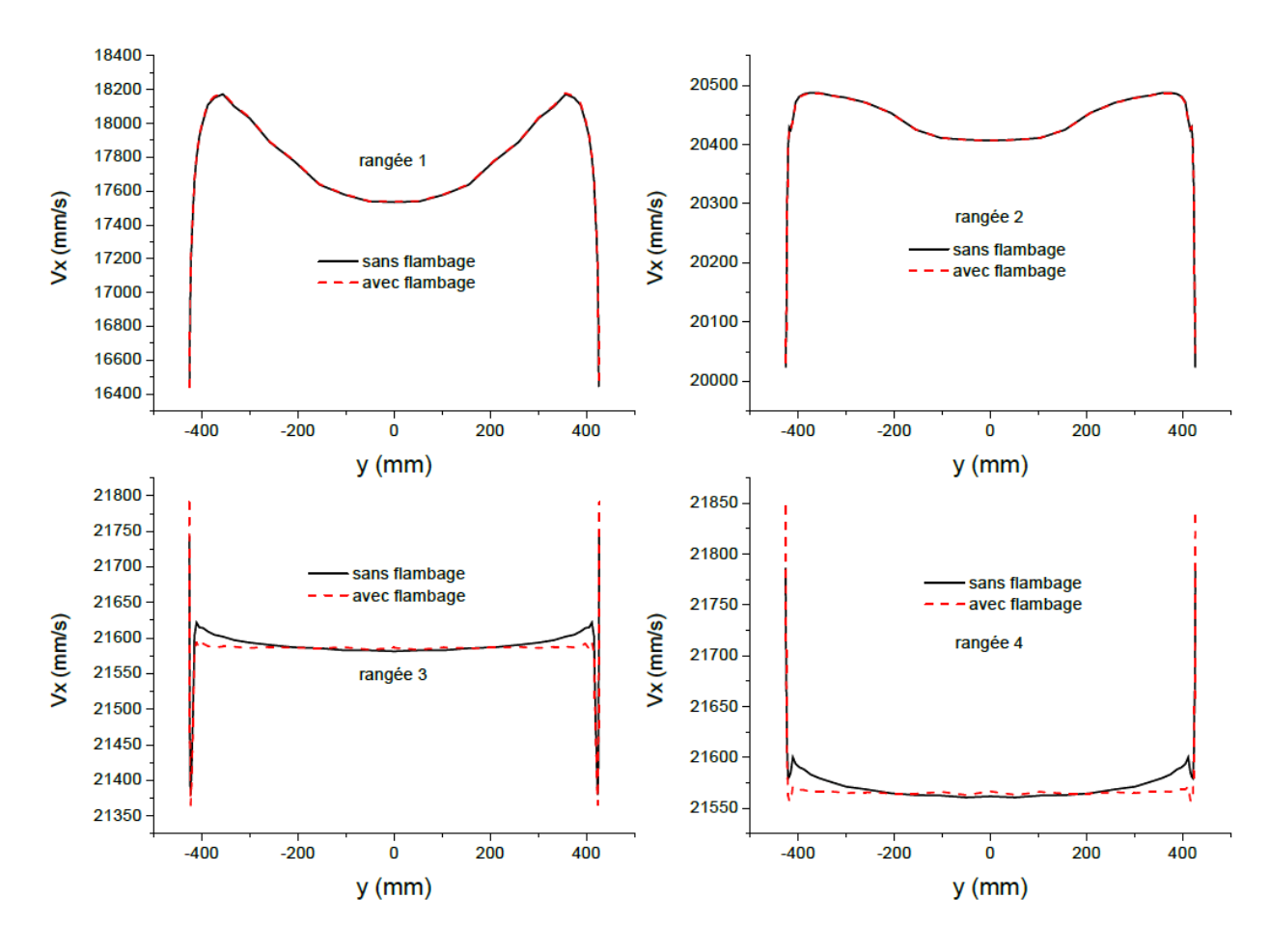

FIGURE 1.10 – Profils de la vitesse longitudinale  $V_x$  suivant des rangées transversales des nœuds du maillage de la tôle à différentes positions le long de l'emprise : les positions de ces rangées transversales de noeuds sont données sur la figure 1.9 [2]

les identifiant afin de les corriger. Un nombre important de travaux traite le laminage à froid des produits plats. Généralement, ce procédé de laminage est modélisé de façon à ce que l'interaction emprise/flambage soit négligée. Ainsi, la modélisation des phénomènes de flambage est totalement découplée de la modélisation de l'emprise. Nous avons énuméré dans la section précédente, les limites de ces modèles pour pouvoir décrire complètement la modélisation du laminage. Nous en déduisons qu'une modélisation plus performante du procédé de laminage doit inclure toutes les composantes de contraintes si l'on veut pouvoir modéliser tous les types de défauts de planéité avec précision et tenir compte de l'interaction emprise/flambage. Dans la littérature, le premier couplage entre le calcul d'emprise et le calcul du flambement a été effectué par Counhaye [1]. Les contraintes issues de ce modèle dans la zone hors emprise ont été comparées avec des mesures expérimentales. Les résultats concluants sont assez significatifs mais nous avons signalé précédemment l'inapti-
tude de ce modèle pour quantifier les défauts de planéité. Par ailleurs nous avons cité les travaux de S. Abdelkhalek qui consistent à coupler de façon itérative les modèles LAM3/TEC3 pour décrire l'interaction entre la bande et les outils et le modèle MAN pour décrire le flambage de la tôle dans la zone hors emprise. Ce modèle est prévu pour répondre aux questions fondamentales précédemment citées (influence des contraintes résiduelles et de l'interaction emprise/flambage). Le processus étant itératif, l'emprise est toujours traitée séparément du flambage. Nous ne pouvons donc pas justifier l'exactitude des contraintes relaxées sous l'emprise et dans la zone de raccordement des deux modèles couplés d'autant plus qu'on impose des conditions supplémentaires dans cette zone. Pour remédier à ces problèmes, nous proposons dans ce travail, un couplage direct entre les modèles LAM3/TEC3 et MAN par la méthode Arlequin. L'objectif principal de cette méthode est de mener des calculs simultanément entre ces deux modèles, tout en étant à la fois moins coûteuse et plus efficace mais aussi plus simple d'emploi.

# Chapitre 2

# Modèle simplifié de flambage sous contraintes résiduelles

Une modélisation du procédé du laminage est souvent confrontée à diverses sortes de difficultés scientifiques, parmi lesquels on trouve le couplage entre la modélisation de la tôle et les laminoirs ou le couplage entre l'emprise et les phénomènes de flambage. Rappelons que ces derniers sont généralement causés par la déformation thermo-élastique de la cage. Ainsi, le flambage apparait comme une conséquence de ce qui se passe dans l'emprise. Dans la littérature, de nombreux auteurs se sont généralement basés sur des analyses sans couplage emprise/flambage. De ce fait, les profils des contraintes issus d'un modèle de laminage (sans prise en compte du flambage), en particulier le profil des contraintes longitudinales, sont découplés d'un calcul de flambage. La plupart des auteurs ont fait une étude de flambage linéaire sans préciser les amplitudes de défauts ou l'état post-flambé de la tôle. Les techniques utilisées sont basées soit sur des approches numériques ou purement analytiques. On distingue par exemple la méthode directe ou énergétique [21, 25, 26] qui, à partir de la minimisation de l'énergie de déformation permet de déterminer la charge critique et son mode propre permettant de faire flamber la tôle et d'autre part la méthode indirecte ou classique [3] qui effectue la même résolution mais à partir d'une équation différentielle vérifiée par le déplacement transversal.

Dans ce chapitre, nous présentons, une méthode numérique simplifiée qui peut être utilisée pour prédire de manière efficace la réponse des plaques minces sous contraintes résiduelles induites par le laminage. Le principe consiste à supposer le mode de flambage harmonique le long de la longueur de la tôle, et à considérer la théorie du post-flambage de Koiter-Budiansky [9, 10] pour évaluer la relation contrainte-déformation. De cette manière, seule la largeur de la tôle doit être discrétisée par éléments finis 1D. La taille et la forme des défauts de planéité peuvent être prédites de manière efficace. Différents types de contraintes résiduelles et de traction globale peuvent être pris en compte. En particulier, nous allons voir l'influence de la traction globale sur le flambement et le comportement post-flambage. Les résultats numériques sont comparés avec des données expérimentales et des calculs numériques complets.

# 2.1 Flambage linéaire

## 2.1.1 Position et modélisation mathématique du problème

On considère une plaque de longueur L, de largeur B et d'épaisseur h ayant une rigidité de flexion D soumise à une distribution de contraintes résiduelles  $\lambda^r N_{xx}^{res}$ et à une force de traction  $(1 - \lambda^t)N_0$ . La distribution totale dans la plaque est donc égale à  $\lambda^r N_{xx}^{res} + (1 - \lambda^t) N_0$ . Les scalaires  $\lambda^r$  et  $\lambda^t$  désignent respectivement les paramètres de charge liés aux contraintes résiduelles et à la force de traction. Ils permettent de faire varier le niveau de chargement en contraintes résiduelles et en traction. La figure 2.1 illustre la géométrie de la plaque sous l'action des deux chargements. La plaque est constituée d'un matériau dont les caractéristiques sont le module d'Young E et le coefficient de Poisson  $\nu$ . Le domaine d'étude est  $\Omega = \{(x, y) \in \Omega_x \times \Omega_y \mid \Omega_x = \left[\frac{-L}{2}\right]$  $\frac{L}{2},\frac{L}{2}$  $\left[\frac{L}{2}\right],\,\Omega_y=\left[\frac{-B}{2}\right]$  $\frac{B}{2}$ ,  $\frac{B}{2}$  $\frac{B}{2}$ ] }.

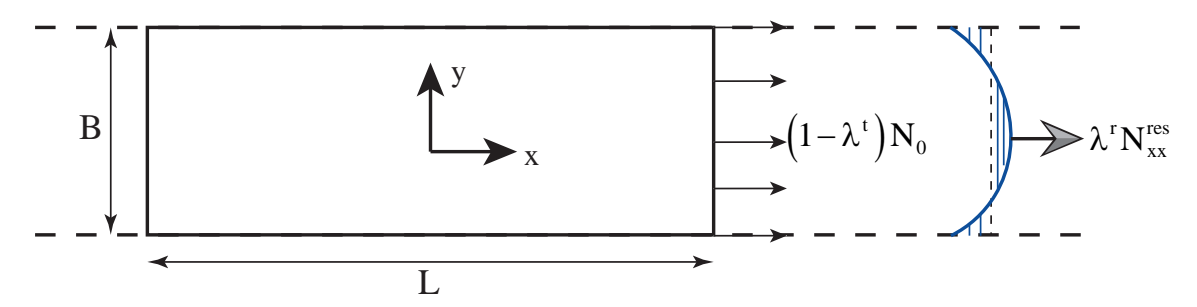

Figure 2.1 – Géométrie de la plaque sous l'action de la contrainte résiduelle et de la force de traction globale.

Le calcul du flambage sous contraintes résiduelles est effectué en considérant l'énergie potentielle de déformation élastique (cf. équation 2.1) gouvernant une plaque mince. Ce calcul nous permet de trouver la charge critique et le mode de flambage de la tôle. L'énergie totale Φ de déformation de la plaque est égale à la somme des énergies potentielles de flexion et de membrane. Nous supposons que toutes les composantes des contraintes résiduelles sont négligeables devant la contrainte longitudinale. Comme dans les travaux de Fisher et al. [26], nous supposons les contraintes résiduelles homogènes suivant la longueur de la tôle afin de décrire le

caractère stationnaire de la tôle dans la zone hors emprise.

$$
\Phi = \frac{D}{2} \int_{\Omega} \left( \frac{\partial^2 w}{\partial x^2} + \frac{\partial^2 w}{\partial y^2} \right)^2 - 2(1 - \nu) \left\{ \frac{\partial^2 w}{\partial x^2} \frac{\partial^2 w}{\partial y^2} - \left( \frac{\partial^2 w}{\partial x \partial y} \right)^2 \right\} d\Omega + \frac{1}{2} \int_{\Omega} (\lambda^r N_{xx}^{res} + (1 - \lambda^t) N_0) \left( \frac{\partial w}{\partial x} \right)^2 d\Omega \quad (2.1)
$$

w désigne le déplacement hors plan de la plaque. Afin de résoudre le problème, nous nous sommes basés sur les travaux de Rammerstorfer et al. [27] qui consistent à supposer  $w$  sinusoïdale suivant l'axe  $x$ :

$$
w = f(y)\cos(qx) \tag{2.2}
$$

où f est le mode de flambage et q est le nombre d'ondes qui est une inconnue du problème, la longueur d'ondes étant 2π/q

On s'intéresse donc à deux problèmes à double chargement :

- Problème de flambage sous contraintes résiduelles (cf. figure 2.2) : dans ce problème, la traction sera supposée constante et aura pour rôle de stabiliser la tôle. On fera croître par ailleurs le paramètre de charge  $\lambda^r$  jusqu'à ce que les instabilités se déclenchent dans les zones de compression de la tôle .
- Problème de relâchement (cf. figure 2.3) : ce problème consiste à décharger la traction jusqu'à l'annuler complètement dans la tôle. Lors des différentes étapes de fabrication des tôles minces par le procédé de laminage, les produits apparaissent relativement plats grâce à cette traction, malgré des distributions de contraintes résiduelles. On remarque qu'un défaut de planéité est susceptible de se manifester lors du relâchement de la traction appliquée à la tôle ou bien lors d'une découpe au format par le client. Nous désirons donc étudier l'impact de ces phénomènes sur le procédé de laminage en vérifiant si le champ de contraintes résiduelles présent dans la bande après l'opération de laminage peut encore créer les défauts de planéité ou bien si ce champ a été complètement corrigé pour que le produit final reste parfaitement plat.

Dans cette étape  $\lambda^r = 1$ , donc les contraintes résiduelles seront supposées constantes et l'on fera par ailleurs varier la traction à travers le paramètre  $\lambda^t$ . Ce travail est donc effectué pour évaluer l'état post-flambé de la tôle relâchée.

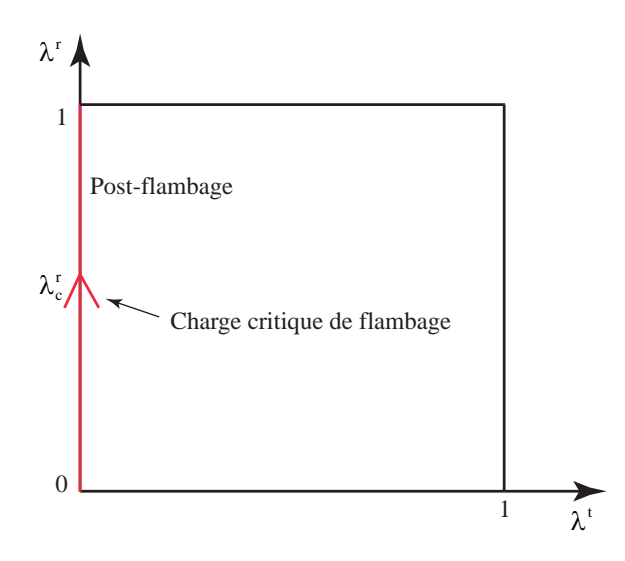

Figure 2.2 – Flambage sous contraintes résiduelles d'une tôle en traction. Ce calcul modélise les défauts de planéité « manifestes » apparaissant sous traction.

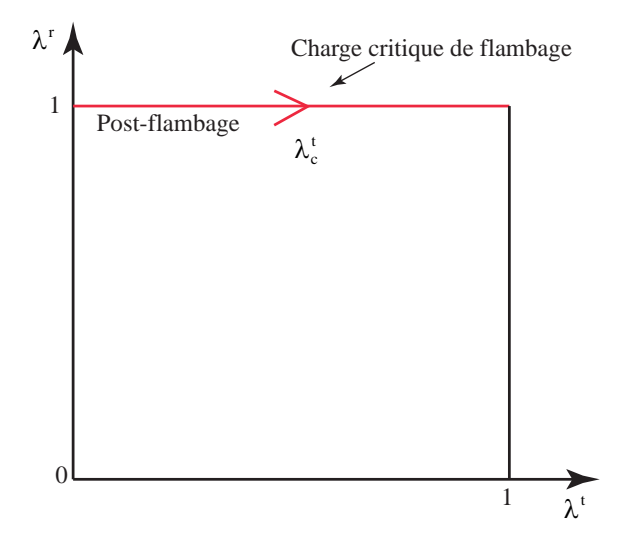

Figure 2.3 – Problème de relâchement de la traction. Ce calcul modélise les défauts de planéité « latents » apparaissant lorsqu'on relâche la traction.

# 2.1.2 Flambage linéaire

Nous reprenons l'équation 2.1. L'équilibre de la plaque se traduit par la forme variationnelle de la fonctionnelle Φ nulle. Ce qui se traduit par :

$$
\delta\Phi = D \int_{\Omega} \left( \frac{\partial^2 w}{\partial x^2} + \frac{\partial^2 w}{\partial y^2} \right) \left( \frac{\partial^2 \delta w}{\partial x^2} + \frac{\partial^2 \delta w}{\partial y^2} \right) d\Omega -
$$
  

$$
D(1 - \nu) \int_{\Omega} [w, \delta w] d\Omega + \int_{\Omega} (\lambda^r N_{xx}^{res} + (1 - \lambda^t) N_0) \frac{\partial w}{\partial x} \frac{\partial \delta w}{\partial x} d\Omega = 0 \quad (2.3)
$$

#### 2.1 flambage linéaire 41

L'opérateur  $[\cdot, \cdot]$  est défini par :

$$
[u, v] = \frac{\partial^2 u}{\partial x^2} \frac{\partial^2 v}{\partial y^2} + \frac{\partial^2 v}{\partial x^2} \frac{\partial^2 u}{\partial y^2} - 2 \frac{\partial^2 u}{\partial x \partial y} \frac{\partial^2 v}{\partial x \partial y}
$$
(2.4)

On injecte l'équation 2.2 dans l'équation 2.3. On obtient une équation dont les seules inconnues sont  $f(y)$  et la longueur d'onde  $q$ :

$$
\frac{D}{q^2} \int_{\Omega_y} \frac{\partial^2 f}{\partial y^2} \frac{\partial^2 \delta f}{\partial y^2} dy - D\nu \int_{\Omega_y} \left( f \frac{\partial^2 \delta f}{\partial y^2} + \frac{\partial^2 f}{\partial y^2} \delta f \right) dy + 2D(1 - \nu) \int_{\Omega_y} \frac{\partial f}{\partial y} \frac{\partial \delta f}{\partial y} dy +
$$
  
\n
$$
(Dq^2 + N_0) \int_{\Omega_y} f \delta f dy + \int_{\Omega_y} \lambda^r N_{xx}^{res} f \delta f dy + \int_{\Omega_y} \lambda^t N_0 f \delta f dy = 0 \quad (2.5)
$$

Pour résoudre l'équation 2.5, nous procéderons par la méthode des éléments finis poutre de type Hermite. Cette méthode consiste à prendre pour variables nodales, la flèche et sa dérivée première. Elle sera plus détaillée dans l'annexe A. On écrit donc l'approximation de la flèche sous forme vectorielle suivante :

$$
\{f\} = [N] \begin{Bmatrix} f_1 \\ f_{1,y} \\ f_2 \\ f_{2,y} \end{Bmatrix} = [N] \{U_e\} \tag{2.6}
$$

où la matrice  $[N]$  est formée des fonctions de forme (détaillées dans l'annexe A);  $f_i$ et  $\theta_i$  sont respectivement les flèches et les rotations aux nœuds i,  $i = 1, 2$ . En injectant l'équation 2.6 dans l'équation 2.5, on obtient :

$$
\sum_{e} \{ \delta U_e \} \left( \left[ k_e^{rig}(q) \right] + \lambda^r \left[ k_e^{res} \right] + \lambda^t \left[ k_e^{tra} \right] \right) \{ U_e \} = 0 \tag{2.7}
$$

avec :

$$
\begin{aligned}\n\left[k_e^{rig}(q)\right] &= \frac{D}{q^2} \int_{\Omega_y^e} \frac{\partial^{2t} \left[N\right]}{\partial y^2} \frac{\partial^2 \left[N\right]}{\partial y^2} \, \mathrm{d}y - D\nu \int_{\Omega_y^e} \left(t \left[N\right] \frac{\partial^2 \left[N\right]}{\partial y^2} + \frac{\partial^{2t} \left[N\right]}{\partial y^2} \left[N\right]\right) \, \mathrm{d}y + \\
&2D(1-\nu) \int_{\Omega_y^e} \frac{\partial^t \left[N\right]}{\partial y} \frac{\partial \left[N\right]}{\partial y} \, \mathrm{d}y + \left(Dq^2 + N_0\right) \int_{\Omega_y} t \left[N\right] \left[N\right] \, \mathrm{d}y, \\
\left[k_e^{res}\right] &= \int_{\Omega_y^e} N_{xx}^{res \ t} \left[N\right] \left[N\right] \, \mathrm{d}y \, \mathrm{et} \\
\left[k_e^{tra}\right] &= \int_{\Omega_y^e} N_0 \,^t \left[N\right] \left[N\right] \, \mathrm{d}y.\n\end{aligned}
$$

Nous avons donc à résoudre deux problèmes indépendants suivant les valeurs

des chargements  $\lambda^r$  et  $\lambda^t$ . Ainsi pour décharger la traction, nous fixerons  $\lambda^r$  et pour résoudre le problème de flambage sous traction on fixera  $\lambda^t$  et on fera varier  $\lambda^r$ . Chacun des deux problèmes constitue un problème de valeurs propres que nous allons résoudre et déterminer la valeur propre minimale et son mode correspondant. La technique de résolution consiste à déterminer la charge critique minimale en parcourant un ensemble de valeurs du nombre d'ondes q. Soient :

$$
\lambda_c^r = \min_q \left\{ \lambda^r(q), \left( [k_e^{tan}] + \lambda^r [k_e^{res}] + [k_e^{tra}] \right) \{ U_e \} = \{ 0 \} \right\} \tag{2.8}
$$

$$
\lambda_c^t = \min_{q} \left\{ \lambda^t(q), \left( [k_e^{tan}] + [k_e^{res}] + \lambda^t [k_e^{tra}] \right) \{ U_e \} = \{ 0 \} \right\} \tag{2.9}
$$

#### 2.1.3 Applications numériques et validations

Pour valider nos résultats, nous avons considéré dans cette section une tôle dont les constantes élastiques sont le module d'Young E=210 GPa et le coefficient de Poisson  $\nu = 0.3$ . Elle a pour épaisseur  $h=0.252$  mm et soumise à une contrainte résiduelle longitudinale  $\sigma_{xx}^{res} = N_{xx}^{res}/h$  et à une traction globale  $\sigma_0 = N_0/h$ . La contrainte résiduelle est prise premièrement homogène suivant la largeur de la tôle et deuxièmement hétérogène. Les résultats sont validés en les comparant avec, les résultats analytiques de Timoshenko et al. [25], les résultats du code de flambage MAN et les résultats d'Abaqus avec des éléments coques. Le code MAN est basé sur la Méthode Asymptotique Numérique pour la résolution des problèmes non linéaires et une formulation coque utilisant de grands déplacements et de grandes rotations [28, 29]. Par ailleurs, nous utilisons le logiciel Abaqus avec l'élément fini de coque quadrilatéral à huit nœuds avec intégration réduite (éléments finis de type S8R : Shell, 8-node, Reduced Integration).

#### Plaque sous contrainte résiduelle longitudinale homogène

Dans ce cas test, on fixera le paramètre de chargement  $\lambda^t = 0$ . Ce qui entraîne la matrice géométrique liée à la traction  $\left[k_{e}^{tra}\right]$  nulle.

On considère un cas simple dont les solutions analytiques existent, données par Timoshenko et al. [25]. Soit une plaque en appuis simples sur les deux extrémités et soumise à un profil de contrainte résiduelle homogène. Soit :

$$
\sigma_{xx}^{res} = -\frac{D}{h} \left(\frac{\pi}{B}\right)^2 \left(\frac{L}{B} + \frac{B}{L}\right) \tag{2.10}
$$

On prend le rapport d'aspect  $k = L/B = 2$ , pour valider le modèle. Nous déterminons la variation du paramètre de chargement  $\lambda^r$  par rapport au nombre d'ondes q

(cf. figure 2.4b) et la variation de la flèche par rapport à la largeur de la tôle (cf. figure 2.4a). Les figures 2.4a et 2.4b montrent une bonne corrélation entre notre

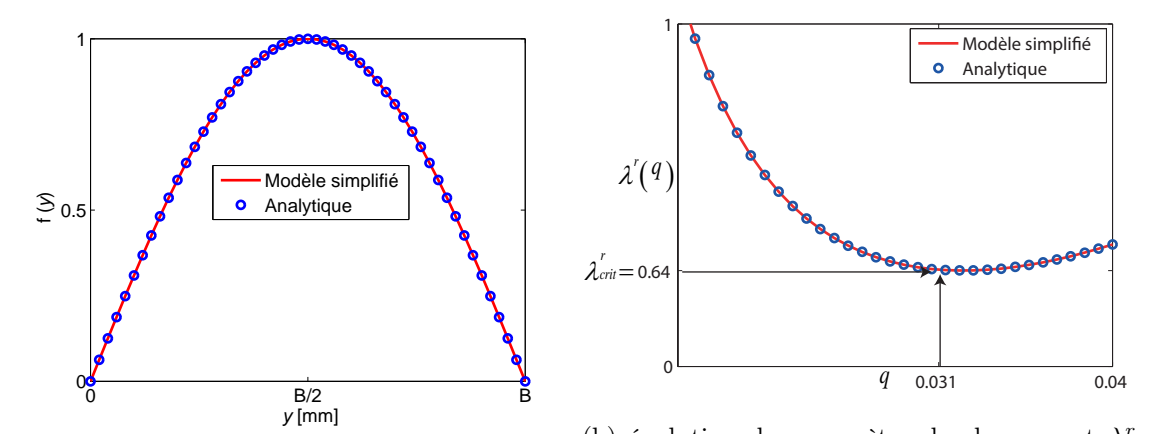

(a) La flèche en fonction de la largeur de la tôle  $\epsilon_{\text{transition}}$  de la paramètre de chargement  $\lambda^r$  en fonction de q

#### Figure 2.4 – Comparaison des résultats de notre modèle avec un résultat analytique

modèle et le résultat analytique de Timoshenko. Nous obtenons la charge critique de flambage $\lambda_c^r=0.64$ pour le nombre d'ondes $q$ égal à  $0.031.$  Le mode de flambage obtenu est de type centre long.

Il est à noter que le problème étudié dans cette section est identique au problème de relâchement puisque nous avons considéré le profil de contrainte résiduelle homogène. Cette hypothèse entraîne que la distribution de contrainte totale dans la plaque est homogène.

#### Plaque sous contrainte résiduelle longitudinale hétérogène dans la largeur

Nous effectuons dans cette sous-section des cas tests de plaques soumises à une contrainte résiduelle hétérogène dans la largeur et à une traction globale. Nous supposerons que seule la composante de la contrainte résiduelle longitudinale est non nulle. Nous considérerons le profil analytique de contrainte résiduelle de Bush et al. [3] (cf. figure 2.5). Ce profil est auto-équilibré et vérifie :

$$
\sigma_{xx}^{res} = \Sigma \left( -\Lambda \left( \frac{2y}{B} - 1 \right)^r + 1 \right); \qquad \int_{\Omega_y} \sigma_{xx}^{res}(y) d\Omega = 0 \qquad (2.11)
$$

 $\Sigma$  est utilisé pour déterminer l'amplitude de la contrainte résiduelle et r pour bien localiser les défauts le long de la bande. Afin d'obtenir l'auto-équilibre de la contrainte résiduelle,  $\Lambda$  est lié à r par la relation  $\Lambda = r + 1$ .

Nous étudierons dans un premier temps les problèmes sous contraintes résiduelles et dans un deuxième temps les problèmes de relâchement. Notons qu'un défaut

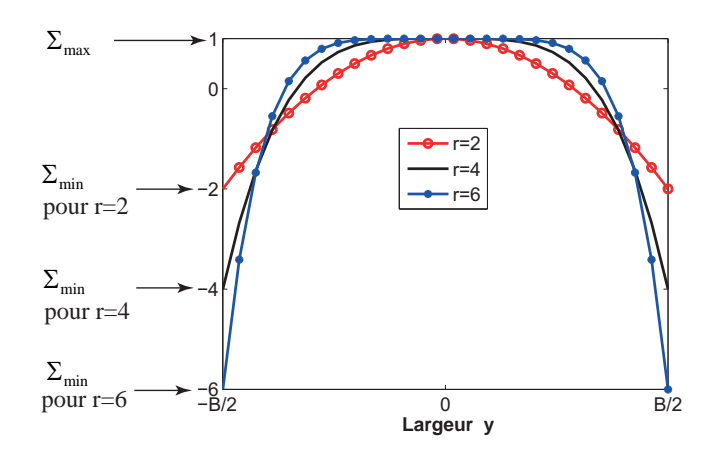

FIGURE 2.5 – Profil de contrainte résiduelle de Bush et al. [3]

de planéité dans une zone d'une tôle (vue en largeur) se traduit par un profil de contrainte résiduelle présentant une compression dans cette zone. Ainsi pour des défauts de planéité bords longs, il nécessite un profil ayant une compression en rive et inversement pour des défauts centre long, il faut une compression au centre. Nous traiterons essentiellement ces deux types de défauts de planéité. Pour faciliter la lecture des résultats, on utilisera la contrainte minimale  $\Sigma_{min}$  < 0 et la contrainte maximale  $\Sigma_{max} > 0$  qui, avec le profil  $(2.5)$ , sont donnés comme suit :

- Bords longs  $(\Sigma > 0)$ :  $\Sigma_{min} = -r\Sigma$ ,  $\Sigma_{max} = \Sigma$
- Centres longs ( $\Sigma < 0$ ) :  $\Sigma_{min} = \Sigma$ ,  $\Sigma_{max} = -r\Sigma$

En considérant l'équation 2.11, pour un défaut bords longs nous avons pris  $\Sigma = 30$ et  $r = 4$  et pour un défaut centre long  $\Sigma = -100$  et  $r = 4$ . On considère une plaque de longueur  $L = 2500$  mm, de largeur  $B = 1000$  mm.

## Influence de la traction globale  $\sigma_0$  sur le flambage sous contraintes résiduelles

Pour nous approcher des conditions réelles de laminage, une traction doit être impérativement prise en compte. Nous voulons dans cette section étudier l'impact de la traction sur les modes et les charges critiques de flambage. L'effet de la traction peut être observé sur la figure 2.6. Pour une traction nulle on obtient des modes globaux alors que quand la traction augmente les défauts de planéité sont de plus en plus localisés. Le tableau 2.1 justifie ces résultats. Comme on pouvait s'y attendre, quand on fait croître la traction  $\sigma_o$ , pour les deux profils étudiés (défauts centre long et bords longs), la contrainte en traction  $\Sigma_{max}$  augmente tandis que la contrainte compressive  $\Sigma_{min}$  diminue (cf. tableau 2.1). La traction supprime donc progressivement les contraintes compressives dans la tôle et permet ainsi de localiser les défauts et de les stabiliser.

De plus, la figure 2.7 montre que nos résultats sont en très bon accord avec le modèle de flambage MAN. On remarque que la traction augmente avec les charges critiques de flambage. Le tableau 2.1 confirme ces remarques.

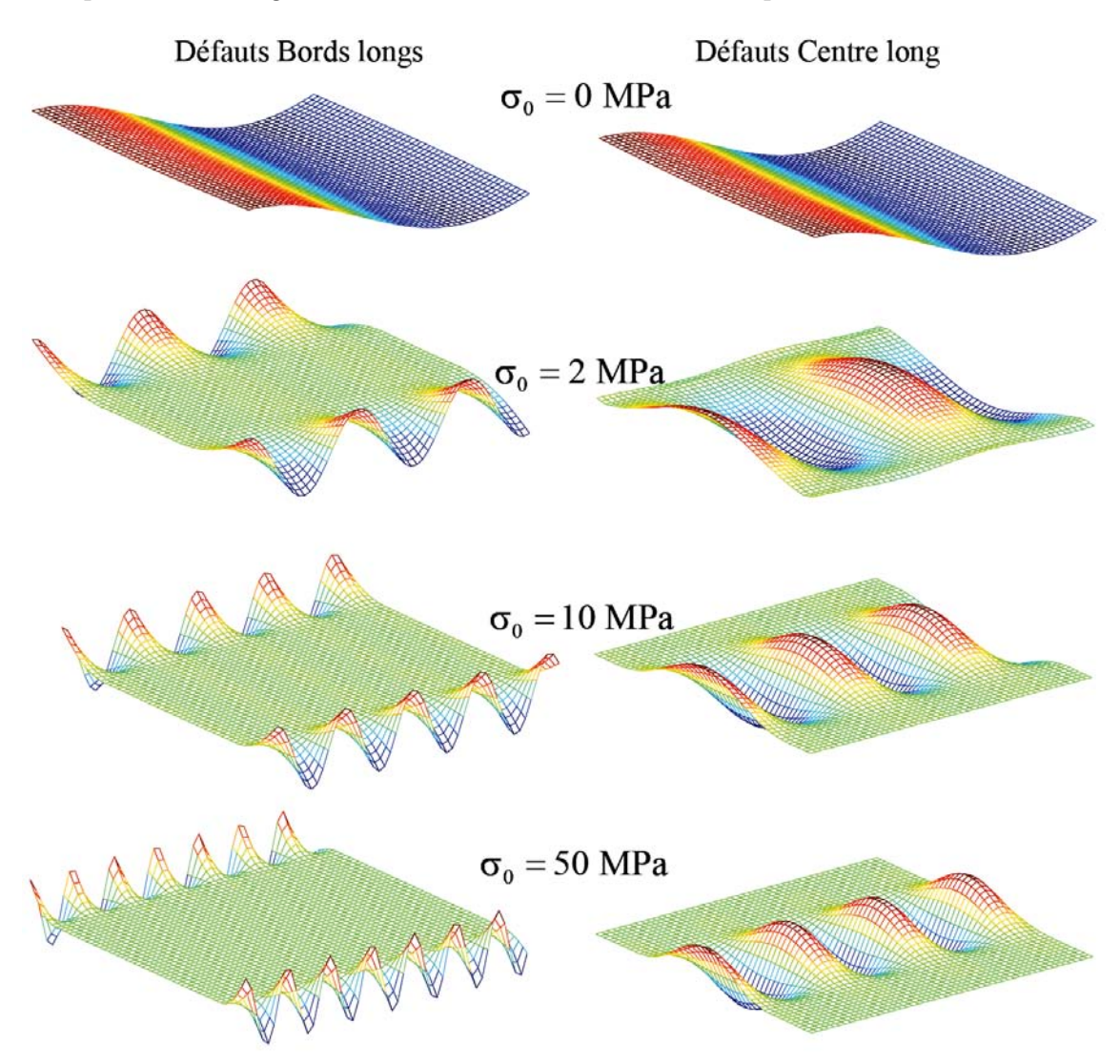

Figure 2.6 – Les déformées de la tôle (modes de flambage) pour diverses valeurs de la traction globale

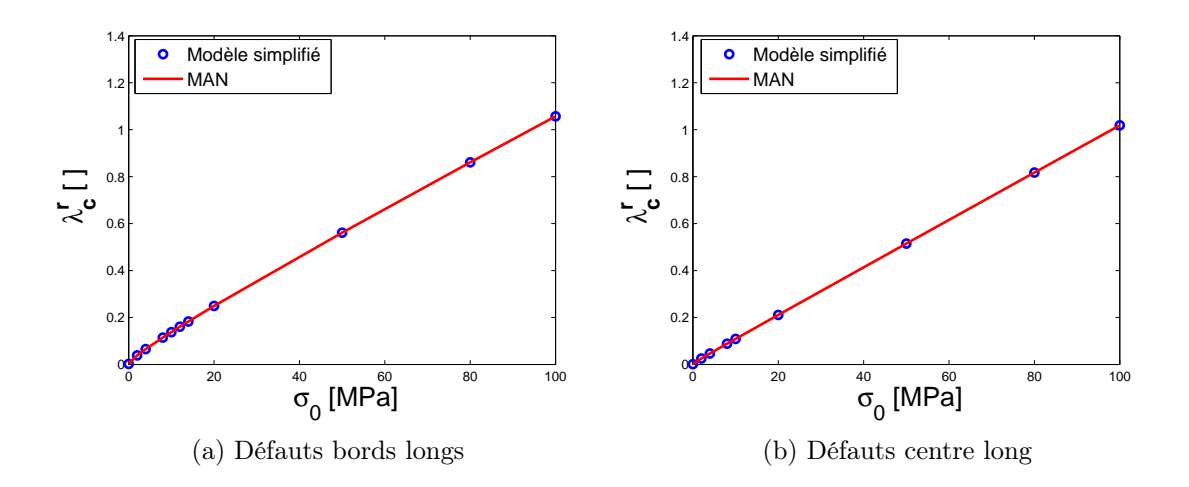

FIGURE 2.7 – Influence de la traction globale sur la charge critique  $\lambda_c^t$  de flambage sous contrainte résiduelle

| Bords longs             |             |        |       |       |  |  |  |
|-------------------------|-------------|--------|-------|-------|--|--|--|
| $\sigma_0$ [MPa]        | 10          | 20     | 50    | 80    |  |  |  |
| $\lambda_c^r$           | 0.14        | 0.25   | 0.56  | 0.86  |  |  |  |
| [MPa]<br>$\Sigma_{min}$ | $-110$      | $-100$ | $-70$ | $-40$ |  |  |  |
| $\Sigma_{max}$ [MPa]    | 40          | 50     | 80    | 110   |  |  |  |
| $l$  mm                 | 604         | 490    | 375   | 315   |  |  |  |
|                         |             |        |       |       |  |  |  |
|                         |             |        |       |       |  |  |  |
|                         | Centre long |        |       |       |  |  |  |
| $\sigma_0$ [MPa]        | 10          | 20     | 50    | 80    |  |  |  |
| $\lambda_c^r$           | 0.11        | 0.21   | 0.51  | 0.81  |  |  |  |
| [MPa]<br>$\Sigma_{min}$ | -90         | $-80$  | $-50$ | $-20$ |  |  |  |
| MPa <br>$\Sigma_{max}$  | 410         | 420    | 450   | 480   |  |  |  |

Table 2.1 – Influence de la traction sur la charge critique et la longueur d'onde de défaut  $l = 2\pi/q$ .  $\Sigma_{min}$  et  $\Sigma_{max}$  sont les valeurs des contraintes minimales et maximales au moment du flambage

# 2.2 Post-flambage

Dans la section précédente, on a présenté une méthode simplifiée de calcul de charge critique de flambage sous un double chargement de traction et de contraintes résiduelles. En pratique, on ne discrétise que la largeur de la plaque par éléments finis et on résout numériquement une famille de problèmes de valeurs propres correspondant à plusieurs nombres d'onde. De nos jours, la réalisation de ces calculs sur un ordinateur de bureau est quasi-immédiate parce que la taille du problème est faible (en général moins de 100 inconnues) et de plus les matrices ne contiennent que quelques diagonales. Les éléments finis 1D peuvent donc être considérés comme de bons outils de réduction de modèles, tout en gardant un certain niveau de généralité permis par les éléments finis : prise en compte des conditions aux limites en rive, prise en compte de champs de contraintes résiduelles variant de manière arbitraire dans la largeur, description de modes globaux ou plus ou moins localisés en rive.

On va maintenant passer à l'analyse non linéaire de ces problèmes en essayant de garder une approche par éléments finis 1D, ce qui permettra d'évaluer la taille du défaut de planéité en fonction du chargement, sous traction ou après relâchement. L'idée est d'utiliser la théorie de la bifurcation qui, en mécanique des structures est souvent associée aux noms de Koiter et Budiansky. En pratique, comme Budiansky [9, 10] on cherche les solutions bifurquées par un développement asymptotique à partir du point de bifurcation. Le mode étant harmonique dans le sens long, le développement asymptotique ne fera apparaître que quelques harmoniques avec une évolution dans la largeur qui sera décrite par éléments finis. En théorie, on pourrait calculer beaucoup de termes de la série comme cela a été fait pour les coques cylindriques [30], mais il y a de toute manière un rayon de convergence qui limitera le domaine de validité. C'est pourquoi on se limitera à un développement à l'ordre 3, ce qui correspond au minimum pour obtenir une estimation de la taille du défaut de planéité.

#### 2.2.1 Equations de Föppl-von Kàrmàn

La détermination des équations de Föppl-von Kàrmàn est bien détaillée dans l'annexe B. Notons  $\mathcal F$  la fonction de contrainte. Les équations de Föppl-von Kàrmàn s'écrivent sous les formes faibles suivantes, où l'opérateur crochet [·, ·] a été défini en 2.4 :

$$
\bullet \int_{\Omega} \Delta \mathcal{F} \Delta \delta \mathcal{F} d\Omega = -\frac{Eh}{2} \int_{\Omega} [w, w] \delta \mathcal{F} d\Omega + \lambda^{r} \int_{\Omega} \{ N_{xx}^{res} \frac{\partial^{2} \delta \mathcal{F}}{\partial y^{2}} - \nu N_{xx}^{res} \frac{\partial^{2} \delta \mathcal{F}}{\partial x^{2}} \} d\Omega \quad (2.12)
$$

• 
$$
D \int_{\Omega} {\{\Delta w \Delta \delta w - 2(1 - \nu)[w, \delta w]\}} d\Omega - \int_{\Omega} [\mathcal{F}, w] \delta w d\Omega = 0
$$
 (2.13)

Les équations 2.12 et 2.13 sont respectivement les équations de membrane et de flexion dans la théorie de Föppl-von Kàrmàn. On va faire apparaitre les deux chargements dans la fonction de contrainte, en la découpant en trois parties prenant en compte trois origines des contraintes : la contrainte uni-axiale due au chargement de traction, la contrainte résiduelle qui est donnée et qu'on supposera limitée à sa composante longitudinale, enfin la contrainte complémentaire, qui représente la relaxation des contraintes due au flambage. Les deux derniers effets sont regroupés dans une nouvelle fonction de contrainte  $F(x, y)$  en sorte que :

$$
\mathcal{F} = (1 - \lambda^t) N_0 \frac{y^2}{2} + F(x, y)
$$
\n(2.14)

En injectant 2.14 dans les équations 2.12 et 2.13, on obtient :

$$
\int_{\Omega} \Delta F \Delta \delta F d\Omega = -\frac{Eh}{2} \int_{\Omega} [w, w] \delta F d\Omega + \lambda^r \int_{\Omega} \{ N_{xx}^{res} \frac{\partial^2 \delta F}{\partial y^2} - \nu N_{xx}^{res} \frac{\partial^2 \delta F}{\partial x^2} \} d\Omega \quad (2.15)
$$
  

$$
D \int_{\Omega} \{ \Delta w \Delta \delta w - 2(1 - \nu) [w, \delta w] \} d\Omega - \int_{\Omega} [F, w] \delta w d\Omega + (1 - \lambda^t) N_0 \int_{\Omega} w_{,x} \delta w_{,x} d\Omega = 0
$$
  
(2.16)

Les dernières équations sont obtenues en considérant que seule la composante longitudinale de la contrainte résiduelle est non nulle. Nous les résoudrons dans la suite du document en combinant une analyse asymptotique et la méthode des éléments finis 1D de type Hermite.

## 2.2.2 Analyse asymptotique et techniques de résolution

L'analyse asymptotique repose sur la théorie de post-flambage de Koiter et de Budiansky [9, 10]. La théorie montre qu'à partir du point critique, la branche bifurquée peut se représenter comme une série entière en fonction d'un paramètre de chemin a. Ce paramètre de chemin représente dans notre cas l'amplitude de défaut. Appliquons cette technique aux inconnues des équations 2.15 et 2.16 :

$$
\begin{Bmatrix} F \\ w \\ \lambda^r \\ \lambda^t \end{Bmatrix} = \begin{Bmatrix} F_0 \\ 0 \\ \lambda_0^r \\ \lambda_0^t \end{Bmatrix} + a \begin{Bmatrix} 0 \\ w_1 \\ 0 \\ 0 \end{Bmatrix} + a^2 \begin{Bmatrix} F_2 \\ 0 \\ \lambda_2^r \\ \lambda_2^t \end{Bmatrix} + a^3 \begin{Bmatrix} 0 \\ w_3 \\ 0 \\ 0 \end{Bmatrix} + o(a^4) \qquad (2.17)
$$

On introduit le système d'équations 2.17 dans les équations 2.15 et 2.16. On regroupe les termes selon les puissances de l'amplitude de défaut a.

• A l'ordre 1, l'équation 2.16 s'écrit :

$$
D \int_{\Omega} {\{\Delta w_1 \Delta \delta w - 2(1 - \nu)[w_1, \delta w]\}} d\Omega - \int_{\Omega} [F_0, w_1] \delta w d\Omega +
$$
  

$$
(1 - \lambda_0^t) N_o \int_{\Omega} w_{1,x} \delta w_{,x} d\Omega = 0 \quad (2.18)
$$

• A l'ordre 2, l'équation 2.15 s'écrit :

$$
\int_{\Omega} \Delta F_2 \Delta \delta F d\Omega = -\frac{Eh}{2} \int_{\Omega} [w_1, w_1] \delta F d\Omega + \lambda_2^r \int_{\Omega} \{ N_{xx}^{res} \frac{\partial^2 \delta F}{\partial y^2} - \nu N_{xx}^{res} \frac{\partial^2 \delta F}{\partial x^2} \} d\Omega
$$
\n(2.19)

• A l'ordre 3, l'équation 2.16 s'écrit :

$$
D\int_{\Omega} {\{\Delta w \Delta \delta w - 2(1 - \nu)[w_3, \delta w]\} \, d\Omega} - \int_{\Omega} [F_0, w_3] \delta w \, d\Omega +
$$
  

$$
(1 - \lambda_0^t) N_o \int_{\Omega} w_{3,x} \delta w_{,x} \, d\Omega - \int_{\Omega} [F_2, w_1] \delta w \, d\Omega - \lambda_2^t N_o \int_{\Omega} w_{1,x} \delta w_{,x} \, d\Omega = 0 \quad (2.20)
$$

Nous définissons un opérateur  $\mathcal L$  par :

$$
\mathcal{L}(X,Y) = D \int_{\Omega} {\{\Delta X \Delta Y - 2(1 - \nu)[X,Y]\} \, d\Omega} - \int_{\Omega} [F_0, X] Y d\Omega +
$$

$$
(1 - \lambda_0^t) N_o \int_{\Omega} X_{,x} Y_{,x} d\Omega \quad (2.21)
$$

Nous pouvons vérifier que  $\mathcal L$  est symétrique. Ce qui nous permet d'écrire, en posant  $\delta w = w_3$ dans 2.18 et $\delta w = w_1$ dans 2.20 :

$$
\int_{\Omega} [F_2, w_1] w_1 d\Omega + \lambda_2^t N_o \int_{\Omega} (w_{1,x})^2 d\Omega = 0
$$
\n(2.22)

Cette dernière est une équation scalaire qui permettra de relier l'amplitude du défaut de planéité aux efforts appliqués. Pour résoudre cette équation nous partirons premièrement de la résolution de l'équation 2.19 qui nous permettra de trouver la fonction de contrainte. Nous pouvons donc faire l'analyse des contraintes totales à la fin ce calcul.

#### Techniques de résolution

Nous pouvons vérifier que nous obtenons par identification à l'équation 2.19, la forme suivante de la fonction contrainte à l'ordre 2 :

$$
F_2(x, y) = f_0(y) + f_2(y)\cos(2qx) + \lambda_2^r F_0(y)
$$
\n(2.23)

On introduit cette dernière équation dans les équations 2.19 et 2.22. On obtient en posant  $S_0 = \frac{q^2}{2}$  $\frac{q^2}{2}\left(f_{,yy}f+f_{,y}^2\right)$  et  $\mathcal{S}_2=-\frac{q^2}{2}$  $\frac{q^2}{2}(f^2-f_{,yy}f):$ 

$$
\begin{cases}\n\int_{\Omega_y} f_{0,yy} \delta f_{0,yy} dy = \frac{Eh}{2} \int_{\Omega} \mathcal{S}_0 \delta f_0 dy \\
\int_{\Omega_y} (f_{2,yy} - 4q^2 f_2) (\delta f_{2,yy} - 4q^2 \delta f_2) dy = \frac{Eh}{2} \int_{\Omega} \mathcal{S}_2 \delta f_2 dy \\
\int_{\Omega_y} \{ f^2 (2f_{0,yy} + f_{2,yy} f) + 4f (f_{,yy} f_2 + f_{,y} f_{2,y} f) \} dy = \\
2\lambda_2^r \int_{\Omega_y} F_{0,yy} dy - 2\lambda_2^t N_0 \int_{\Omega_y} f^2 dy\n\end{cases}
$$
\n(2.24)

Les deux premières équations sont des problèmes différentiels linéaires d'ordre 4, que nous allons résoudre par la méthode des éléments finis poutre de type Hermite.  $\mathcal{S}_0$  et  $\mathcal{S}_2$  dépendent du mode de flambage  $f(y)$ , qui devra être calculé en résolvant le problème de valeurs propre 2.5 ou 2.18. C'est la troisième équation 2.24, qui est une équation scalaire, qui permet de déterminer le coefficient inconnu  $\lambda_2^r$  ou  $\lambda_2^t$ . Rappelons que nous voulons traiter par ce formalisme deux classes de problèmes :

- o Flambage sous contraintes résiduelles à traction donnée, d'où  $\lambda_2^t = 0$ ,  $\lambda_2^r$  inconnu,
- o Relâchement de la traction à contraintes résiduelles données, d'où  $\lambda_2^r = 0$ ,  $\lambda_2^t$ inconnu.

Compte tenu de la quatrième équation (2.16), la détermination du second terme du développement  $\lambda_2^t$  ou  $\lambda_2^r$  permet de relier l'amplitude du défaut aux efforts appliqués :

$$
\begin{cases}\na = \sqrt{\frac{\lambda^t - \lambda_0^t}{\lambda_2^t}} & \text{si } \lambda^t > \lambda_0^t \text{ et } a = 0 \quad \text{si } \lambda^t \le \lambda_0^t \\
\text{ou} \\
a = \sqrt{\frac{\lambda^r - \lambda_0^r}{\lambda_2^r}} & \text{si } \lambda^r > \lambda_0^r \text{ et } a = 0 \quad \text{si } \lambda^r \le \lambda_0^r\n\end{cases}
$$
\n(2.25)

Enfin le déplacement hors plan de la tôle est estimé à travers la deuxième l'équation du système 2.17 :

$$
w(x, y) = aw_1(x, y) = af(y)\cos(qx)
$$
\n(2.26)

On voit là les limites de cette approche de bifurcation asymptotique : la forme du mode est supposée figée et fixée par le calcul de valeurs propre linéaire, alors que ce ne sera pas toujours le cas, en particulier pour le problème de relâchement. En effet, si la bifurcation a lieu sous forte traction, le mode sera localisé en rive, mais lors du relâchement, la forme devrait évoluer vers une déformée plus répartie dans la largeur. On va maintenant passer à une étape d'application numérique qui va permettre d'évaluer le domaine de validité du modèle simplifié.

#### 2.2.3 Validations et quelques applications

Pour valider le problème de post-flambage, nous avons considéré deux exemples de flambage sous l'effet de contraintes résiduelles, avec la géométrie et les profils de contraintes résiduelles étudiés dans la section du flambage linéaire. La plaque est de bords libres et est soumise à un profil de contrainte résiduelle longitudinale hétérogène (cf. équation 2.11). Nous allons étudier un profil induisant des défauts de planéité bords longs et centre long. Pour le défaut bords longs, nous avons pris  $r = 4$  de l'équation 2.11 avec une contrainte minimale  $\Sigma_{min} = -120$  MPa en rive et une contrainte maximale  $\Sigma_{max} = 30$  MPa au centre. De même, pour le défaut centre long, nous avons pris  $r = 4$  avec  $\Sigma_{min} = -100$  MPa au centre et  $\Sigma_{max} = 400$  MPa en rive. La plaque est également soumise à une traction d'intensité moyenne de 50 MPa pour les deux cas traités. Les résultats sont comparés avec le code de flambage MAN, qui est un code de calcul basé sur un modèle de coques 3D autorisant de grandes rotations.

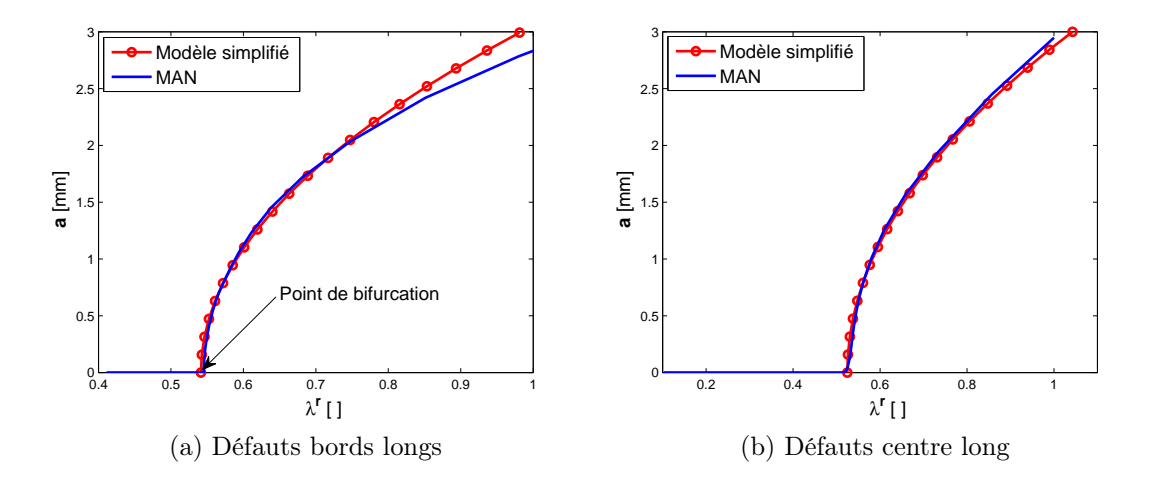

FIGURE 2.8 – Amplitude de défaut en fonction du chargement  $\lambda^r$ 

La figure 2.8 montre l'évolution de l'amplitude de défaut par rapport au paramètre de chargement lié à la contrainte résiduelle. Nos résultats comparés avec le code de flambage MAN donnent les mêmes allures de l'amplitude de défaut des deux cas de flambages étudiés pour de grands déplacements, le rapport entre la flèche maximum et l'épaisseur étant de l'ordre de 10. Le modèle réduit permet donc d'évaluer correctement la taille des défauts induits par des contraintes résiduelles de l'ordre de -120 à 400 MPa.

#### Influence de la traction sur le flambage sous contraintes résiduelles

Nous étudions dans cette sous-section l'influence de la traction sur l'amplitude de défaut. La plaque est soumise à un profil de contrainte résiduelle parabolique  $(r = 4, c$ f. équation 2.11) et à une traction globale  $\sigma_0$  que l'on fera varier de 0 à 80 MPa. Nous allons traiter deux types de défauts de planéité : un défaut de type bords longs en prenant la contrainte de compression maximum en rive  $\Sigma_{min} = -120 \text{ MPa}$ et une contrainte en traction maximum  $\Sigma_{max} = 30$  MPa au centre de la tôle puis un défaut de type centre long avec  $\Sigma_{min} = -100$  MPa au centre et  $\Sigma_{max} = 400$  MPa en rive. La figure 2.2 reporte les amplitudes de défaut pour différentes valeurs de la traction globale. On remarque que l'amplitude de défaut diminue quand la traction augmente ; cette remarque étant vérifiée dans les deux cas de défauts de planéité traités. La traction peut donc effacer les défauts de planéité de la tôle.

| Bords longs                            |        |        |         |       |  |  |  |
|----------------------------------------|--------|--------|---------|-------|--|--|--|
| $\sigma_0$ [MPa]                       | 10     | 20     | 50      | 80    |  |  |  |
| $\Sigma_{min}$ [MPa]                   | $-110$ | $-100$ | $-70$   | $-40$ |  |  |  |
| $\Sigma_{max}$ [MPa]                   | 40     | 50     | 80      | 110   |  |  |  |
| $a \mid \text{mm}$                     | 1.80   | 1.68   | 1.36    | 0.74  |  |  |  |
| Centre long                            |        |        |         |       |  |  |  |
| $\sigma_0$ [MPa]                       | 10     | 20     | 50      | 80    |  |  |  |
| $\Sigma_{min}$ [MPa]                   | -90    | $-80$  | $-50$   | $-20$ |  |  |  |
| $\Sigma_{max}$ [MPa]                   | 410    | 420    | 450     | 480   |  |  |  |
| $\vert$ mm $\vert$<br>$\boldsymbol{a}$ | 0.89   | 0.7    | $0.6\,$ | 0.45  |  |  |  |

TABLE 2.2 – Influence de la traction sur l'amplitude de défaut a.  $\Sigma_{min}$  et  $\Sigma_{max}$  sont les valeurs des contraintes minimales et maximales au moment du flambage

#### Influence de l'épaisseur de la tôle

La qualité du produit fini peut dépendre de l'épaisseur à l'entrée tout comme à la sortie des laminoirs. Nous voulons dans cette section étudier l'influence de l'épaisseur de la tôle sur la qualité de la tôle laminée. Pour effectuer cette analyse, nous considérons la même tôle que précédemment soumise à un profil de contrainte résiduelle hétérogène induisant des défauts bords longs et à une traction globale de 50 MPa. Le profil de contrainte est parabolique  $(r = 2)$ , avec une compression maximale en rive ( $\Sigma_{min}$ =-20 MPa) et une traction maximale au centre ( $\Sigma_{max}=10$  MPa). On applique d'abord une traction globale de 50 MPa, suffisante pour supprimer toute compression et donc faire disparaître tout défaut de planéité manifeste, puis on effectue l'analyse simplifiée de bifurcation pour le problème de relâchement de la traction  $(\lambda^r$  variant de 0 à 1) à partir d'un état plat.

Les résultats sont comparés avec un calcul de référence effectué avec un élément fini de coques minces (éléments quadrilatéraux à huit nœuds avec intégration réduite) du code de calcul Abaqus. On note qu'avec le logiciel Abaqus, on injecte premièrement le champ de contrainte résiduelle longitudinale dans la tôle pour déterminer le mode de flambement de la structure correspondant au relâchement de la traction appliquée ; deuxièmement, une fraction de la géométrie obtenue est introduite dans la tôle ; enfin la déformée post-flambée est déterminée en diminuant la traction par une procédure de cheminement avec pilotage en longueur d'arc. En procédant de cette manière, il est souvent impossible d'effectuer un relâchement total de la contrainte. En effet les courbes de réponse présentent des points limites lorsqu'on a relâché à 80-90%, puis la courbe obtenue par continuation se prolonge avec des évolutions complexes, mais qui ne permettent pas souvent d'aller jusqu'à un relâchement total. Abdelkhalek [2] avait obtenu de telles courbes de réponse par la méthode asymptotique numérique et nous les avons retrouvées avec Abaqus. Par défaut, nous présenterons donc comme « état relâché » des solutions qui correspondent en fait à 90-95% de relâchement ( $\lambda^r$ =0.95). Dans d'autres cas, nous utiliserons une procédure proposée par N. Mathieu [31], utilisant un pilotage à force imposée. Dans ce cas, on arrive à relâcher totalement, mais avec des réponses présentant certaines discontinuités au voisinage du point limite.

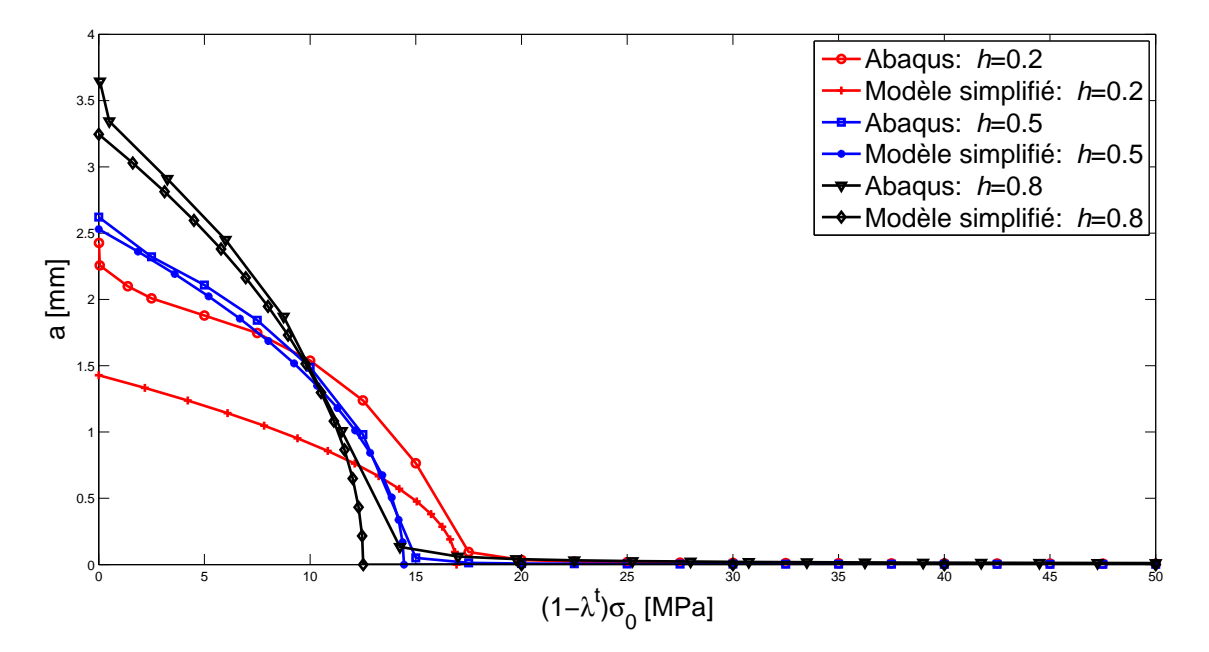

Figure 2.9 – Relâchement de la traction à partir de 50 MPa. Le champ de contraintes résiduelles est parabolique ( $\Sigma_{min}$ =-20 MPa,  $\Sigma_{max}$ =10 MPa). Comparaison du modèle simplifié avec un calcul complet par éléments finis de coques.

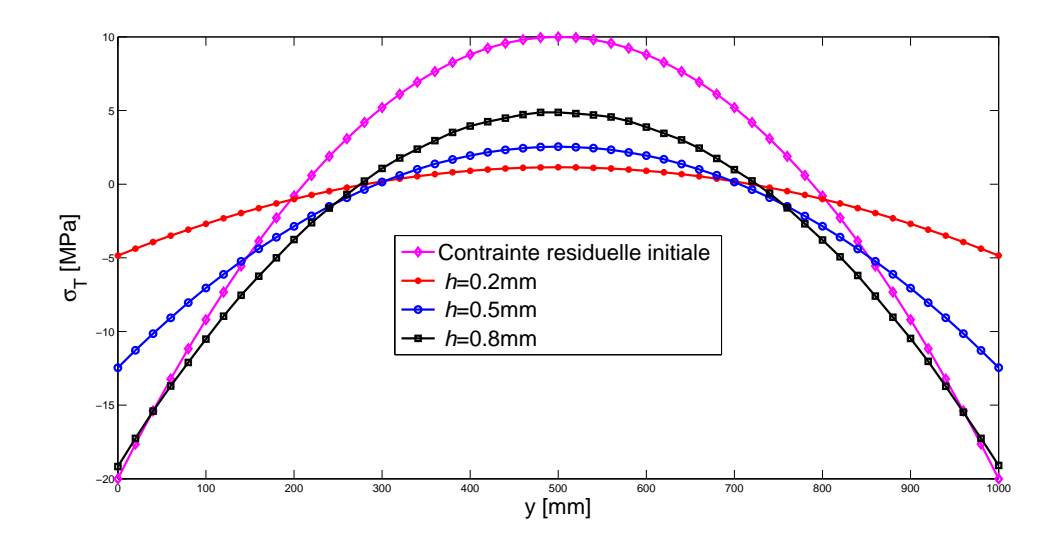

Figure 2.10 – Distribution de la contrainte longitudinale dans la largeur après relâchement de la traction. Le champ de contraintes résiduelles est parabolique ( $\Sigma_{min}$ = 20 MPa,  $\Sigma_{max}$ =10 MPa). La prévision est faite par le modèle simplifiée

La figure 2.9 montre l'évolution du l'amplitude de défaut en fonction de la traction globale. Pour chaque épaisseur, nous obtenons quasiment les mêmes charges critiques. On observe de même une bonne concordance des résultats en post-flambage pour les épaisseurs supérieures à 0.2. Cependant, le suivi de courbe du post-flambage pour de faibles épaisseurs ( $h \leq 0.2$ ), donne un léger écart avec les résultats d'Abaques et nous n'avons pas réussi à l'expliquer.

Nous avons aussi relevé la distribution de la contrainte longitudinale finale dans la tôle. La figure 2.10 montre les résultats obtenus.  $\sigma_T$  représente la distribution de la contrainte dans la tôle. Nous effectuons une comparaison par rapport à la contrainte initiale avant la décharge de la traction. On remarque que plus la tôle est mince, plus l'amplitude de la distribution totale de contrainte dans la tôle est petite. Le modèle prédit bien une diminution de la contrainte due au flambage. Toutefois la comparaison avec le calcul complet montre que ces contraintes sont surévaluées. Pour l'épaisseur intermédiaire  $(h=0.5 \text{ mm})$ , le modèle prédit un relâchement de -20 MPa à -12 MPa, alors que celles prédites par le calcul complet ne dépasse pas quelques MPa. On atteint là une des limites du modèle simplifié, qui est capable de prédire les déplacements, mais pas les contraintes après relâchement.

## Relâchement de la traction : influence de l'amplitude de la contrainte résiduelle

Pour une intensité de la traction appliquée à la tôle, nous étudions l'évolution de l'état post-flambé de la tôle en fonction de l'amplitude de la contrainte résiduelle.

Nous considérons le profil de contrainte résiduelle de Bush avec  $r = 2$  et l'on fera varier  $\Sigma$ . Nous rappelons que  $\Sigma$  est dans ce cas la contrainte maximum en traction, la contrainte de compression en rive étant -2Σ. Les résultats obtenus sont comparés avec ceux d'Abaqus. Nous prenons l'épaisseur  $h = 0.5$  mm et une traction globale  $\sigma_0 = 50$  MPa, suffisante pour faire disparaitre compression et flambage. La figure

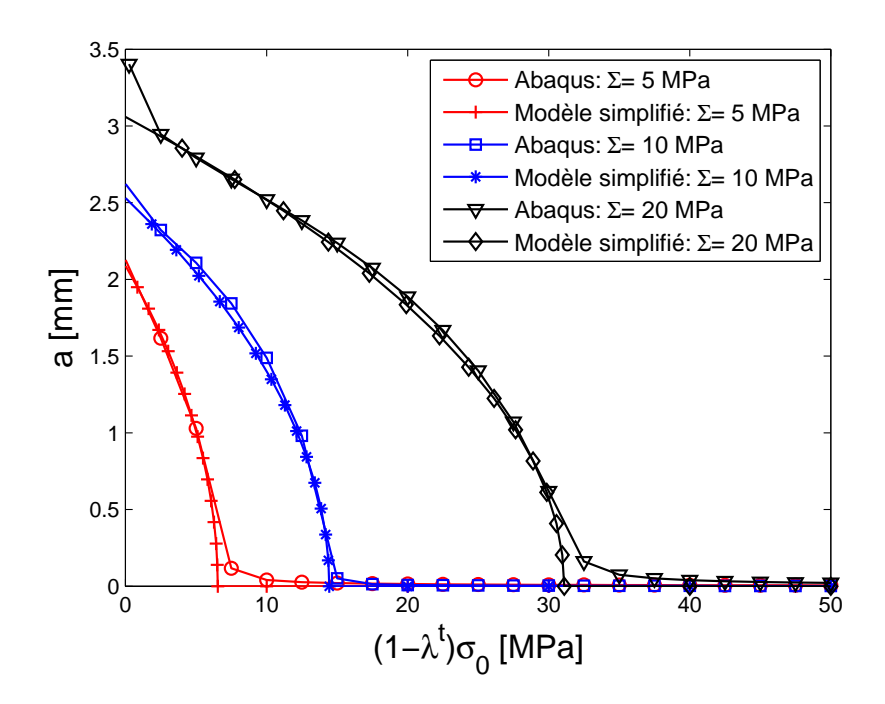

Figure 2.11 – Evolution du déplacement vertical en fonction de la traction lors du relâchement.  $h = 0.5$ mm. Contraintes résiduelles paraboliques.

2.11 montre l'importance de la contrainte résiduelle initiale dans la tôle avant la décharge de la traction. On remarque que l'amplitude de défaut augmente avec un niveau de contrainte résiduelle plus grand. En outre, avec une amplitude  $\Sigma$  plus petite, la tôle flambe plus tôt. Ce qui s'explique par le fait que, la charge critique  $\lambda_c^t$ augmente en fonction de l'amplitude de la contrainte résiduelle. Le tableau 2.3 confirme ces observations.

| $\Sigma$ [ <i>MPa</i> ]                      | 10            |      |
|----------------------------------------------|---------------|------|
| $(1-\lambda_c^t)\sigma_0$ [MPa]   6.48 $\pm$ | 14.35   30.96 |      |
| $a \mid \text{mm}$                           | 2.5           | 2.71 |

Table 2.3 – Effet de l'amplitude de la contrainte résiduelle sur l'amplitude des défauts (a) de la tôle relâchée. La seconde ligne donne la valeur de la traction à la bifurcation.

La figure 2.12 montre la déformée de la tôle pour les diverses valeurs de l'amplitude Σ. Nous remarquons que plus Σ augmente, plus la longueur d'onde diminue.

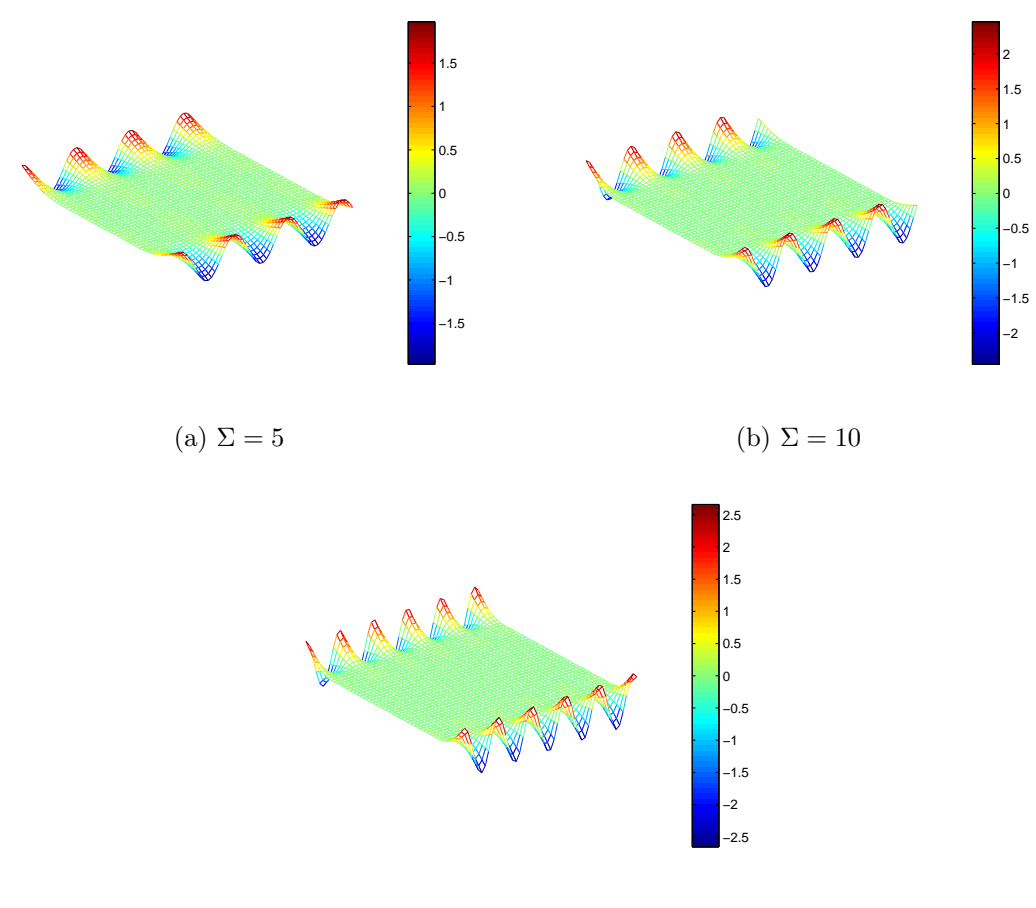

(c)  $\Sigma = 20$ 

FIGURE 2.12 – Effet de l'amplitude  $\Sigma$  de la contrainte résiduelle sur la déformée de la tôle

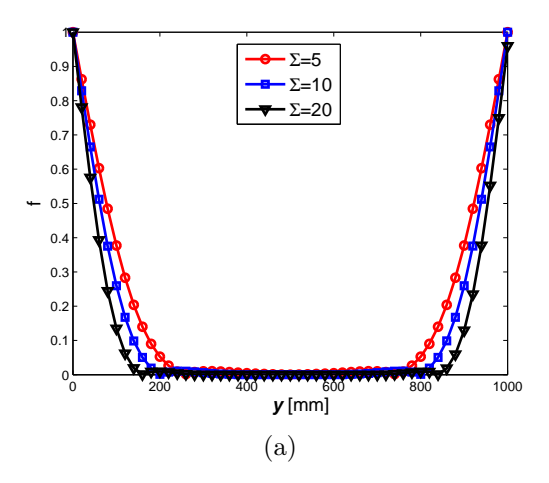

Figure 2.13 – Effet de l'amplitude de la contrainte résiduelle sur les modes de flambage

Comme on pouvait s'y attendre, la taille des défauts augmente avec la contrainte résiduelle, avec une flèche maximum de 1.5 à 2.5 mm. Les modes de flambage sont relativement localisés en rive (figure 2.13) et ils le sont d'autant plus que la contrainte résiduelle est grande. L'interprétation de ce résultat est claire : plus le champ de contrainte résiduelle est grand, plus le flambage apparaîtra pour des tractions élevées, ce qui contribue à stabiliser le centre de la tôle.

# 2.3 Conclusions

Nous avons développé un modèle simplifié de flambage sous contrainte résiduelle en combinant des analyses linéaire et asymptotique. L'analyse linéaire consiste à déterminer le mode de flambage et la charge critique susceptible de faire flamber la tôle. En outre, l'analyse asymptotique part des résultats du flambage linéaire pour estimer l'amplitude de défaut ou la taille des défauts en utilisant les équations de Föppl-von Kàrmàn et la théorie de bifurcation de Koiter et de Budiansky. Les cas tests étudiés concernent par exemple, le flambage sous traction et le relâchement de la traction. Le flambage sous traction consiste à étudier l'état de la tôle laminée pour une traction initiale donnée et une contrainte résiduelle croissante. Par ailleurs le deuxième cas, le relâchement de la traction, consiste à décharger la traction dans la tôle avec une contrainte résiduelle fixée. Il s'avère que lors d'une découpe de la tôle laminée, un défaut de planéité peut se manifester. C'est dans cette vision, que nous avons construit un modèle simplifié de flambage qui puisse décrire ces phénomènes de flambage.

Le modèle a été testé avec des cas académiques de profils de contraintes résiduelles (profils de Bush et al. [3]) pouvant engendrer des défauts centre long ou bords longs. Les points les plus importants à souligner sont :

- Le modèle développé est un outil simple pour étudier le flambage des tôles minces
- Comparé aux modèles existants (le code de flambage MAN, Abaqus, analytique), le modèle simplifié donne des résultats satisfaisants. Il est capable de bien détecter les points de bifurcations et de bien décrire l'analyse postflambage, au moins pour la prédiction de défauts de taille moyenne.
- Le modèle montre que la traction joue un rôle important sur les produits laminés, en particulier sur les modes de flambages, les longueurs d'ondes ou encore sur les amplitudes de défauts.

# Chapitre 3

# Flambage localisé dans les coques minces à l'aide des méthodes Arlequin et asymptotique numérique

Dans ce chapitre nous présentons la méthode Arlequin et la méthode asymptotique numérique pour l'analyse du flambage local des coques minces. Cette contribution consiste à coupler deux modèles discrétisés de coque, un maillage quadratique plus fin étant appliqué dans la zone où le flambage local apparaît. Les applications potentielles concernent par exemple l'étude paramétrique de l'influence de la géométrie et de la position de défauts très localisés dans une structure élancée sur le flambage. Pour résoudre ce type de problèmes, nous avons considéré deux niveaux d'analyse. Un premier niveau correspond au défaut, de l'ordre de quelques centimètres. Sur cette zone, le comportement mécanique, riche et localisé, de la solution dépend fortement de la géométrie du défaut et influence l'état de contraintes de la structure sur une distance assez importante. Le deuxième niveau d'analyse, de l'ordre du mètre, correspond à la structure sans défaut. Il s'agit donc de faire un couplage coque/coque pour décrire les instabilités locales sur toute la structure. Pour ce faire, nous avons utilisé la méthode Arlequin [6, 7, 8, 32]. Cette méthode permet de coupler des modèles avec des propriétés différentes ou des maillages différents, par superposition et collage. L'objectif de cette approche est de proposer une stratégie permettant de mener les calculs simultanément sur ces différents niveaux, tout en étant à la fois simple d'emploi et peu coûteuse en temps de calcul. Un avantage important de cette méthode est qu'elle permet de modéliser le défaut dans un ou plusieurs patchs que nous pouvons placer à différentes régions de la structure permettant ensuite d'étudier l'influence de ces défauts sur toute la structure sans toutefois refaire le maillage pour chaque cas d'étude. Par ailleurs nous avons utilisé la méthode asymptotique numérique [29, 33]. C'est une technique de résolution des équations non linéaires basée sur le développement de Taylor à ordre élevé. Le principal avantage de cette méthode est de permettre un pilotage automatique et un calcul de longueur de pas de continuation a posteriori ce qui permet d'établir un algorithme à pas naturellement adaptatif. Comparée aux méthodes de résolution itératives, la MAN génère des gains importants en temps de calcul puisqu'une seule inversion de la matrice de rigidité permet de décrire une bonne partie de la branche de solutions. De plus, grâce à la prédiction d'ordre élevé, cette méthode est très bien adaptée aux problèmes en présence d'instabilités.

# 3.1 Formulation tridimensionnelle de coque basée sur le concept EAS

Nous présentons dans cette section la formulation coque que nous avons utilisée dans ce travail. Elle a été proposée par Büchter et al. Il s'agit d'une formulation tridimensionnelle à six variables cinématiques de type déplacement enrichie par un paramètre supplémentaire permettant une variation linéaire de la déformation à travers l'épaisseur. Elle est bien adaptée aux problèmes en grands déplacements et grandes rotations. Comparée à des formulations classiques de coques (formulations de Kirchhoff-Love, Reissner-Mindlin), cette formulation utilise une loi de comportement tridimensionnelle sans condensation et permet ainsi d'utiliser la loi de comportement sans aucune modification.

#### 3.1.1 Description du modèle coque

La représentation de la géométrie de la coque et la définition de la cinématique sont décrites par la figure 3.1. La cinématique de base utilisée dans le cadre de cette formulation repose sur les théories classiques des plaques et coques. La position d'un point matériel quelconque de la géométrie peut être définie par sa position dans la configuration initiale représentée par le vecteur x et sa position dans la configuration actuelle représentée par le vecteur  $\tilde{x}$ . Dans la configuration initiale le vecteur position x est exprimé sous la forme suivante :

$$
x(\theta^1, \theta^2, \theta^3) = r(\theta^1, \theta^2) + \theta^3 a_3(\theta^1, \theta^2).
$$
 (3.1)

où  $r$  est un vecteur qui repère la position de la surface moyenne,  $a_3$  est le vecteur directeur normal au plan moyen de la coque et  $(\theta^1, \theta^2, \theta^3)$  désignent les coordonnées

curvilignes convectives.

On obtient de la même façon le vecteur position  $\tilde{x}$  dans la configuration actuelle écrit sous la forme :

$$
\tilde{x}(\theta^1, \theta^2, \theta^3) = \tilde{r}(\theta^1, \theta^2) + \theta^3 \tilde{a}_3(\theta^1, \theta^2). \tag{3.2}
$$

où  $\tilde{r}$  et  $\tilde{a_3}$  sont respectivement les équivalents des vecteurs r et  $a_3$  dans la configuration actuelle.

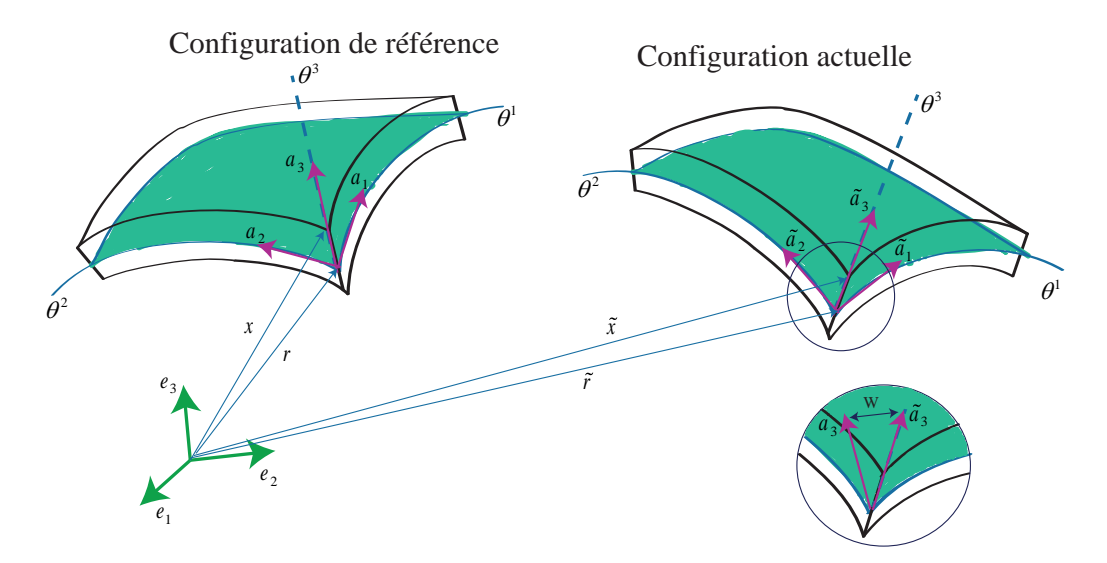

Figure 3.1 – Description géométrique et cinématique de la coque

En supposant une variation linéaire du champ de déplacement dans la direction de l'épaisseur, on peut exprimer les vecteurs position de la surface moyenne  $r$  et directeur normal à la coque  $a_3$  sous les formes suivantes :

$$
\tilde{r} = r + v \qquad \tilde{a_3} = a_3 + w \tag{3.3}
$$

où v et w représentent respectivement le déplacement d'un point de la surface moyenne et la variation du vecteur directeur de la coque entre la configuration de référence et celle déformée.

Le champ de déplacement d'un point matériel peut être ainsi défini en faisant la différence entre les vecteurs  $x$  et  $\tilde{x}$ :

$$
u(\theta^1, \theta^2, \theta^3) = \tilde{x}(\theta^1, \theta^2, \theta^3) - x(\theta^1, \theta^2, \theta^3) = v(\theta^1, \theta^2) + \theta^3 w(\theta^1, \theta^2)
$$
(3.4)

Nous obtenons au total 6 degrés de liberté (ddl) par nœud : 3 ddl qui correspondent au vecteur  $v$  et 3 ddl pour le vecteur  $w$ .

A partir de l'équation 3.4, nous pouvons définir la déformation de Green-Lagrange notée  $\gamma^c$  en dérivant le champ de déplacement dans la base contravariante. On obtient :

$$
\gamma_{ij}^c = \alpha_{ij} + \theta_3 \beta_{ij} + (\theta^3)^2 Q_{ij} \tag{3.5}
$$

avec

$$
\alpha_{ij} = \frac{1}{2} (\overline{a}_i \overline{a}_j - a_i a_j) \qquad \forall i, j = 1, 2, 3
$$
\n(3.6)

$$
\beta_{\alpha\beta} = \frac{1}{2} (\overline{a}_{3,\alpha}\overline{a}_{\beta} - \overline{a}_{3,\beta}\overline{a}_{\alpha} + a_{3,\alpha}a_{\beta} + a_{3,\beta}a_{\alpha}) \qquad \forall \alpha, \beta = 1, 2 \qquad (3.7)
$$

$$
\beta_{\alpha 3} = \frac{1}{2} (\overline{a}_{3,\alpha} \overline{a}_3 + a_{3,\alpha} a_3) \tag{3.8}
$$

$$
\beta_{33} = 0 \tag{3.9}
$$

$$
Q_{\alpha\beta} = \frac{1}{2} (\overline{a}_{3,\alpha}\overline{a}_{3,\beta} + a_{3,\alpha}a_{3,\beta})
$$
(3.10)  

$$
Q_{i3} = 0
$$
(3.11)

Nous remarquons que la déformation  $\gamma_{ij}^c$  est quadratique par rapport à  $\theta^3$ . De plus,  $\beta_{33}$  est nul à cause de l'hypothèse de linéarité du déplacement dans la direction de l'épaisseur. Cette hypothèse peut engendrer des problèmes de verrouillage dans certaines situations [34, 35, 36]. Nous détaillerons dans la section qui va suivre la procédure effectuée dans le cadre de ce travail pour éviter ces problèmes.

#### 3.1.2 Formulation variationnelle

La formulation utilisée dans ce travail est basée sur la fonctionnelle de Hu-Washizu à trois champs qui sont le déplacement u, la déformation  $\gamma$  et la contrainte S. Elle s'écrit sous forme suivante :

$$
\Pi_{EAS}(u,\gamma,S) = \int_{\Omega} \left\{ \frac{1}{2} t \gamma : D : \gamma - {}^tS : (\gamma - \gamma^c) \right\} d\Omega - \lambda P_{ext}(u) \tag{3.12}
$$

où D est la matrice des constantes élastiques,  $\lambda$  le paramètre de chargement et  $P_{ext}$ la puissance des efforts extérieures. Cette dernière est définie par :

$$
P_{ext}(u) = \int_{\Omega} f^{vol} \cdot u \, d\Omega + \int_{\partial \Omega} f^{surf} \cdot u \, d\Gamma \tag{3.13}
$$

avec  $f^{vol}$  la densité de force volumique appliquée dans le domaine  $\Omega$  et  $f^{surf}$  la densité de force surfacique. La déformation compatible  $\gamma^c$  à travers l'équation 3.5 peut être exprimée sous la forme suivante :

$$
\gamma^{c}(u, u) = \frac{1}{2} \left( \nabla u + {}^{t} \nabla u \right) + \frac{1}{2} \nabla u \cdot {}^{t} \nabla u = \gamma^{l}(u) + \gamma^{nl}(u, u)
$$
(3.14)

avec  $\gamma^l$  et  $\gamma^{nl}$  respectivement la partie linéaire et la partie non linéaire de la déformation compatible.

L'hypothèse de linéarité du déplacement dans la direction de l'épaisseur induit une erreur relative de l'ordre du carré du coefficient de Poisson [37, 38]. Ceci entraîne le verrouillage de certains problèmes de flexion. Afin d'éviter ces problèmes, Büchter et al. [39] ont utilisé la méthode EAS (Enhanced Assumed Strain) qui permet d'inclure un champ de déformation supplémentaire  $\tilde{\gamma}$ , incompatible avec le déplacement, dans le champ de déformation total. Le champ de déformation total  $\gamma$  s'écrit alors sous la forme suivante :

$$
\gamma = \gamma^c + \tilde{\gamma} \tag{3.15}
$$

En considérant les trois champs de la fonctionnelle de Hu-Washizu indépendants, nous pouvons introduire la déformation additionnelle  $\tilde{\gamma}$  dans celle-ci. Par ailleurs une équation supplémentaire introduit une condition d'orthogonalité entre le champ de contraintes S et celui de la déformation additionnelle. Cette condition se traduit par la relation suivante :

$$
\int_{\Omega} {}^{t}S : \tilde{\gamma} d\Omega = 0 \tag{3.16}
$$

En substituant les équations 3.15 et 3.16 dans la fonctionnelle de Hu-Washizu (eq. 3.12), nous obtenons :

$$
\Pi_{EAS}(u,\tilde{\gamma}) = \int_{\Omega} \frac{1}{2} t(\gamma^c + \tilde{\gamma}) : D : (\gamma^c + \tilde{\gamma}) d\Omega - \lambda P_{ext}(u)
$$
\n(3.17)

La condition de stationnarité de l'équation 3.17 permet d'écrire les conditions d'équilibre et de compatibilité sous la forme suivante :

$$
\begin{cases}\n\int_{\Omega} t(\gamma^c + \tilde{\gamma}) : D : \delta \gamma^c d\omega - \lambda P_{ext}(\delta u) = 0 \\
\int_{\Omega} t(\gamma^c + \tilde{\gamma}) : D : \delta \tilde{\gamma} d\omega = 0\n\end{cases}
$$
\n(3.18)

# 3.2 Couplage Arlequin

La méthode Arlequin a été premièrement développée par H. Ben Dhia et al. [6, 7, 8]. Elle permet de relier par une technique de superposition des modèles numériques de finesses différentes. La méthode Arlequin a été appliquée dans plusieurs domaines. Nous citons par exemple son application dans la maintenance du parc nucléaire d'EDF (Électricité De France). Ce parc est fréquemment amener à évaluer la nocivité potentielle de défauts ou des blocs de fissures généralement observés sur des réseaux de tuyauterie (cf. figure 3.2). L'objectif était donc de déterminer

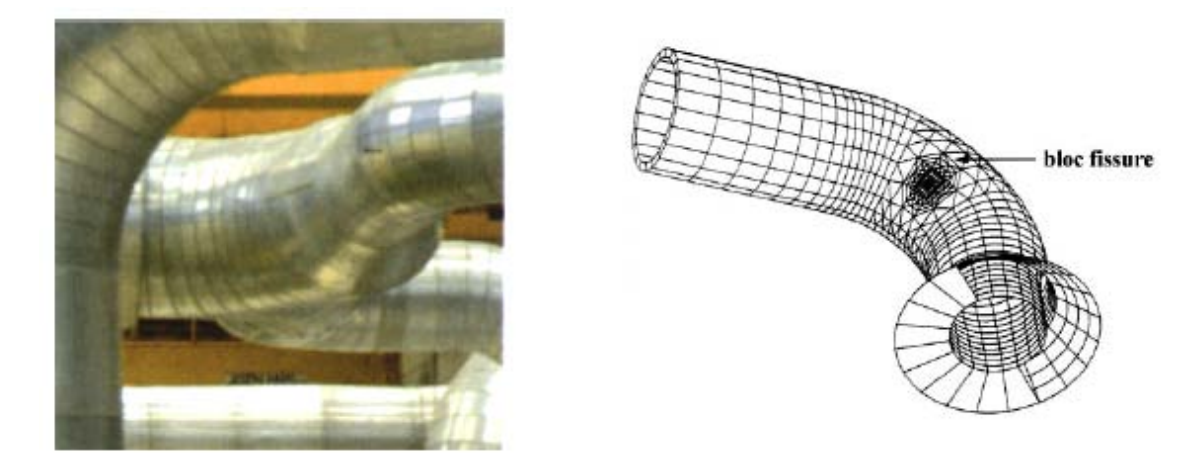

Figure 3.2 – Réseau de tuyauterie et maillage d'un coude de tuyau fissuré (Thèse de G. Rateau [4])

l'impact de ces défauts sur toute une ligne de tuyauterie. Ainsi pour résoudre avec précision les problèmes mécaniques correspondants, au moins deux niveaux d'analyses doivent être considérés. Un premier niveau de l'ordre de quelques centimètres correspondant aux défauts et un deuxième niveau de l'ordre du mètre qui va correspondre à la structure sans défauts. Parmi les méthodes multi-échelles existantes, la méthode Arlequin est un bon candidat pour la résolution de ces types de problèmes. En effet, elle propose une stratégie de couplage des structures multi-échelles très prometteuse par superposition et collage des modèles avec des propriétés différentes et ou maillages différents. Une particularité de la méthode Arlequin est alors de raccorder des modèles, non pas sur une frontière (comme cela se fait classiquement), mais dans le volume. De cette façon, dans les zones de coexistence, la modélisation globale est obtenue par le mélange de plusieurs modélisations.

## 3.2.1 Principe

La méthode Arlequin consiste à décomposer un système mécanique initialement représenté par un domaine  $\Omega$  en deux sous-domaines  $\Omega_1$  et  $\Omega_2$  où  $\Omega_1 \cap \Omega_2 = \Omega_c$ (cf. figure 3.4). Nous supposons que la mesure de  $\Omega_c$  est non nulle i.e.  $\Omega_c \notin \emptyset$ . De cette façon, coexistent dans cette zone, plusieurs états mécaniques indépendants, qui doivent être égaux si les deux modèles superposés sont rigoureusement identiques. Pour ne pas compter deux fois l'énergie du système global dans la zone de collage  $\Omega_c$ ,

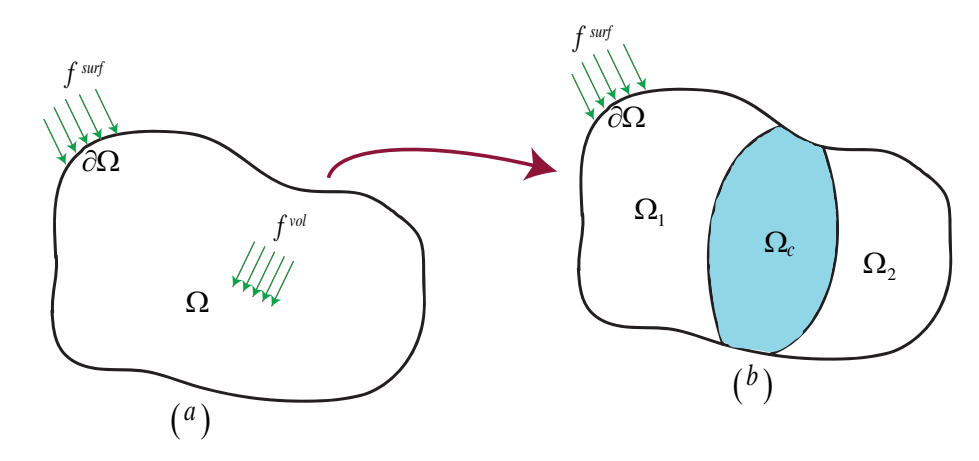

Figure 3.3 – La méthode Arlequin dans un problème de mécanique

chacun des travaux virtuels associés aux deux modèles est pondéré par des fonctions, dites fonctions de pondération ou de mélange, qui forment une partition de l'unité sur l'ensemble du domaine d'étude. Ces fonctions sont regroupées par couples :  $(\alpha_1, \alpha_2)$ pour le travail des forces internes, et  $(\beta_1, \beta_2)$  pour celui des forces extérieures. Elles vérifient la relation suivante :

$$
\begin{cases}\n\alpha_i = \beta_i = 1; \quad \text{dans } \Omega_i \backslash \Omega_c & i = 1, 2 \\
\alpha_1 + \alpha_2 = \beta_1 + \beta_2 = 1; \quad \text{dans } \Omega_c\n\end{cases}
$$
\n(3.19)

Le choix des fonctions de pondération dépend du problème qu'on résout. On choisit d'accorder plus d'importance au modèle que l'on juge dominant dans la zone de couplage. Ainsi, dans ce travail, nous choisissons la fonction de pondération liée au domaine fin toujours supérieure à 50%, ce qui permet à celui-ci de mieux s'exprimer.

Chercher le champ de déplacement global revient donc à pondérer les déplacements  $u_1$  et  $u_2$  respectivement dans les domaines  $\Omega_1$  et  $\Omega_2$ .

Au niveau continu, la méthode Arlequin cherche les points stationnaires d'une fonctionnelle  $\Pi_{Ar}$  de la forme :

$$
\Pi_{Ar} (u_1, u_2, \tilde{\gamma}_1, \tilde{\gamma}_2) = \Pi_{EAS} (u_1, \tilde{\gamma}_1) + \Pi_{EAS} (u_2, \tilde{\gamma}_2) + c(\mu, u_1 - u_2)
$$
(3.20)

avec  $\Pi_{EAS}$  la fonctionnelle de Hu-Washizu définie dans la section précédente (équation 3.17) dans laquelle nous injectons les fonctions de pondérations;  $\mu$  représente le multiplicateur de Lagrange qui correspond à des forces fictives de couplage et assure le raccord des deux modèles dans  $\Omega_c$ . Nous désignons c, l'opérateur de couplage qui est défini par analogie avec l'énergie de déformation de la coque. Cet opérateur représente le produit scalaire Hilbertien dans l'espace  $\Omega_c$ . Il est défini par :

$$
c(\mu, u_i) = \int_{\Omega_c} {\mu \cdot u_i + \gamma^l(\mu) : D : \gamma^l(u_i) \} d\Omega_c \qquad i = 1, 2 \qquad (3.21)
$$

#### 3.2.2 Géométrie des domaines

Pour accorder une certaine liberté aux deux modèles sur la zone de superposition  $\Omega_c$ , les conditions de raccord peuvent être écrites sur une partie de cette dernière, tout comme dans tout le domaine selon les types de couplage effectués (cf. figure 3.4).

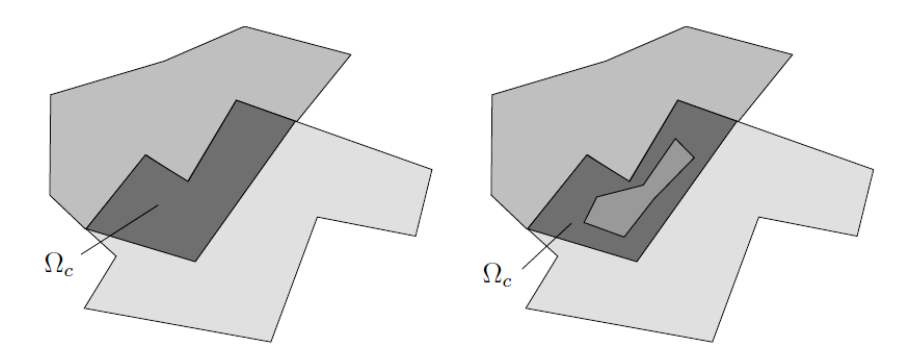

FIGURE 3.4 – Formes de la zone de couplage  $\Omega_c$ 

Par ailleurs pour raccorder les deux modèles, l'idée est d'activer sur  $\Omega_c$  les forces fictives de couplage contrôlant l'écart entre leurs états mécaniques (déplacements, déformations, contraintes,...). Dans la thèse de Rateau [4], le choix de la maille du multiplicateur de Lagrange peut être inclus dans la maille de chacun des deux modèles  $\Omega_1$  et  $\Omega_2$ . Il faut donc bien choisir la maille avec laquelle il est raccordé afin de ne pas occasionner des phénomènes de verrouillage. Ces phénomènes se produisent lorsqu'il existe, sur la zone de collage, une relation d'inclusion entre les mailles des domaines  $\Omega_1$  et  $\Omega_2$  et que la maille de l'espace des multiplicateurs de Lagrange est suffisamment grande [4]. Par ailleurs le choix de verrouiller les modèles l'un sur l'autre n'est pas problématique en pratique, toutefois le domaine dont la maille est plus fine perd la richesse qu'elle apporte au couplage. Ainsi le choix du domaine dont la maille est grossière est préférable pour la discrétisation du multiplicateur de Lagrange et permet au modèle fin d'exprimer sa richesse.

# 3.3 Méthode Asymptotique Numérique

La méthode asymptotique numérique est une technique de résolution des équation non linéaires basée sur le développement de Taylor à ordre élevé [29, 33]. Elle permet de transformer un système non linéaire en une séquence de systèmes linéaires à travers un développement des inconnues du problème en une série entière par rapport à un paramètre "a" qui est une inconnue supplémentaire du problème. Il faut donc résoudre un nombre plus important de systèmes linéaires pour chaque prédiction. Toutefois, la méthode permet de décrire des solutions par branches et non pas point par point comme dans la plupart des méthodes itératives. De plus, nous obtenons une partie de la branche solution en ne décomposant qu'une seule matrice de rigidité tangente. Par ailleurs, une procédure de continuation est proposée pour décrire toute la branche solution.

Reprenons la fonctionnelle  $\Pi_{Ar}$  (equation 3.20) et déterminons sa forme variationnelle. On obtient :

$$
\begin{cases}\n\Pi_{EAS} (\delta u_1, \tilde{\gamma}_1) + c(\mu, \delta u_1) = 0 & \forall \delta u_1 \text{c} \text{in} \text{é} \text{matiquement admissible} \\
\Pi_{EAS} (\delta u_2, \tilde{\gamma}_2) - c(\mu, \delta u_2) = 0 & \forall \delta u_2 \text{c} \text{in} \text{é} \text{matiquement admissible} \\
\Pi_{EAS} (u_1, \delta \tilde{\gamma}_1) = \Pi_{EAS} (u_2, \delta \tilde{\gamma}_2) = 0 & \forall \delta \tilde{\gamma}_1, \delta \tilde{\gamma}_2 \\
c(\delta \mu, u_1 - u_2) = 0 & \forall \delta \mu\n\end{cases}
$$
\n(3.22)

Nous introduisons la fonctionnelle  $\Pi_{EAS}$  dans le système d'équations 3.22. Il devient :

$$
\begin{cases}\n\int_{\Omega_i} \alpha_i^t S_i : \left[\gamma^l (\delta u_i) + 2\gamma^{nl} (u_i, \delta u_i)\right] d\Omega_i + \\
\qquad (-1)^{(i+1)} \int_{\Omega_c} \left\{\mu \cdot \delta u_i + \gamma^l (\mu) : D : \gamma^l (\delta u_i)\right\} d\Omega_c = \lambda \tilde{P}_{ext}(\delta u_i) \\
\int_{\Omega_i} \alpha_i^t S_i : \delta \tilde{\gamma}_i d\Omega_i = 0 \\
\int_{\Omega_c} \left\{\delta \mu \cdot (u_1 - u_2) + \gamma^l (\delta \mu) : D : \gamma^l (u_1 - u_2)\right\} d\Omega_c = 0 \\
S_i = D : \left[\gamma^l (u_i) + \gamma^{nl} (u_i, u_i) + \tilde{\gamma}\right]\n\end{cases}
$$
\n(3.23)

avec  $\tilde{P}_{ext}$  la puissance des efforts extérieurs pondérée par  $\beta_i$ ,  $i = 1, 2$ . Elle est définie par :

$$
\tilde{P}_{ext}(u_i) = \int_{\Omega_i} \beta_i f^{vol} \cdot u_i \, d\Omega_i + \int_{\partial \Omega} \beta_i f^{surf} \cdot u \, d\Gamma \tag{3.24}
$$

Les inconnues du problème sont donc  $U_i=^t \{u_i \ S_i \ \tilde{\gamma}_i \ \mu\}$  et  $\lambda$  un paramètre de chargement. La procédure consiste à développer les variables  $U_i$  et  $\lambda$  en séries entières par rapport à un paramètre de chemin " $a$ " et à un ordre de troncature N au voisinage d'une solution initiale  $(U_i^0, \lambda_i^0)$ . Ce qui revient à écrire :

$$
\begin{pmatrix} U_i \\ \lambda \end{pmatrix} = \begin{pmatrix} U_i^0 \\ \lambda^0 \end{pmatrix} + a \begin{pmatrix} U_i^1 \\ \lambda^1 \end{pmatrix} + a^2 \begin{pmatrix} U_i^2 \\ \lambda^2 \end{pmatrix} + \cdot \cdot \cdot + a^N \begin{pmatrix} U_i^N \\ \lambda^N \end{pmatrix}
$$
 (3.25)

On injecte les développements de  $U_i$  et  $\lambda$  de l'équation 3.25 dans le système d'équations 3.23. Nous regroupons par suite les termes du nouveau système d'équations obtenu ayant la même puissance de "a". On obtient alors une séquence d'équations linéaires à chaque ordre de troncature  $k, (1 \leq k \leq N)$ . Nous obtenons à l'ordre 1 le système d'équations suivant :

$$
\begin{cases}\n\int_{\Omega_{i}} \alpha_{i} \left\{ {}^{t}S_{i}^{1} : \left[ \gamma^{l}(\delta u_{i}) + 2\gamma^{nl}(u_{i}^{0}, \delta u_{i}) \right] + 2 {}^{t}S_{i}^{0} : \gamma^{nl}(u_{i}^{1}, \delta u_{i}) \right\} d\Omega_{i} + \\
&\quad (-1)^{(i+1)} \int_{\Omega_{c}} \left\{ \mu^{1} \cdot \delta u_{i} + \gamma^{l}(\mu^{1}) : D : \gamma^{l}(\delta u_{i}) \right\} d\Omega_{c} = \lambda \tilde{P}_{ext}(\delta u_{i}) \\
\int_{\Omega_{i}} \alpha_{i} {}^{t}S_{i}^{1} : \delta \tilde{\gamma}_{i} d\Omega_{i} = 0 \\
\int_{\Omega_{c}} \left\{ \delta \mu \cdot (u_{1}^{1} - u_{2}^{1}) + \gamma^{l}(\delta \mu) : D : \gamma^{l}(u_{1}^{1} - u_{2}^{1}) \right\} d\Omega_{c} = 0 \\
S_{i}^{1} = D : \left[ \gamma^{l}(u_{i}^{1}) + 2\gamma^{nl}(u_{i}^{1}, u_{i}^{0}) + \tilde{\gamma}^{1} \right]\n\end{cases}
$$
\n(3.26)

De même, on obtient à l'ordre  $k,\, (1 < k \leq N)$  :

$$
\begin{cases}\n\int_{\Omega_{i}} \alpha_{i} \left\{ {}^{t}S_{i}^{k} : \left[ \gamma^{l}(\delta u_{i}) + 2\gamma^{nl}(u_{i}^{0}, \delta u_{i}) \right] + 2^{t}S_{i}^{0} : \gamma^{nl}(u_{i}^{k}, \delta u_{i}) \right\} d\Omega_{i} + \\
&\quad (-1)^{(i+1)} \int_{\Omega_{c}} \left\{ \mu^{k} \cdot \delta u_{i} + \gamma^{l}(\mu^{k}) : D : \gamma^{l}(\delta u_{i}) \right\} d\Omega_{i} = \lambda \tilde{P}_{ext}(\delta u_{i}) - \\
\int_{\Omega_{i}} \alpha_{i} \sum_{j=1}^{k-1} 2^{t}S_{i}^{j} : \gamma^{nl}(u_{i}^{k-j}, \delta u_{i}) \\
\int_{\Omega_{i}} \alpha_{i} {}^{t}S_{i}^{k} : \delta \tilde{\gamma}_{i} d\Omega_{i} = 0 \\
\int_{\Omega_{c}} \left\{ \delta \mu \cdot (u_{1}^{k} - u_{2}^{k}) + \gamma^{l}(\delta \mu) : D : \gamma^{l}(u_{1}^{k} - u_{2}^{k}) \right\} d\Omega_{i} = 0 \\
S_{i}^{k} = D : \left[ \gamma^{l}(u_{i}^{k}) + 2\gamma^{nl}(u_{i}^{k}, u_{i}^{0}) + \sum_{j=1}^{k-1} \gamma^{nl}(u_{i}^{k-j}, u_{i}^{j}) + \tilde{\gamma}^{k} \right]\n\end{cases} \tag{3.27}
$$

Dans ce qui va suivre, nous allons montrer la méthode des éléments finis utilisée et la technique de résolution adoptée pour résoudre les systèmes d'équations 3.26 et 3.27.

# 3.4 Discrétisation et technique de résolution

#### 3.4.1 Discrétisation

Le modèle utilise la méthode des éléments finis qui est appropriée pour la discrétisation de la formulation tridimensionnelle de coque. En effet, nous proposons pour le modèle une discrétisation utilisant des éléments quadrangulaires isoparamétriques à huit nœuds avec intégration réduite. En se basant sur la cinématique de la coque décrite dans la section 3.1, nous définissons les vecteurs déplacement  $\{u_i\}$ , son gradient  $\{\theta(u_i)\}\$ et le multiplicateur de Lagrange  $\{\mu\}$  dans les domaines  $\Omega_1$  et  $\Omega_2$  comme suit :

$$
\{u_i\} = [N] \{q_i\} \qquad \{\theta(u_i)\} = [G] \{q_i\} \qquad \{\mu\} = [N] \{q_\mu\} \qquad (3.28)
$$

où  $[N]$  est la matrice des fonctions de forme et  $[G]$  est la matrice des gradients de ces fonctions. Le vecteur nodal est représenté par  $\{q_i\}$  dans les domaines  $\Omega_i$ ,  $i = 1, 2$ . Les parties compatibles linéaire  $\{\gamma^l\}$  et non linéaire  $\{\gamma^{nl}\}$  de la déformation de Green-Lagrange  $\{\gamma^c\}$  et leurs formes virtuelles sont écrites sous formes matricielles suivantes :

$$
\begin{cases}\n\{\gamma^{l}(u_{i})\} = [R_{i}] \{\theta(u_{i})\} = [R_{i}] [G] \{q_{i}\} \\
\{\delta \gamma^{l}(u_{i})\} = [R_{i}] [G] \{\delta q_{i}\} \\
\{\gamma^{nl}\} = \frac{1}{2} [A_{i}(u_{i})] \{\theta(u_{i})\} = \frac{1}{2} [A_{i}(u_{i})] [G] \{q_{i}\} \\
\{\delta \gamma^{nl}(u_{i}, u_{i})\} = [A_{i}(u_{i})] [G] \{\delta q_{i}\}\n\end{cases}
$$
\n(3.29)

où  $\left[R_i\right]$  et  $\left[A_i(u_i)\right]$  représentent respectivement la matrice des composantes de la base covariante et la matrice du gradient de déplacement.

On choisit d'exprimer la déformation additionnelle sous forme polynômiale [28] suivante :

$$
\tilde{\gamma}_i = \xi_i^1 + \xi_i^2 \theta_1 + \xi_i^3 \theta_2 + \xi_i^4 \theta_1 \theta_2 \tag{3.30}
$$

ce qui donne sous forme matricielle :

$$
\{\tilde{\gamma}_i\} = [B_{\varsigma}] \{\xi_i\} \tag{3.31}
$$

Les vecteurs  $\{\xi_i\}$  composés des paramètres  $\xi_i^j$  $i^j$   $(j = 1, ..., 4; i = 1, 2)$  sont éliminés au niveau élémentaire par condensation des équations d'équilibre et de compatibilité.

En injectant toutes les formes matricielles des variables définies précédemment dans les N systèmes d'équations linéaires 3.26 et 3.27, nous obtenons à l'ordre k,  $(1 < k \leq N):$ 

$$
\begin{cases}\n[K_1] \{Q_1\}^k + [C_1] \{Q_\mu\}^k = \lambda^k \{F_1^{ext}\} + \{F_1^{nl}\}^k \\
[K_2] \{Q_2\}^k - [C_2] \{Q_\mu\}^k = \lambda^k \{F_2^{ext}\} + \{F_2^{nl}\}^k \\
\hskip.06in \iota_{[C_1]} \{Q_1\}^k - \hskip.06in \iota_{[C_2]} \{Q_2\}^k = 0\n\end{cases}
$$
\n(3.32)

Les matrices  $[K_i]$ ,  $i = 1, 2$ , sont les matrices de rigidité tangentes dans les domaines  $\Omega_1$  et  $\Omega_2.$   $\{F_i^{nl}\}^k$  représente un vecteur force résiduelle obtenu à l'ordre de troncature  $k$ et qui est composé des solutions des ordres précédents. Ce vecteur est nul à l'ordre

1.  $\{F_i^{ext}\}$  est le vecteur force composé des efforts extérieurs appliqués à la structure. Les détails de la discrétisation sont donnés dans l'annexe C

Posons :

$$
\begin{bmatrix} K_t \end{bmatrix} = \begin{bmatrix} K_1 & 0 & C_1 \\ 0 & K_2 & -C_2 \\ {}^{t}C_1 & -{}^{t}C_2 & 0 \end{bmatrix} \qquad \left\{ Q \right\}^k = \begin{Bmatrix} Q_1 \\ Q_2 \\ Q_{\mu} \end{Bmatrix}^k \qquad (3.33)
$$

$$
\left\{F^{ext}\right\} = \begin{Bmatrix} F_1^{ext} \\ F_2^{ext} \\ 0 \end{Bmatrix} \qquad \left\{F^{nl}\right\}^k \begin{Bmatrix} F_1^{nl} \\ F_2^{nl} \\ 0 \end{Bmatrix}^k \qquad (3.34)
$$

La résolution du problème global revient à chercher à chaque ordre  $k$ , les solutions  ${Q}^k$  des systèmes linéaires :

$$
[K_t] \{Q\}^k = \lambda^k \{F^{ext}\} + \{F^{nl}\}^k
$$
\n(3.35)

avec  ${F^{nl}}^1 = 0$ .

#### 3.4.2 Technique de résolution

Pour résoudre les séquences de problèmes linéaires (equations 3.35), il nous faut une relation supplémentaire qui définit le type de pilotage utilisé. De la même manière que pour les techniques de pilotage proposées dans les algorithmes itératifs classiques comme Newton-Raphson, on peut effectuer la résolution de ces équations linéaires en pilotant en force, en déplacement ou encore en longueur d'arc imposée. C'est cette dernière sous forme discrétisée que nous utiliserons dans ce travail. Soit :

$$
a = (\{Q\} - \{Q\}^{0}) \{Q\}^{1} + (\lambda - \lambda^{0}) \lambda^{1}
$$
 (3.36)

Ainsi les N équations linéaires peuvent être reformulées sous la forme suivante : Ordre 1 :

$$
\begin{cases} [K_t] \{Q\}^1 = \lambda^1 \{F^{ext}\} \\ \{Q\}^1 \{Q\}^1 + \lambda^1 \lambda^1 = 1 \end{cases}
$$
 (3.37)

Ordre k  $(1 < k \leq N)$ :

$$
\begin{cases} [K_t] \{Q\}^k = \lambda^k \{F^{ext}\} + \{F^{nl}\}^k\\ \{Q\}^k \{Q\}^1 + \lambda^k \lambda^1 = 0 \end{cases}
$$
 (3.38)
La résolution des problèmes 3.39 et 3.40 a été proposée par Cochelin et al. [33] sous forme d'un algorithme qui se présente comme suit : Ordre 1 :

$$
\begin{cases}\n\{\widehat{Q}\} = [K_t]^{-1} \{F^{ext}\} \\
\lambda^1 = \frac{\pm 1}{\sqrt{1 + {}^t(\widehat{Q})\{\widehat{Q}\}}} \\
\{Q\}^1 = \lambda^1 \{\widehat{Q}\}\n\end{cases}
$$
\n(3.39)

Ordre  $k$   $(1 < k \leq N)$ :

$$
\begin{cases} \{Q^{nl}\}^k = [K_t]^{-1} \{F^{nl}\}^k\\ \lambda^k = -\lambda^{1\ t} \{Q^{nl}\}^k \{Q\}^1\\ \{Q\}^k = \frac{\lambda^k}{\lambda^1} \{Q\}^1 + \{Q^{nl}\}^k \end{cases}
$$
 (3.40)

Une fois que tous les N systèmes d'équations sont résolus, on reconstitue la solution finale sous forme de série entière de l'équation 3.25. Ce qui permet d'obtenir une bonne partie de la branche solution. Par ailleurs comme cette série a un rayon de convergence limité, une technique de continuation peut être utilisée en considérant que la différence relative entre les solutions à deux ordres consécutifs reste petite devant un paramètre  $\delta$  choisi par l'utilisateur. Soit :

$$
a_{max} = \left(\delta \frac{\|\{Q\}^1\|}{\|\{Q\}^N\|}\right)^{\frac{1}{N-1}}
$$
\n(3.41)

où  $\delta$  désigne un paramètre de précision et  $\|\cdot\|$  représente la norme euclidienne d'un vecteur.

#### 3.5 Applications numériques

#### 3.5.1 Etude du flambage local d'une tôle mince

On considère une tôle constituée d'un matériau dont les constantes d'élasticité sont le module d'Young  $E=200$  GPa et le coefficient de Poisson  $\nu=0.3$ . Elle a pour dimension la longueur  $L = 1000$  mm, la largeur  $B = 50$  mm et l'épaisseur  $h = 0.1$ mm. Elle est soumise à une force longitudinale de traction  $\overrightarrow{F} = F \overrightarrow{e}_x$  avec  $F=100$ N. Pour activer le mode de flambage, nous imposons une petite force verticale  $\overrightarrow{F}_0$  =  $10^{-5}F\overrightarrow{e}_z$  en un point M de la tôle. La figure 3.5 montre les conditions aux limites et les maillages utilisées dans le cadre de cet exemple. On encastre une partie du

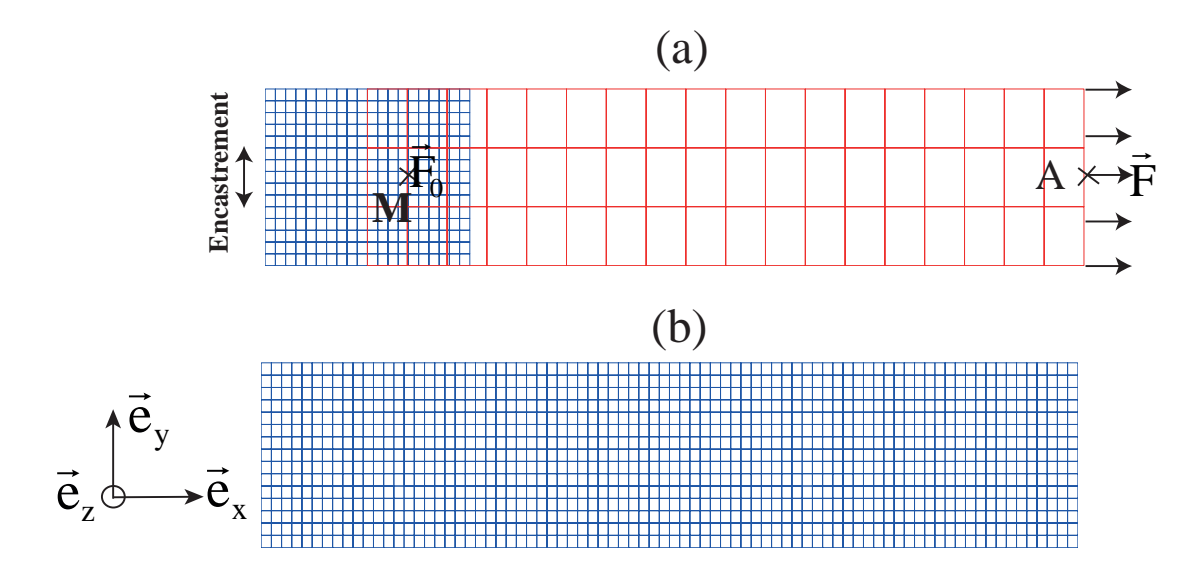

FIGURE 3.5 – Maillages et conditions aux limites de la tôle; Figure  $(a)$ : Maillage Arlequin ; Figure (b) : Maillage Abaqus

bord gauche de la tôle (1/3B) et on laisse libres les autres parties. La première figure 3.5a montre le maillage Arlequin. Au voisinage de la zone d'encastrement le modèle éléments finis permet de capter les instabilités de la tôle. Cette zone est ainsi finement maillée tandis que le reste de la structure est maillé grossièrement. Les deux zones se chevauchent en  $\Omega_c$ . Le multiplicateur de Lagrange est maillé grossièrement. Nous effectuons ainsi une opération de jonction des deux zones  $\Omega_1$  et  $\Omega_2$  de la méthode Arlequin.

Pour valider ce cas test, nous avons comparé nos résultats avec ceux d'Abaqus. La figure 3.5b montre le maillage que nous avons utilisé dans Abaqus. Nous avons utilisé des éléments de coque à 8 nœuds avec une intégration réduite. Le résultat converge avec 100 éléments sur la longueur et 15 éléments sur la largeur, soient 28386 degrés de liberté (ddl). Comparé avec la méthode Arlequin, nous n'utilisons que 6528 de ddl, soit une réduction de 77% de la taille du problème Nous avons comparé aussi les déplacements transversaux pour valider l'évolution des instabilités pendant le chargement et les déplacements horizontaux pour valider le problème de traction.

Les résultats du modèle développé sont en bon accord avec ceux d'Abaqus (voir figure 3.6). La figure 3.7 montre la déformée de la tôle.

Il est à noter que pour effectuer ce cas test, il est essentiel de trouver la bonne zone de collage  $\Omega_c$ . Ainsi si la zone  $\Omega_2$  (représentée en rouge dans la figure 3.5a) pénètre assez dans la zone  $\Omega_1$  (en bleu dans la figure 3.5a), ceci peut empêcher la tôle de flamber et dans le cas contrainte augmenter le nombre de degrés de liberté global et donc le coût de calcul. Il faut donc trouver une zone optimale de la zone de collage pour la résolution de ce problème.

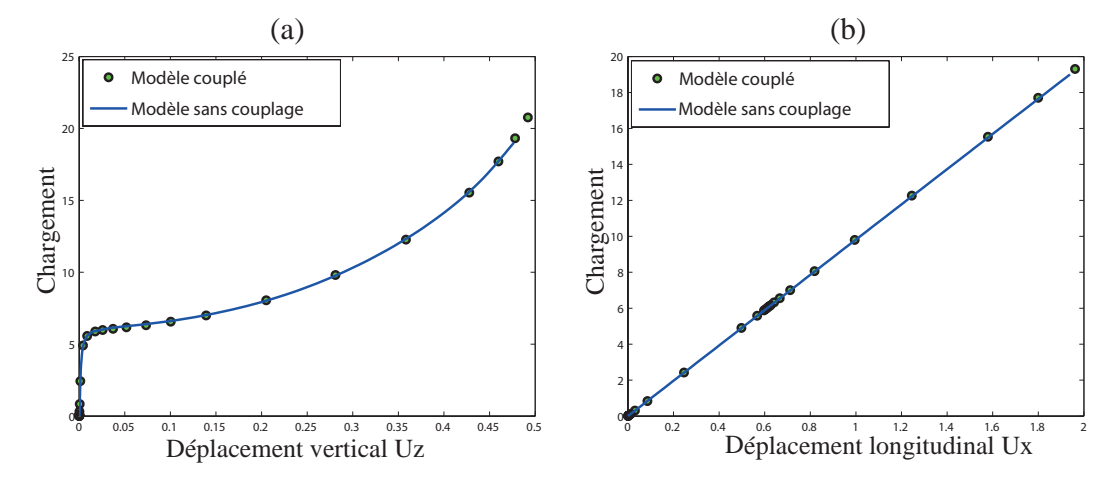

FIGURE 3.6 – Comparaison du modèle Arlequin avec celui d'Abaqus; Figure  $(a)$ : déplacement vertical  $Uz$  du point  $M$ ; Figure  $(b)$ : le déplacement horizontal du point A en fonction du chargement.

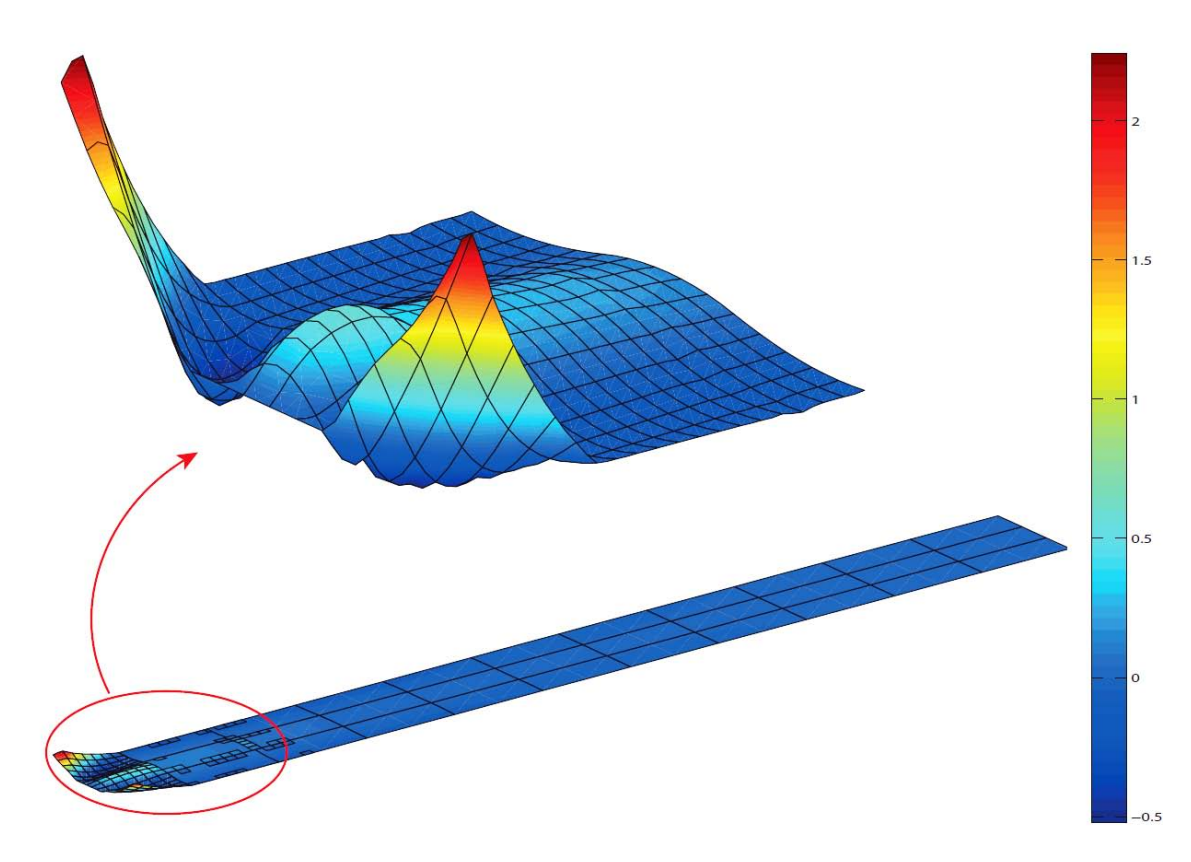

Figure 3.7 – La forme déformée de la tôle

## 3.5.2 Flambage d'une coque mince cylindrique avec défaut localisé

Le type de cylindre que nous avons utilisé dans cet exemple a été proposé dans la littérature par K. Athiannan et al. [40] et B. Prabu et al. [41]. La géométrie du cylindre est décrite comme suit : le rayon  $R = 350$  mm, la longueur  $L = 340$  mm et l'épaisseur  $h = 1.25$  mm. Le cylindre est soumis à une force de compression uniforme  $F = 1000$  N suivant l'axe du cylindre. Nous avons bloqué les déplacements des deux bords du cylindre suivant les deux autres axes.

La coque cylindrique est localement endommagée par une bosse. La figure 3.8 montre la modélisation de la bosse étudiée. Dans la littérature cette bosse a été premièrement utilisée par W. Guggenberger [42] pour étudier l'impact de ces imperfections géométriques sur des structures cylindriques. Elle est modélisée par une fonction sinusoïdale dans le sens longitudinal et par une fonction exponentielle dans le sens transversal. Le mode et la forme de la bosse sont représentés par la figure 3.8 et l'équation suivante :

$$
\delta = e \times exp\left(-\left(\frac{4z}{W}\right)^2\right) cos\left(\pi x/L\right) \tag{3.42}
$$

où δ est le déplacement radial vers l'intérieur de la bosse, x est la distance entre le centre de la bosse à un point quelconque sur la bosse le long de l'axe longitudinal et z est la distance entre le centre de la bosse à un point quelconque sur la bosse le long de l'axe transversal. Nous désignons e l'amplitude du défaut. Nous avons pris  $e = 3h$  [41]. Les caractéristiques élastiques du matériau sont le module d'Young

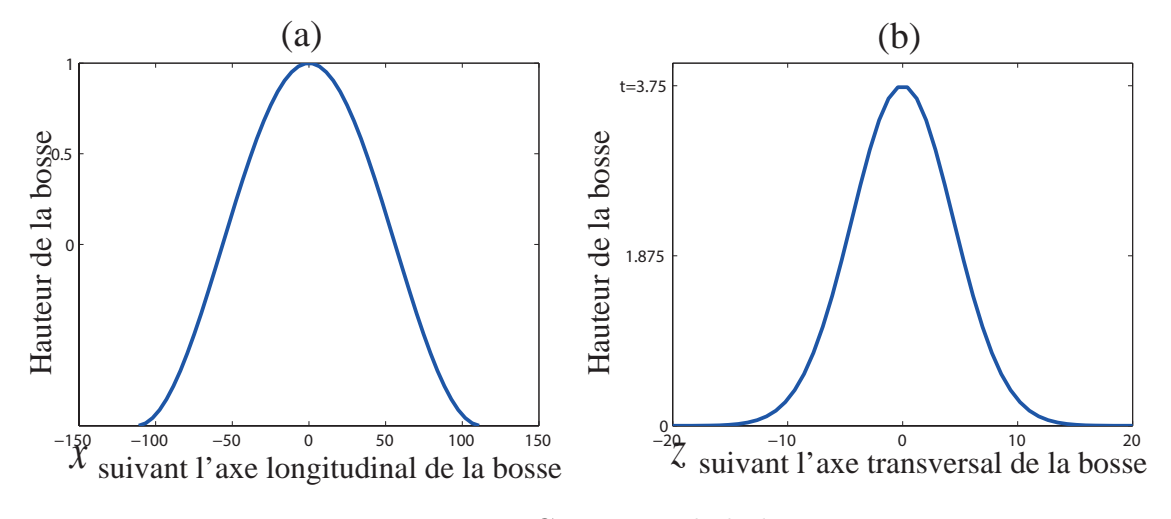

Figure 3.8 – Géométrie de la bosse

 $E = 210000$  MPa et le coefficient de Poisson  $\nu = 0.3$ . La procédure adoptée pour

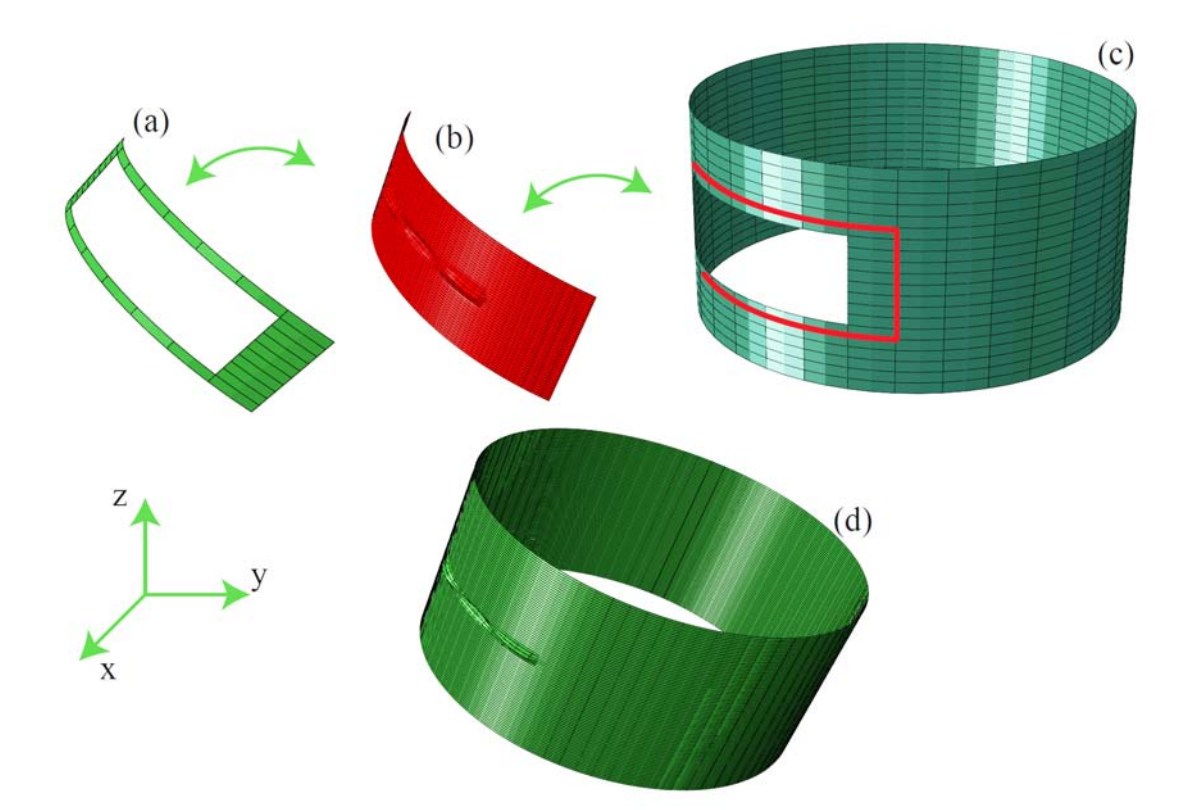

Figure 3.9 – Différents types de maillages utilisés. Figure (a) : Maillage du multiplicateur de Lagrange ; Figure (b) : Maillage de la zone avec défaut ; Figure (c) : Maillage de la structure sans défaut ; Figure (d) : Maillage utilisé dans Abaqus

effectuer le maillage dans ce cas test est décrite sur la figure 3.9. La démarche usuelle consiste, après avoir ajouté le défaut dans le modèle géométrique, à remailler toute la structure, ce qui pour des structures complexes, représente une tâche coûteuse et fastidieuse. Nous adoptons dans ce cas test une opération de substitution qui consiste à superposer sur la structure sans défaut, le maillage du défaut. Nous pouvons ainsi étudier l'influence du défaut, le modifier sans faire un remaillage de la structure entière. Les Figures 3.9a, 3.9b et 3.9c sont respectivement les maillages du multiplicateur de Lagrange  $(\Omega_c)$ , de la zone qui correspond aux imperfections géométriques  $\Omega_2$  et de la structure sans défaut  $\Omega_1$ . La structure sans défaut est maillée grossièrement et la zone présentant des défauts est maillée finement afin d'apporter toute sa richesse à la structure sans défaut (voir figure 3.9). Pour valider le cas test, nous avons résolu le même problème avec Abaqus en utilisant un maillage uniforme (figure 3.9d) et des éléments finis quadrangulaires à 8 nœuds (S8R). Les résultats convergent dans Abaqus avec 43920 ddl. Comparé avec notre modèle, nous n'utilisons que 13248 ddl, ce qui représente une bonne réduction de la taille du problème. La figure 3.10 montre le déplacement radial du cylindre. On remarque une bonne

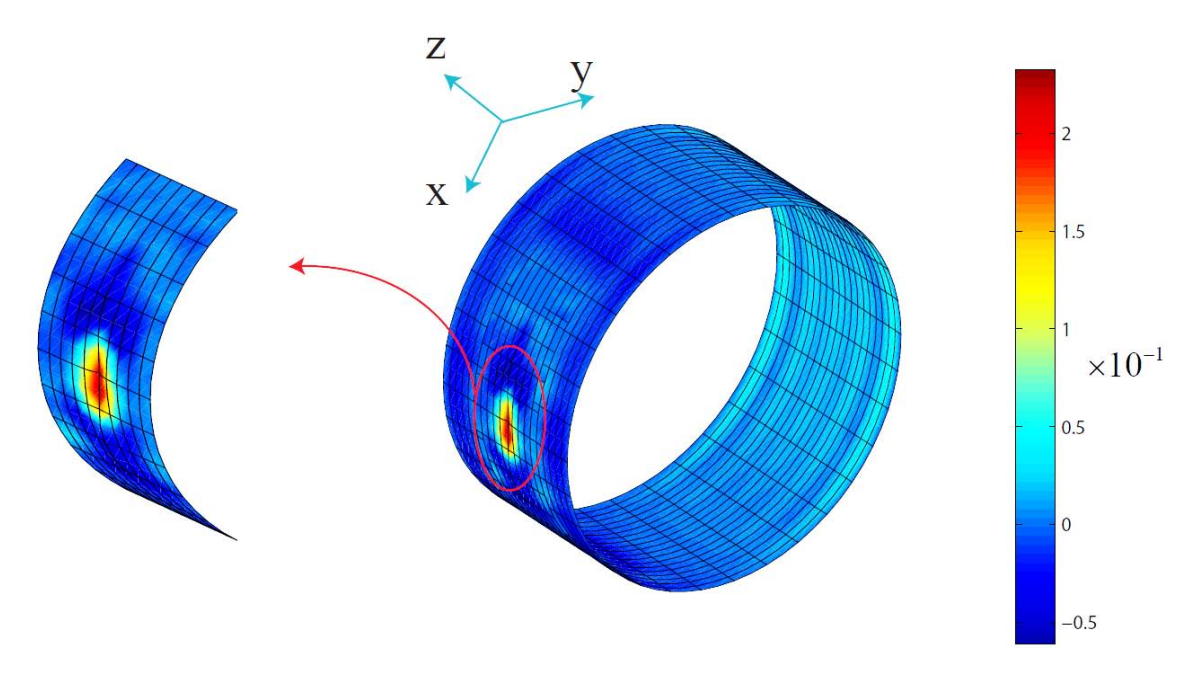

Figure 3.10 – Déplacement radial du cylindre

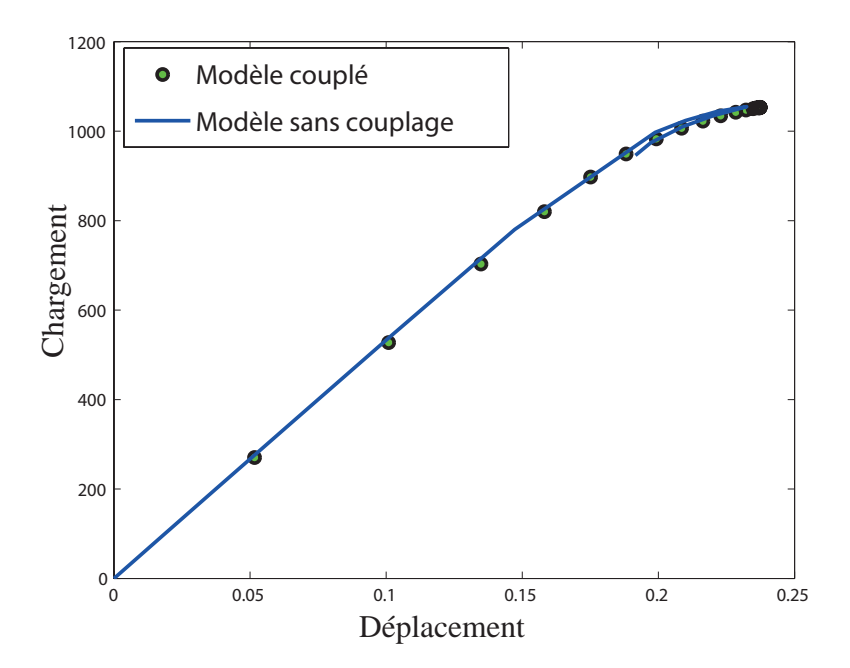

Figure 3.11 – Variation du déplacement radial par rapport au chargement. Comparaison du modèle couplé avec Abaqus

corrélation entre les trois domaines du problème Arlequin  $\Omega_1$ ,  $\Omega_2$  et  $\Omega_c$ . Quoique nous utilisons peu de ddl pour résoudre le même problème, nos résultats sont en bon accord avec ceux d'Abaqus (voir figure 3.11).

#### 3.6 Conclusions

Dans notre travail, nous avons combiné la méthode asymptotique numérique et la méthode Arlequin pour étudier le flambage des coques minces. Nous avons décrit la formulation en non linéarité géométrique de la coque utilisée. Ensuite nous avons montré l'utilisation de la méthode Arlequin conformément à la formulation de coque utilisée. Le problème étant non linéaire, pour le résoudre, nous avons utilisé la MAN qui représente un bon outil pour la résolution des problèmes en présence d'instabilités. Pour valider le code nous avons présenté deux applications. Dans un premier exemple, un problème de traction d'une tôle mince présentant des flambages locaux au niveau des liaisons puis un second exemple concernant le flambage d'une coque cylindrique présentant des défauts géométriques très localisés. Les résultats de notre étude ont été comparés avec des résultats obtenus en utilisant le code Abaqus avec un maillage adapté pour bien capturer le flambage. Ces résultats sont quasi identiques confirmant la validité de la formulation présentée dans cette étude. Nous notons également que notre procédure peut être facilement utilisée pour prendre en compte la présence de plusieurs défauts localisés au niveau de la structure et étudier ainsi leur éventuelle interaction.

## Chapitre 4

# Couplage de modèles volumiques et surfaciques avec application au laminage

On assiste à une demande croissante de modèles couplés associant des modèles physiques différents. Dans la littérature, on peut citer par exemple les couplages entre modèles atomistiques et modèles continus [32, 43, 44] ou les couplages entre milieux continus volumiques et surfaciques [6, 45, 46]. Une des méthodes de couplage les plus flexibles est la méthode Arlequin [6, 7, 8] qui conduit à une partition de l'espace, chaque modèle étant valable dans une partie du domaine. Les deux modèles doivent être considérés comme valables dans l'intersection des deux domaines. La méthode Arlequin repose sur l'introduction d'un modèle de couplage et sur une partition des énergies entre les deux modèles. Dans beaucoup de travaux, il y a une hiérarchie entre les deux modèles, l'un des deux étant une version simplifiée de l'autre. La modélisation du laminage des tôles très minces pose un redoutable problème de couplage (cf. figure 4.1).

Le découpage spatial est évident : dans l'emprise entre les deux rouleaux, on a besoin d'un modèle tridimensionnel élasto-viscoplastique pour décrire l'écrasement de la tôle par les rouleaux de travail alors qu'en aval, la tôle peut plisser sous l'effet des contraintes résiduelles, ce qui implique la prise en compte des non-linéarités géométriques, de l'analyse de bifurcation et donc du comportement en flexion de la tôle. En théorie, le modèle de comportement élasto-viscoplastique en grandes déformations peut être considéré comme le modèle de référence, mais les modèles éléments finis correspondant ne fonctionnent pas dans la partie aval à cause de la très grande minceur des tôles (rapport largeur/épaisseur  $\sim 10^4$ ) et ce n'est pas compatible avec des éléments finis volumiques [5, 47]. Dans la situation étudiée, on dispose donc de

80Chapitre 4. Couplage de modèles volumiques et surfaciques avec application au laminage

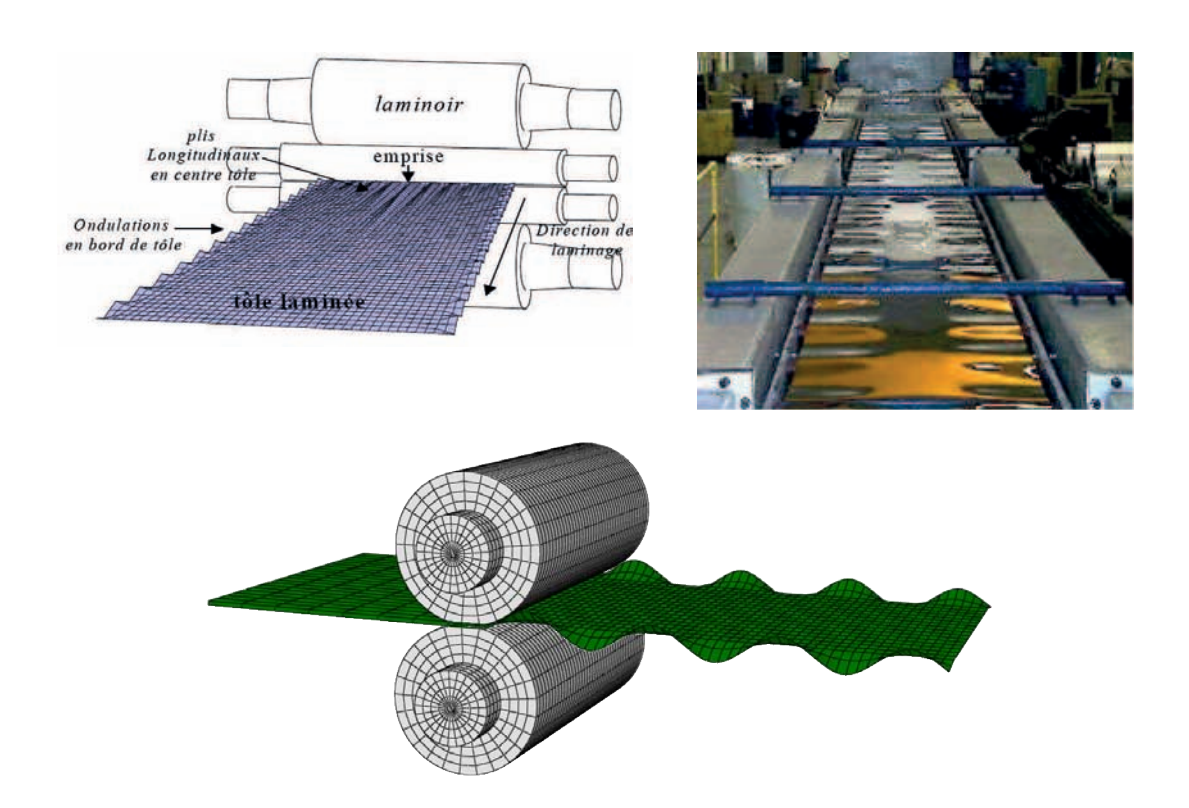

Figure 4.1 – Laminage et défauts de planéité

 dans le code LAM3 [1, 5, 47, 48]. Au contraire en aval, le traitement du post-flambage nature lagrangienne [29, 33, 39]. De plus ces codes de calcul ont l'avantage d'être deux modèles numériques, chacun étant valable dans une partie du domaine, mais aucun des deux ne peut être considéré comme le modèle de référence. Par ailleurs, le traitement numérique de chaque sous-domaine implique des formulations différentes. Dans l'emprise, le comportement est lié à la présence des outils, ce qui conduit à travailler dans des configurations ALE ou Lagrangienne actualisée et ceci est appliqué est lié à l'état de la matière et on préfère des modèles d'éléments finis de coques de bien établis et validés et il est donc souhaitable de pouvoir les coupler en l'état de la manière la moins intrusive possible. C'est pour cette raison qu'on s'intéresse dans ce travail à une procédure de couplage entre un code de calcul tridimensionnel et un code de coque non linéaire comme dans Ben Dhia & Rateau [4], mais ici chacun des deux modèles est appliqué dans un sous-domaine de taille variable. En d'autres termes, on va mettre en œuvre un couplage Arlequin avec une zone de couplage mobile (cf. figure 4.2). D'un point de vue physique, les rouleaux induisent des déformations plastiques qui ne se relaxent pas loin des outils de travail. En aval, il reste des gradients de contraintes et ces contraintes résiduelles sont à l'origine de diverses instabilités de type bord long ou centre long . Il y a donc un défi supplémentaire qui

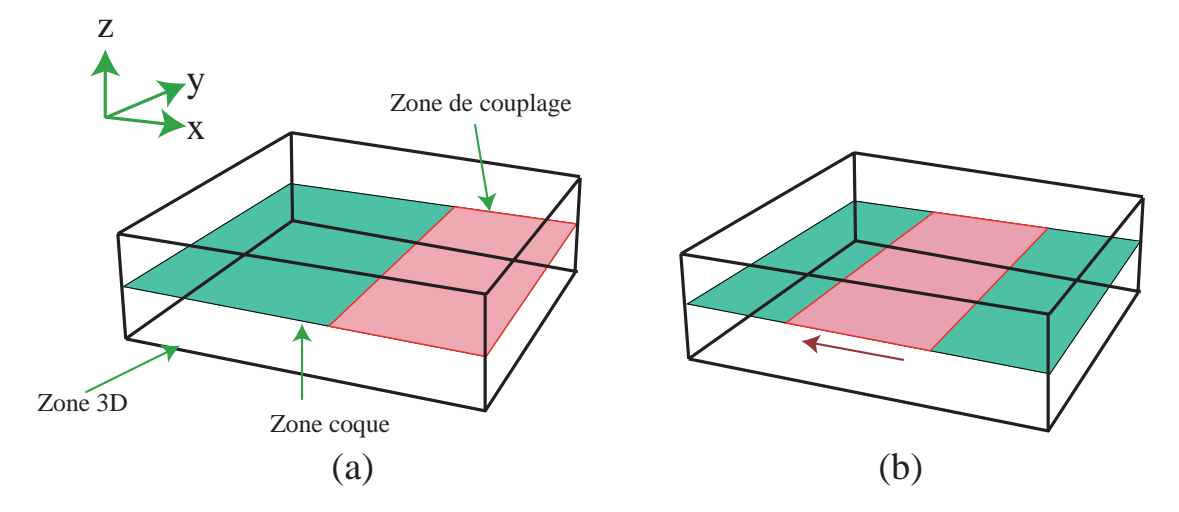

Figure 4.2 – Nouvelle approche numérique pour la simulation du laminage ; Figure (a) : Illustration du problème au temps  $t = t_0$ ; Figure (b) : Illustration du problème au temps  $t = t_0 + \Delta t$ 

est de transférer les déformations plastiques du code lagrangien actualisé au code purement lagrangien.

Dans ce chapitre, on va donc traiter de manière simultanée le comportement de la tôle dans l'emprise et après l'emprise, mais toutefois sans faire une modélisation complète de l'opération de laminage. Les difficultés évoquées précédemment nous ont incités à ne pas tenter dans un premier temps un couplage complet du code de laminage et du code de coques minces. Les parties en amont et dans l'emprise seront modélisées en élasticité linéaire 3D, ce modèle ayant l'avantage de ne pas prendre en compte les instabilités de flambage tout en transmettant les efforts. La partie aval sera représentée par le modèle de coques avec contraintes résiduelles et les deux modèles seront couplées par la méthode Arlequin par la même approche qu'au chapitre précédent. L'effet du laminage sera introduit par le champ de contraintes résiduelles qu'on pourra calculer préalablement par le code LAM3. Auparavant la seule modélisation couplée était celle d'Abdelkhalek [2], qui a donné des résultats utiles, mais elle était très complexe et en particulier on ne savait pas vraiment quelles conditions aux limites appliquer à la coque du côté de l'emprise. Dans l'approche de ce chapitre, on n'a pas besoin de ces conditions aux limites car il y a un seul milieu continu avec deux modélisations couplées par la méthode Arlequin.

#### 4.1 Formulation

Dans cette section, nous proposons de donner des détails sur les deux formulations des problèmes mécaniques qui sont couplées par la méthode Arlequin. La première formulation utilise un milieu continu tridimensionnel dans le cadre de petits déplacements. En fait, cette hypothèse simplifiée est utilisée pour modéliser la partie de la tôle située en amont de l'emprise des rouleaux de travail en supposant qu'elle n'est pas affectée par les phénomènes de flambage. Dans l'emprise, les déformations plastiques induites par les rouleaux de travail sont introduites dans le domaine 3D par un modèle analytique ou à travers un calcul d'un modèle de laminage par l'intermédiaire d'un code d'éléments finis comme LAM3. Ces déformations plastiques sont ensuite transférées sous forme de contraintes résiduelles au modèle coque qui sera utilisé dans la zone en aval de l'emprise. Le modèle coque est formulé dans le cadre de grands déplacements et de grandes rotations pour décrire les phénomènes de flambage induits par les contraintes résiduelles de compression qui varient tout au long de la largeur de la plaque. Les deux modèles présentés ici sont couplés en utilisant la méthode Arlequin et le problème éléments finis global est résolu en utilisant la méthode asymptotique numérique.

#### 4.1.1 Formulation du modèle continu tridimensionnel

Le domaine 3D,  $\Omega_1 \subset \mathbb{R}^3$  est représenté par un solide soumis à une densité de force volumique  $f_{3D}^{vol}$  et à une densité de force surfacique  $f_{3D}^{surf}$ . Le déplacement d'un point matériel  $M_0$  (dans la configuration de référence) est défini par le vecteur  $u^{3D} = \overrightarrow{M_0M}$ , où M est la position du point matériel  $M_0$  dans la configuration actuelle. On peut définir le tenseur des déformations linéarisé en dérivant le vecteur u <sup>3</sup><sup>D</sup>. Il s'écrit sous la forme suivante :

$$
\varepsilon(u^{3D}) = \frac{1}{2} \left( \nabla u^{3D} + {}^t \nabla u^{3D} \right) \tag{4.1}
$$

La forme faible de l'équation de l'équilibre et la relation de comportement peuvent être écrites comme suit :

$$
\begin{cases}\n\int_{\Omega_1} t_{\sigma} : \delta \varepsilon \, d\Omega - \lambda P_e (\delta u^{3D}) = 0 \\
\sigma = D : \varepsilon + \lambda_{res} \sigma^{res}\n\end{cases} \tag{4.2}
$$

où σ représente le tenseur des contraintes de Cauchy, δε est le tenseur des déformations virtuelles. La puissance des efforts extérieurs et le paramètre de charge sont désignés respectivement par  $P_e$  et  $\lambda$ . Enfin, le tenseur des contraintes résiduelles et son intensité sont représentés par  $\sigma^{res}$  et  $\lambda_{res}$ . Il est à noter que les deux paramètres de charge  $\lambda$  et  $\lambda_{res}$  permettent de faire varier respectivement le niveau de chargement en traction et en contraintes résiduelles.

#### 4.1.2 Modèle coque

La formulation du modèle coque est bien détaillée dans le chapitre 3. Dans le domaine coque  $\Omega_2$ , nous considérons un modèle géométriquement non linéaire. L'introduction des contraintes résiduelles dans ce modèle est la principale différence entre la formulation de ce chapitre et celle du chapitre 3. La nouvelle formulation s'écrit sous la forme suivante :

$$
\begin{cases}\n\int_{\Omega_2} {}^tS : \delta\gamma^c d\Omega - \lambda P_e(\delta u^{shell}) = 0 \\
\int_{\Omega_2} {}^tS : \delta\widetilde{\gamma} d\Omega = 0 \\
S = D : \gamma^{shell} + \lambda_{res} S^{res} \\
\gamma^{shell} = \gamma^c + \widetilde{\gamma}\n\end{cases}
$$
\n(4.3)

où  $\gamma^{shell}$  est le tenseur de déformation totale dans le modèle coque. Il est décomposé en une partie compatible  $\gamma^c$  et en une partie additionnelle  $\tilde{\gamma}$ . Les raisons de l'insertion de ce terme additionnel dans la formation sont expliquées dans le chapitre 3. Nous soulignons tout de même qu'il est indépendant du champ de déplacement et orthogonal au champ de contrainte S qui représente le second tenseur de Piola-Kirchhoff. Le tenseur de contraintes résiduelles est désigné par  $S^{res}$ .

### 4.2 Couplage Arlequin

Comme nous l'avons souligné dans le chapitre 3, la méthode Arlequin permet de décomposer un système mécanique, initialement représenté par un domaine Ω, en deux sous-domaines  $\Omega_1$  et  $\Omega_2$  qui se chevauchent en  $\Omega_c$ . Le point central de ce travail est l'opérateur de couplage C qui est défini par analogie avec l'énergie de déformation de la coque. A noter aussi que dans le cadre de ce travail, la zone de couplage sera considérée comme mobile avec le chargement des contraintes résiduelles. L'opérateur C s'écrit sous la forme suivante :

$$
C(\mu, u) = \int_{\Omega_c} \left\{ \mu u + \varepsilon(\mu) : D : \varepsilon(u) \right\} d\Omega \tag{4.4}
$$

où u est le déplacement dans le domaine coque ou dans le domaine 3D et  $\mu$  le multiplicateur de Lagrange. Le domaine d'intégration est tridimensionnel et le multiplicateur de Lagrange est défini à partir d'une cinématique de coques. Notons que les points d'intégration et l'interpolation ne sont pas forcément les mêmes que pour

le domaine coque. Nous expliquerons dans la suite les raisons principales de cette hypothèse.

L'énergie totale du problème couplé est donnée par :

$$
\Pi^{total}(u^{3D}, u^{coque}, \mu) = \Pi^1(u^{3D}) + \Pi^2(u^{coque}) + C(\mu, u^{3D} - u^{coque})
$$
(4.5)

où Π<sup>1</sup> et Π<sup>2</sup> sont respectivement les énergies potentielles du modèle continu 3D et du modèle coque. De plus, nous introduisons dans ces dernières, des fonctions de pondérations  $\alpha^{(i)}$  et  $\beta^{(i)}$  afin de partager les énergies entre les deux modèles dans la zone de couplage. Ces fonctions vérifient les relations de l'équation 3.19 du chapitre 3. En définitive, l'application de la méthode Arlequin dans ce travail, permet de chercher les points stationnaires de la fonctionnelle  $\Pi^{total}$ . Dans la suite, notons (.)<sup>3D</sup> ≡ (.)<sub>1</sub> et (.)<sup>coque</sup> ≡ (.)<sub>2</sub>. On obtient alors la forme variationnelle du problème sous la forme suivante :

$$
\begin{cases}\n\Pi^{total}(\delta u_i, \mu) = \delta \Pi^i(u_i) + (-1)^{(i+1)} C(\mu, \delta u_i) = 0 \\
C(\delta \mu, u_1 - u_2) = 0 \\
\delta \Pi^1(u_1) = \int_{\Omega_1} \alpha_1^t \sigma : \delta \varepsilon \, d\Omega - \lambda \underbrace{\left\{ \int_{\Omega_1} \beta_1 f_1^{vol} \delta u_1 \, d\Omega + \int_{\partial \Omega_1} \beta_1 f_1^{surf} \delta u_1 \, d\Gamma \right\}}_{P_e(\delta u_1)} \\
\delta \Pi^2(u_2) = \int_{\Omega_2} \alpha_2^t S : \delta \gamma^c \, d\Omega - \lambda \underbrace{\left\{ \int_{\Omega_2} \beta_2 f_2^{vol} \delta u_2 \, d\Omega + \int_{\partial \Omega_2} \beta_2 f_2^{surf} \delta u_2 \, d\Gamma \right\}}_{P_e(\delta u_2)}\n\end{cases} \tag{4.6}
$$
\n
$$
\sigma = D : \varepsilon + \lambda_{res} \sigma^{res}
$$
\n
$$
S = D : [\gamma^l + \gamma^{nl} + \tilde{\gamma}] + \lambda_{res} S^{res}
$$

Pour résoudre cette dernière équation, nous avons utilisé la méthode asymptotique numérique que nous décrirons dans la section qui va suivre.

#### 4.3 Méthode Asymptotique Numérique

On rappelle que la méthode asymptotique numérique est un outil efficace pour la résolution des équations non linéaires basé sur le développement de Taylor à ordre élevé. Nous appliquons cette méthode au système d'équations 4.6. Les inconnues de ce système d'équations sont représentées par  $U_1=^t \{u_1 \sigma \}$ ,  $U_2=^t \{u_2 \ S \ \tilde{\gamma} \ \mu \}$ ,  $\lambda$  et  $\lambda_{res}$ . En développant ces inconnues sous forme de série entière et en regroupant les termes suivant les puissances du paramètre de chemin a, on obtient :

 $\bullet$  A l'ordre 1 :

$$
\begin{cases}\n\int_{\Omega_{1}} \alpha_{1}^{t} \sigma^{1} : \varepsilon(\delta u_{1}) \,d\Omega + \int_{\Omega_{c}} \left\{ \kappa \mu^{1} \delta u_{1} + \varepsilon(\mu^{1}) : D : \varepsilon(\delta u_{1}) \right\} \,d\Omega = \lambda^{1} \int_{\Omega_{1}} \beta_{1} f_{1} \delta u_{1} \,d\Omega \\
\int_{\Omega_{2}} \alpha_{2} \left\{ \xi^{1} : \left[ \gamma^{l} (\delta u_{2}) + 2 \gamma^{nl} (u_{2}^{0}, \delta u_{2}) \right] + \xi^{0} : 2 \gamma^{nl} (u_{2}^{1}, \delta u_{2}) \right\} \,d\Omega - \\
\int_{\Omega_{c}} \left\{ \kappa \mu^{1} \delta u_{2} + \varepsilon(\mu^{1}) : D : \varepsilon(\delta u_{2}) \right\} \,d\Omega = \lambda^{1} \int_{\Omega_{2}} \beta_{2} f_{2} \delta u_{2} \,d\Omega \\
\int_{\Omega_{c}} \left\{ \kappa \delta \mu^{1} u_{1} + \varepsilon(\delta \mu^{1}) : D : \varepsilon(u_{1}) \right\} \,d\Omega - \int_{\Omega_{c}} \left\{ \kappa \delta \mu^{1} u_{2} + \varepsilon(\delta \mu^{1}) : D : \varepsilon(u_{2}) \right\} \,d\Omega \n\end{cases} \tag{4.7}
$$
\n
$$
\begin{cases}\n\int_{\Omega_{2}} t \,d\Omega^{1} : \delta \widetilde{\gamma} \,d\Omega = 0 \\
\sigma^{1} = D : \varepsilon^{1} + \lambda_{res}^{1} \sigma^{res} \\
S^{1} = D : \left[ \gamma^{l} (u_{2}^{1}) + 2 \gamma^{nl} (u_{2}^{1}, u_{2}^{0}) + \widetilde{\gamma}^{1} \right] + \lambda_{res}^{1} S^{res}\n\end{cases}
$$

• A l'ordre  $k$   $(1 < k \leq N)$ :

$$
\begin{cases}\n\int_{\Omega_{1}} \alpha_{1}^{t} \sigma^{k} : \varepsilon(\delta u_{1}) \,d\Omega + \int_{\Omega_{c}} \left\{ \kappa \mu^{k} \delta u_{1} + \varepsilon(\mu^{k}) : D : \varepsilon(\delta u_{1}) \right\} \,d\Omega = \lambda^{k} \int_{\Omega_{1}} \beta_{1} f_{1} \delta u_{1} \,d\Omega \\
\int_{\Omega_{2}} \alpha_{2} \left\{ t S^{k} : \left[ \gamma^{l} (\delta u_{2}) + 2 \gamma^{nl} (u_{2}^{0}, \delta u_{2}) \right] + t S^{0} : 2 \gamma^{nl} (u_{2}^{k}, \delta u_{2}) \right\} \,d\Omega \\
- \int_{\Omega_{c}} \left\{ \kappa \mu^{k} \delta u_{2} + \varepsilon(\mu^{k}) : D : \varepsilon(\delta u_{2}) \right\} \,d\Omega = \lambda^{k} \int_{\Omega_{2}} \beta_{2} f_{2} \delta u_{2} \,d\Omega - \\
\int_{\Omega_{2}} \sum_{j=1}^{k-1} \left( t S^{j} : 2 \gamma^{nl} (u_{2}^{k-j}, \delta u_{2}) \right) \\
\int_{\Omega_{c}} \left\{ \kappa \delta \mu^{k} u_{1} + \varepsilon(\delta \mu^{k}) : D : \varepsilon(u_{1}) \right\} \,d\Omega - \int_{\Omega_{c}} \left\{ \kappa \delta \mu^{k} u_{2} + \varepsilon(\delta \mu^{k}) : D : \varepsilon(u_{2}) \right\} \,d\Omega \\
\int_{\Omega_{2}} t S^{k} : \delta \widetilde{\gamma} \,d\Omega = 0 \\
\sigma^{k} = D : \varepsilon^{k} + \lambda_{res}^{k} \sigma^{res} \\
S^{k} = D : \left[ \gamma^{l} (u_{2}^{k}) + 2 \gamma^{nl} (u_{2}^{k}, u_{2}^{0}) + \sum_{j=1}^{k-1} \gamma^{nl} (u_{2}^{k-j}, u_{2}^{j}) + \widetilde{\gamma}^{k} \right] + \lambda_{res}^{k} S^{res}\n\end{cases} \tag{4.8}
$$

La méthode de discrétisation et les techniques de résolution des systèmes d'équations 4.7 et 4.8 sont similaires à celles décrites dans le chapitre 3. Toutefois, nous allons en donner quelques détails dans les sections qui vont suivre pour expliquer la procédure que nous adopterons pour déplacer la zone de couplage et les contraintes résiduelles.

## 4.4 Discrétisation et résolution

Nous présentons la technique de discrétisation dans cette section. Le modèle continu 3D est basé sur des éléments linéaires hexaèdres à 8 nœuds avec intégration complète et 3 degrés de liberté par nœuds. En notant, le vecteur des déplacements nodaux  $\{q_1\}$  et le vecteur des fonctions de forme  $[N_1]$ , le vecteur déplacement  $\{u_1\} \subset \mathbb{R}^3$  et sa forme variationnelle sont définis par :

$$
\left\{ u_1 \right\} = \left[ N_1 \right] \left\{ q_1 \right\}; \quad \left\{ \delta u_1 \right\} = \left[ N_1 \right] \left\{ \delta q_1 \right\} \tag{4.9}
$$

En utilisant la forme discrétisée du déplacement, nous pouvons écrire celle de la déformation linéarisée  $\varepsilon$  et sa forme variationnelle  $\delta \varepsilon$  sous les formes suivantes :

$$
\left\{ \varepsilon \right\} = \left[ B_1 \right] \left\{ q_1 \right\}; \quad \left\{ \delta \varepsilon \right\} = \left[ B_1 \right] \left\{ \delta q_1 \right\} \tag{4.10}
$$

où  $\begin{bmatrix} B_1 \end{bmatrix}$  est la matrice gradient du modèle continu 3D contenant les dérivées des fonctions de forme.

En outre, la discrétisation du modèle coque est similaire à celle définie dans le chapitre 3. Par ailleurs, pour la discrétisation du multiplicateur de Lagrange  $\mu$ , une analyse mathématique détaillée dans [4] a démontré que son domaine d'étude devait être l'espace de la formulation coque restreint au domaine de collage. Néanmoins, il existe des types d'interpolation éléments finis qui ne répondent pas à cette hypothèse et nécessitent des conditions supplémentaires pour un bon couplage des deux modèles [4]. Cependant, ce problème ne se pose pas dans le cadre de notre couplage et donc, le multiplicateur de Lagrange est appliqué sur les degrés de liberté des coques. Nous définissons sa discrétisation comme suit :

$$
\left\{\mu\right\} = \left[N_2\right] \left\{q_c\right\} \tag{4.11}
$$

où  $\{q_c\}$  est le vecteur nodal de  $\mu$  et  $[N_2]$  le vecteur des fonctions de forme du modèle coque.

En utilisant les systèmes d'équations linéaires 4.7, 4.8 et les formes discrétisées des vecteurs précédemment définis, nous obtenons le problème global au niveau de la structure qui s'écrit sous la forme suivante :

$$
\underbrace{\begin{bmatrix} K_1 & 0 & C_1 \\ 0 & K_2 & -C_2 \\ {}^tC_1 & -{}^tC_2 & 0 \end{bmatrix}}_{\begin{bmatrix} K_T \\ K_T \end{bmatrix}} \underbrace{\begin{Bmatrix} Q_1 \\ Q_2 \\ Q_c \end{Bmatrix}}_{k} = \lambda^k \begin{Bmatrix} F_1 \\ F_2 \\ 0 \end{Bmatrix} + \lambda^k_{res} \begin{Bmatrix} F_1^{res} \\ F_2^{res} \\ 0 \end{Bmatrix} + \begin{Bmatrix} 0 \\ F_2^{nl} \\ 0 \end{Bmatrix}_{k}
$$
 (4.12)

Dans la matrice  $\big\lceil K_T \big\rceil$  , on note que  $\big\lceil K_1 \big\rceil$  est la matrice de rigidité du modèle continu  $3D$  et  $\begin{bmatrix} K_2 \end{bmatrix}$  celle du modèle coque;  $\begin{bmatrix} C_1 \end{bmatrix}$  et  $\begin{bmatrix} C_2 \end{bmatrix}$  sont les matrices de couplage dérivées de l'opérateur de couplage  $C$ . Nous désignons  $\left\{F_i^{res}\right\}$   $(i=1,\,2),$  les vecteurs forces des contraintes résiduelles dans les domaines coque et 3D.

Le système d'équations final 4.12 possède deux paramètres de charge :  $\lambda_{res}$  et  $\lambda$ . Ainsi, la résolution du problème global est effectuée en utilisant deux étapes. Les deux paramètres de charges ne varient pas en même temps, c'est-à-dire qu'un seul paramètre de charge varie pendant une étape de calcul et le second sera maintenu constant. Dans la première étape,  $\lambda_{res}$  est constant et donc seul  $\lambda$  sera développé en série entière. On effectue ensuite un suivi de courbe du paramètre  $\lambda$  en le faisant varier de 0 à 1. Pendant cette étape, on applique donc une pression  $T_0$  uniformément répartie sur un bord de la tôle en aval de l'emprise. Ce qui nous permet de mettre la tôle sous traction et de nous approcher des conditions réelles de laminage.

Dans la deuxième étape, on effectue une étude de post-flambage de la tôle sous traction et sous contraintes résiduelles. On part de la solution de la première étape pour calculer l'évolution de l'état post-flambé de la tôle par un suivi de courbe du paramètre de charge  $\lambda_{res}$ . Ainsi, pendant cette étape le paramètre  $\lambda$  est pris égal à 1.

Nous soulignons que la méthode de résolution de chacune des deux étapes est similaire à celle décrite dans le chapitre 3.

#### 4.5 Stratégie de couplage

Comme nous l'avons souligné dans ce chapitre, l'objectif est de développer un modèle simplifié de laminage qui puisse approcher au mieux les conditions de laminage. Nous avons adopté une procédure de couplage de modèles qui consiste à faire déplacer l'emprise, donc les contraintes résiduelles qu'engendrent les rouleaux de travail. Dans cette procédure, nous avons à coupler des champs définis sur deux maillages a priori incompatibles puisque nous couplons des modèles coque et 3D. Ce faisant, nous nous heurtons à une difficulté d'ordre géométrique, due au fait que les éléments de coque décrivent seulement la surface moyenne et que cette information est insuffisante pour les algorithmes d'intersection ou d'appariement des géométries des deux domaines à coupler. De cette façon, pour retrouver un élément fini du modèle coque dans le modèle 3D, nous reconstituons de manière virtuelle la géométrie occupée par les éléments coque et nous procédons par une technique d'appariement. Cette technique est bien détaillée dans la thèse de Rateau [4]. Notons que cette technique d'appariement est effectuée à chaque position de l'emprise. La figure 4.3 montre la stratégie que nous utilisons pour mailler les deux structures. L'emprise représente sur la figure la zone de couplage  $\Omega_c$  des deux modèles. Au pas de temps initial, assimilé à la position initiale de la bande ou à la position initiale de l'emprise, nous effectuons le maillage des trois zones de la méthode Arlequin ( $\Omega_1$ ,  $\Omega_2$ et  $\Omega_c$ ). Dans la figure 4.3, pour bien visualiser ces trois zones, les domaines coque et 3D sont translatés de la surface moyenne successivement suivant les axes −z et

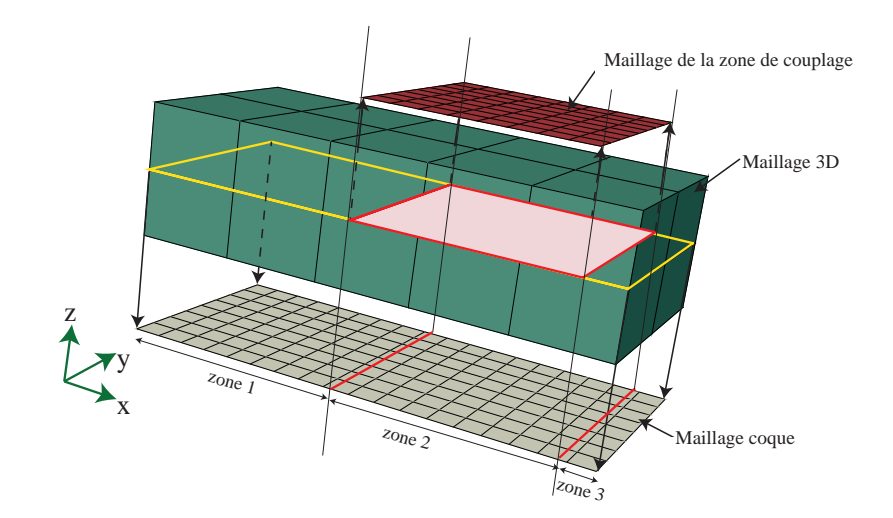

Figure 4.3 – Stratégie de couplage : la matière occupe un domaine volumique (en vert). A partir de ce domaine, on définit par projection un domaine surfacique (en gris) qui représente le domaine coque, puis un domaine de couplage mobile également surfacique en (rouge). Un maillage est associé à chacun de ces domaines. Les parties inutiles (zone 1 dans le modèle coque et zone 3 dans le modèle 3D) sont supprimées.

z. Notons que quoique le multiplicateur de Lagrange soit maillé avec des éléments coques, son maillage est incompatible avec ces derniers. En effet, pour mieux décrire les phénomènes d'instabilités dans le modèle coque, nous sommes obligés de mailler finement le domaine coque. En plus, comme nous l'avons expliqué dans le chapitre 3, il est préférable que le multiplicateur de Lagrange soit maillé grossièrement afin de laisser le domaine coque d'exprimer toute sa richesse. Ce qui explique aussi le fait que les points d'intégration et d'interpolation de l'opérateur de couplage défini par l'équation 4.4 ne sont pas les mêmes que pour ceux du domaine coque.

Nous supposons que la direction du laminage est dans le sens x. Ainsi, la zone de couplage se déplacera dans le sens opposé, i.e. dans le sens −x. A chaque position de la zone de couplage, nous imprimons de façon virtuelle sa géométrie sur les modèles 3D et coque. Nous obtenons, comme le montre la figure 4.3, trois zones fictives (zone 1, zone 2, zone 3) respectivement dans les deux modèles. Afin d'optimiser le nombre de degrés de liberté total dans le problème final, nous éliminons les degrés de libertés que nous jugeons "parasites". En effet, comme nous supposons que le modèle 3D n'est pas valable dans la zone en aval de l'emprise, les degrés de liberté liés au modèle 3D qui apparaissent dans cette zone sont éliminés. Donc, les degrés de liberté dans la zone 3 sont éliminés dans le modèle 3D. Inversement dans le modèle coque les degrés de libertés dans la zone 1 sont éliminés. Notons que cette procédure est intégrée de façon naturelle dans le modèle et n'influe pas sur les temps de calcul mais permet au contraire de le diminuer. Il est aussi à souligner que nous ne faisons pas un remaillage de la structure entière à chaque position de l'emprise, c'est le maillage initial qui est utilisé.

### 4.6 Applications numériques

## 4.6.1 Une nouvelle procédure 3D/coque/Arlequin pour le laminage

La procédure de couplage présentée précédemment va être appliquée à la simulation numérique des défauts de planéité générés par le laminage. Il s'agit d'une procédure non itérative : on effectue un calcul de laminage par LAM3, puis on en effectue un second dans le présent code 3D/coque/Arlequin en reportant les contraintes résiduelles issues du précédent calcul. Les deux calculs sont faits en discrétisant l'ensemble du produit. Les résultats seront comparés avec les modèles précédents de Counhaye [1] et Abdelkhalek [2] ainsi qu'avec des résultats expérimentaux. Rappelons que la méthode de Counhaye est une modification du code de laminage qui ne fait que corriger les contraintes de membrane en compression sans décrire la forme des défauts de planéité. Elle fonctionne et arrive à corriger les contraintes excessives trouvées par LAM3. Elle introduit un coût supplémentaire et parfois des difficultés de convergence. Quant à la procédure proposée par Abdelkhalek, elle repose sur un vrai couplage entre le modèle de laminage et le modèle de coques minces. Elle arrive aussi à corriger les contraintes excessives, mais elle peut surtout prédire dans le détail des défauts manifestes de formes diverses. Par rapport à notre nouvelle procédure, elle a quelques défauts. D'abord elle est compliquée, la première itération étant un calcul complet, les suivantes décrivant seulement une partie du produit. Ensuite le transfert des données entre sous-domaines n'est pas vraiment standard, en particulier l'encastrement du côté de l'emprise qui n'est pas très convaincant et qu'on ne sait pas très bien comment corriger. Dans un premier temps, nous allons tester la capacité du nouveau code en introduisant des profils de contraintes mobiles donnés sous forme analytique.

## 4.6.2 Défauts de bords longs générés par une contrainte donnée de manière analytique

Dans cette section, le modèle de couplage proposé est utilisé pour la simulation numérique des processus de laminage pouvant engendrer des défauts usuels de type

bords longs. Nous cherchons à travers cette application à valider le modèle en le comparant avec un modèle coque sans couplage et à élucider les diverses techniques mises au point pour la modélisation du laminage. Le profil des contraintes résiduelles est donné par l'équation 4.13 et tracé sur la figure 4.4 dont la contrainte maximum en traction est  $\Sigma_{max} = 60$  MPa et la contrainte de compression en rive est  $\Sigma_{min} = -240$ MPa.

$$
\begin{cases}\nS^{res}(x, y) = S_{xx}^{res}(y)CDM(x, x_0) \\
S_{xx}^{res}(y) = 60 \left( -5 \left( \frac{2y}{B} - 1 \right)^4 + 1 \right) \\
CDM(x, x_0) = \frac{1}{2} \left( 1 + \text{erf} \left( \frac{x - x_0}{\sqrt{2}} \right) \right) \\
\text{erf}(x) = \frac{2}{\sqrt{\pi}} \int_0^x e^{-t^2} dt\n\end{cases}
$$
\n(4.13)

où e est la fonction exponentielle.

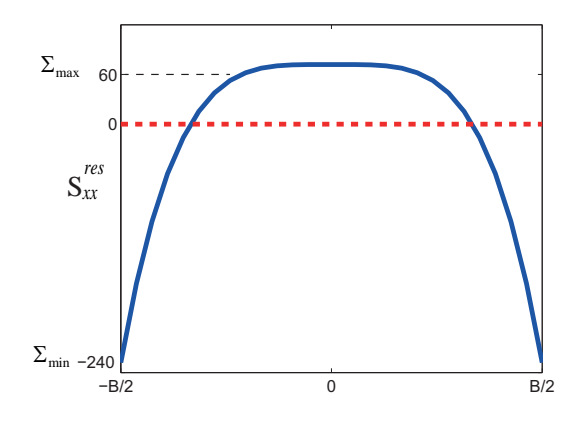

FIGURE 4.4 – Profil de contrainte longitudinale résiduelle  $S_{xx}^{res}$  suivant la largeur de la bande, favorisant un flambage en bords longs (profil utilisé par Bush et al. [3])

Afin d'éviter le déplacement de corps rigide de la bande, nous encastrons le bord 3 du modèle continu tridimensionnel (cf. figure 4.5). Par ailleurs pour fixer les idées, nous imposons le déplacement vertical dans le modèle continu tridimensionnel nul afin de comparer les résultats avec le modèle coque sans couplage (cf. figure 4.5).

Pour simuler le défilement de la tôle, les contraintes résiduelles sont transférées du modèle 3D au modèle coque au moyen d'une fonction CDM dite fonction de répartition centrée en  $x_0$  (cf. équation 4.13). Le paramètre  $x_0$  de la fonction de répartition permettra de localiser la section de la bande au centre de l'emprise et de la faire déplacer au cours de la simulation.

#### Discussions et résultats

La figure 4.6 montre la propagation des défauts de planéité bords longs pour trois pas de temps choisis arbitrairement. Ces pas de temps se rapportent aux positions

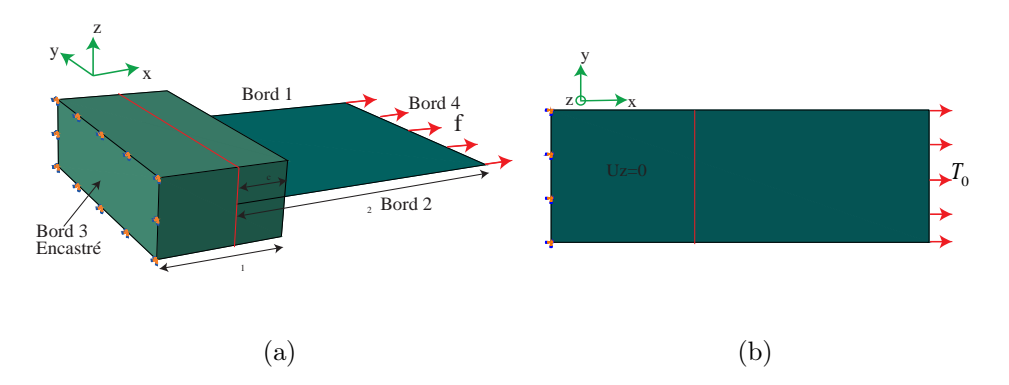

FIGURE 4.5 – Conditions aux limites à chaque position de  $x_0$ . Figure (a) : encastrement du bord 3; bord 4 du modèle coque sous traction  $T_0$ . Figure (b) : Modèle coque sans couplage : Encastrement du bord gauche ; déplacement vertical nul dans la zone représentant la partie amont de l'emprise; bord droit sous traction  $T_0$ 

du paramètre  $x_0$ . Ainsi, la zone sous l'emprise des rouleaux de travail est localisée en  $x_o = L/2$ , en  $x_o = 2L/5$ , puis en  $x_o = L/10$ . La tôle est soumise à une traction globale  $T_0 = 50$  MPa. Nous remarquons qu'on obtient pratiquement les mêmes modes de flambage et tailles de défauts avec le modèle coque sans couplage.

Nous comparons également la variation du paramètre de charge  $\lambda_{res}$  au cours de la simulation par rapport au déplacement vertical d'un point matériel sur la tôle (cf figure 4.7). Ce point est suivi au cours des trois positions de  $x_0$  que nous avons choisies arbitrairement. La figure 4.7a correspond à l'évolution de  $\lambda_{res}$  pour la position de l'emprise à  $x_o = L/2$ , la figure 4.7b pour  $x_0 = 2L/5$  et la figure 4.7c pour  $x_0 = L/10$ . Les trois courbes sont représentées sur la même figure 4.7d. Nous remarquons que les résultats de notre modèle sont en bon accord avec ceux obtenus avec le modèle coque sans couplage ; ce qui valide la procédure développée. Par ailleurs, nous obtenons approximativement les mêmes points de bifurcation et amplitude de défauts au cours des trois positions de  $x_0$  (cf. figure 4.7d); ce qui montre que le déclenchement de la bifurcation dans la bande est le même à chaque position de l'emprise.

Bien que les résultats des deux modèles soient conformes, notre modèle se distingue du modèle sans couplage par le fait que nous représentons la zone en amont de l'emprise par un modèle continu 3D et que nous pouvons nous passer des conditions aux limites que nous imposons dans le modèle coque sans couplage. De plus, l'objectif est de pouvoir valider ce modèle de couplage et de l'introduire dans un modèle de laminage comme LAM3 qui est un modèle 3D.

La figure 4.8 montre les déplacements  $U_x$ ,  $U_y$  et  $U_z$  des deux bords longs de la bande (bord 1 et bord 2). Nous superposons les déplacements des trois positions de

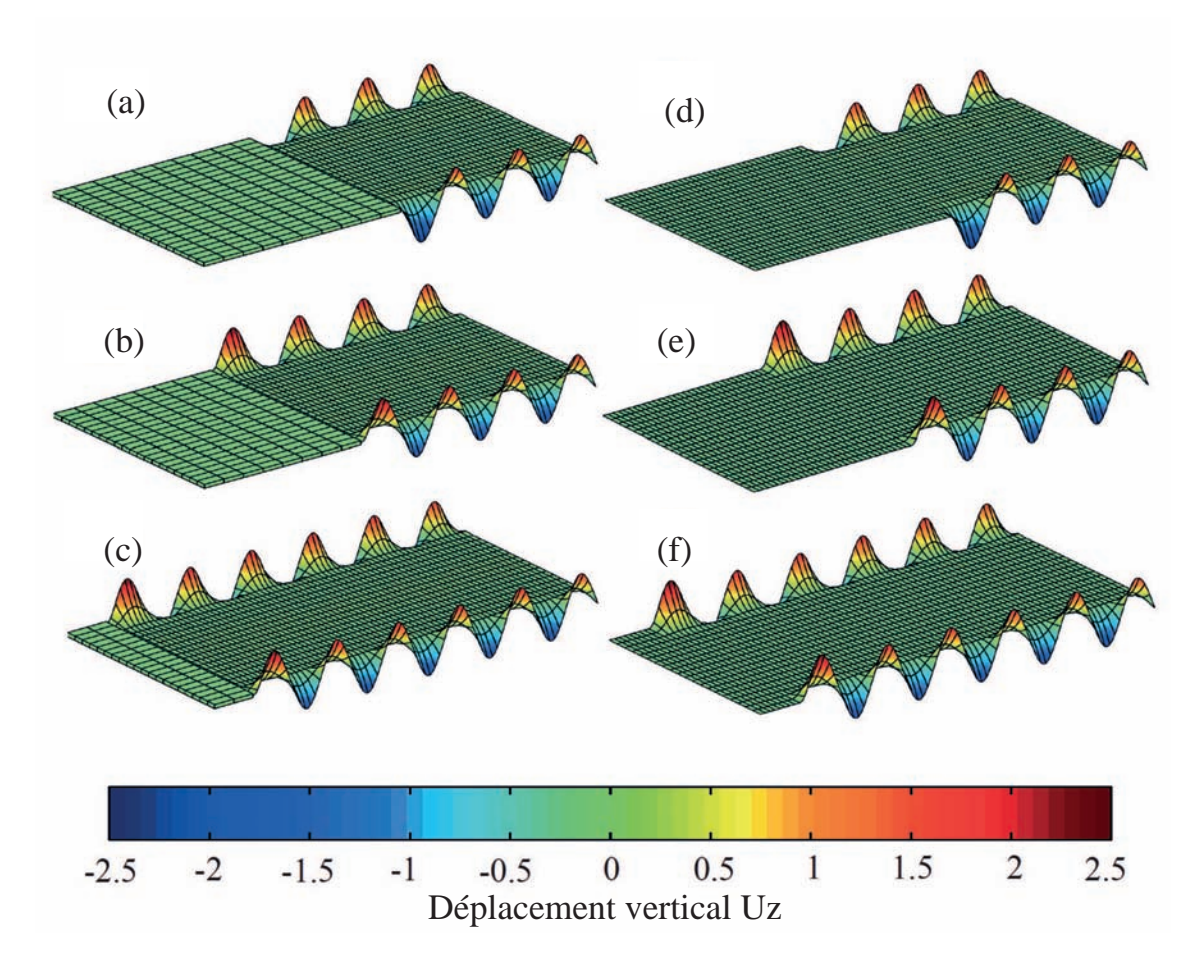

Figure 4.6 – Propagation des défauts de planéité bords longs ; Figures (a), (b) et (c) : modèle couplé avec localisation de l'emprise respectivement à  $x_0 = L/2$ , à  $x_0 = 2L/5$  et à  $x_0 = L/10$ ; Figure (d), (e) et (f) : modèle coque sans couplage avec localisation de l'emprise respectivement à  $x_0=L/2,$  à  $x_0=2L/5$  et à  $x_0=L/10.$ 

l'emprise sur chacun des tracés. Nous remarquons que les déplacements obtenus à une position antérieure de  $x_0$  sont gardés à l'incrément suivant. Donc, la déformée de la tôle est reprise à chaque position de l'emprise. Nous retrouvons par exemple l'état de la tôle à  $x_0 = L/2$  dans son état à  $x_0 = 2L/5$  puis à  $x_0 = L/10$ ; ce qui montre que le problème est bien posé pour chaque incrément de  $x_0$ .

#### 4.6.3 Influence de la traction

La traction joue un rôle important dans le processus de laminage. Ainsi au cours du laminage, la tôle est souvent soumise à une traction capable de masquer la totalité ou une partie des défauts de planéité. Elle a donc pour rôle d'effacer les défauts géométriques de la bande. Nous avons étudié dans le chapitre 2, l'influence de cette traction sur le flambage des tôles minces. Dans cette section, nous voulons continuer dans la même optique avec le modèle couplé que nous avons développé. Afin de mon-

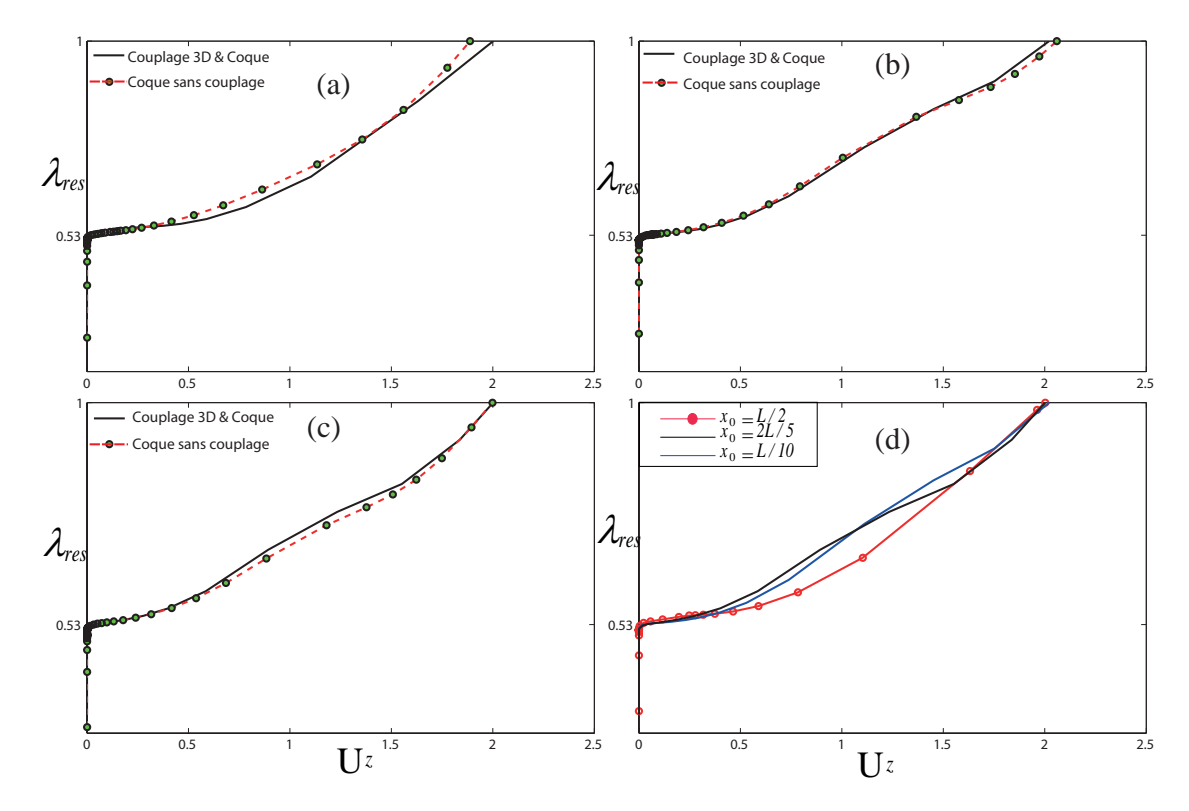

FIGURE 4.7 – Paramètre de charge  $\lambda_{res}$  par rapport au déplacement vertical d'un point  $P$  choisi arbitrairement sur la bande; Figures (a), (b) et (c) sont les suivis de courbe de  $\lambda_{res}$  par rapport à  $U_z$  respectivement pour la position de l'emprise à  $x_o = L/2$ , à  $x_o = 2L/5$  et à  $x_o = L/10$ ; Figure (d) : suivi de  $\lambda_{res}$  par rapport à  $U_z$ pour les trois positions de l'emprise  $x_o = L/2$ ,  $x_o = 2L/5$  et  $x_o = L/10$ 

trer l'influence de la traction globale, nous considérons la même tôle précédemment étudiée, ayant les mêmes valeurs des constantes élastiques. Elle est soumise à une traction globale  $T_0$ . Nous faisons varier cette traction de 0 à 50 MPa et nous comparons les modes de flambage et les tailles de défauts obtenus. La figure 4.9 montre les résultats obtenus. Nous pouvons observer que la période des modes de flambage augmente avec la traction tandis que la taille des défauts diminue. Nous passons d'une taille de défaut de l'ordre de 4 mm pour une traction de 10 MPa à 3 mm pour une traction de 30 MPa et 2.5 mm pour une traction de 50 MPa. On remarque également que la tôle flambe très vite avec une traction globale plus petite. Cela se traduit par le fait que la charge critique de flambage augmente avec  $T_0$  (cf. figure 4.10). Tout comme le modèle simplifié du chapitre 2, le modèle complet donne les mêmes conclusions. La traction permet de stabiliser les défauts et de les localiser dans les zones de compression dans la tôle.

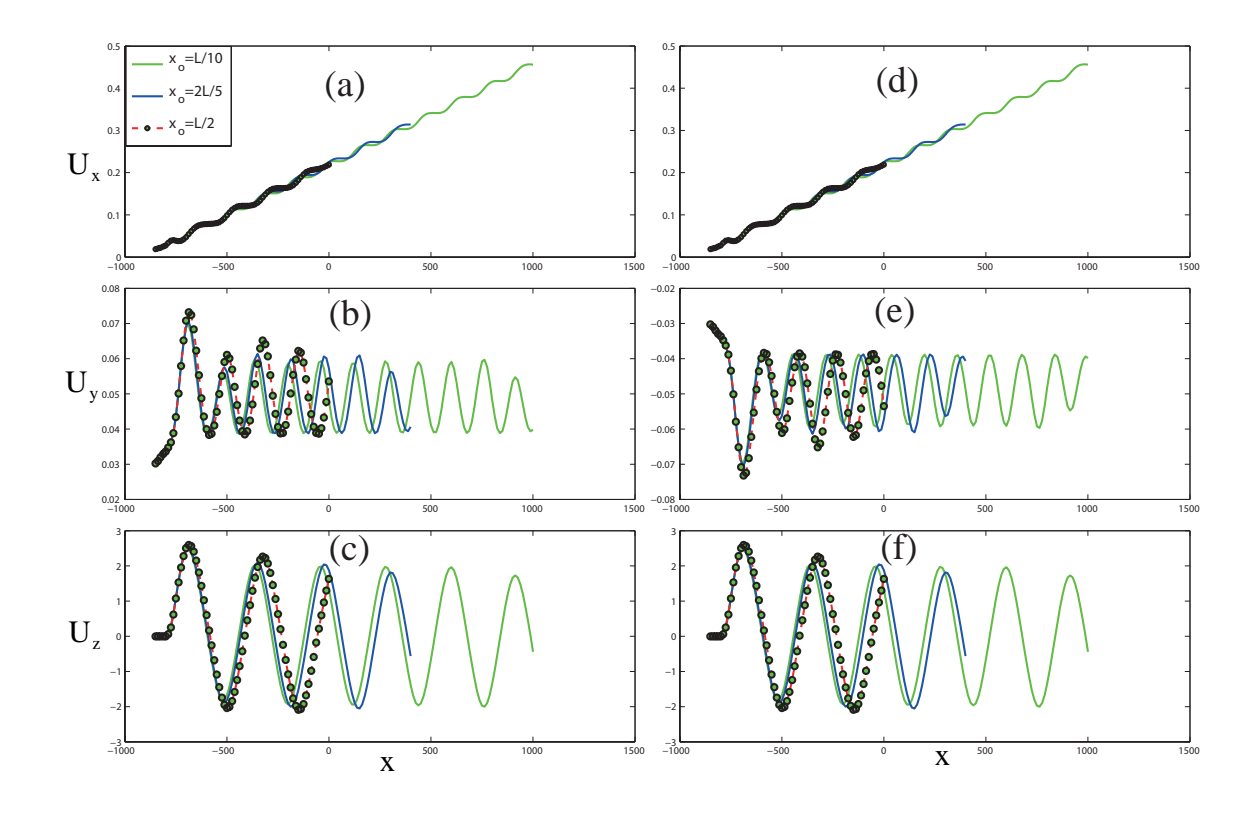

FIGURE 4.8 – Figures (a), (b) et (c) sont respectivement les déplacements  $U_x$ ,  $U_y$  et  $U_z$  du bord 1. Figures (d), (e) et (f) sont respectivement les déplacements  $U_x,\,U_y$  et  $U_z$  du bord 2

#### 4.6.4 Plis longitudinaux

L'application numérique proposée dans cette section, nous permet de montrer l'importance de la composante transversale du tenseur des contraintes résiduelles  $S_{yy}^{res}$ . Nous avons mentionné dans le chapitre 1 que les modèles de flambage négligent généralement les effets des composantes du tenseur des contraintes résiduelles sauf celle longitudinale. Ainsi, ces modèles ne prennent en compte que la composante  $S_{xx}^{res}.$  C'est d'ailleurs ce que nous avons supposé dans le chapitre  $2$  avec notre modèle simplifié.

A travers l'application numérique proposée, nous voulons montrer l'impact de la composante  $S_{yy}^{res}$  sur le flambage. Pour effectuer cette simulation, nous choisissons un profil de contrainte résiduelle  $S_{yy}^{res}=-\frac{4\Sigma}{B^2}y\left(B-y\right)$  avec  $\Sigma=20$  MPa. Nous fixons les déplacements  $U_y$  et  $U_z$  sur la section qui passe au centre de l'emprise pour empêcher la tôle de s'élargir sous l'emprise. La tôle est soumise à une traction globale  $T_0 = 20$ MPa.

La figure 4.11 montre les résultats obtenus. Nous obtenons des plis longitudinaux en sortie d'emprise. Loin de l'emprise, la tôle reste plate. Nous pouvons déduire

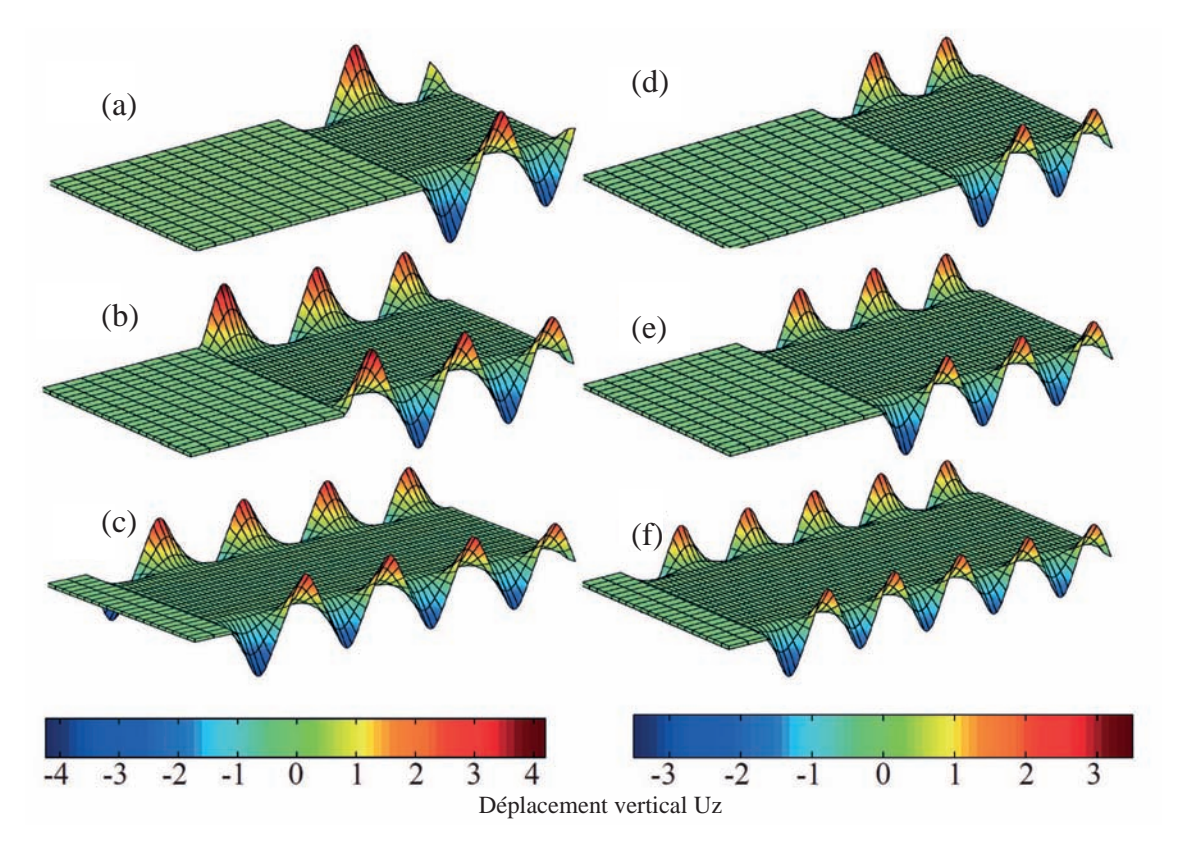

Figure 4.9 – Déplacements verticaux de la tôle pour diverses intensités de la traction globale ; Figures (a), (b) et (c) : visualisation des défauts pour 10 MPa avec l'emprise localisée respectivement à  $x_0 = L/2$ , à  $x_0 = 2L/5$  et à  $x_0 = L/10$ ; Figures (d), (e) et (f) : visualisation des défauts pour 30 MPa avec l'emprise localisée respectivement à  $x_0 = L/2$ , à  $x_0 = 2L/5$  et à  $x_0 = L/10$ 

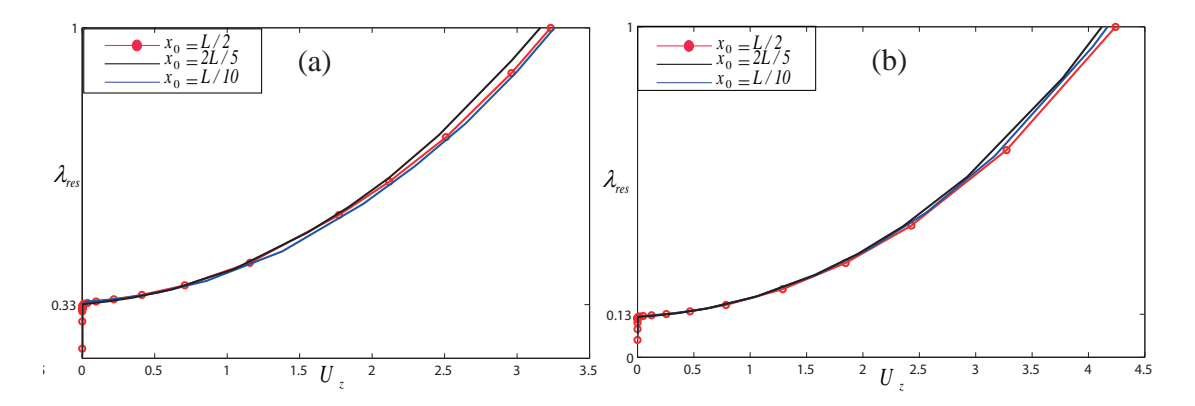

FIGURE 4.10 – Évolution du paramètre de charge  $\lambda_{res}$  par rapport au déplacement vertical; Figure  $(a)$ :  $T_0 = 10$  MPa pour trois positions de l'emprise; Figure  $(b)$ :  $T_0 = 30$  MPa pour trois positions de l'emprise

qu'en négligeant les autres composantes du tenseur des contraintes résiduelles, nous risquons d'échapper à des modes de flambement au cours du procédé de laminage. Il n'y a donc pas que  $S_{xx}^{res}$  qui contribue au flambage;  $S_{yy}^{res}$  peut aussi favoriser

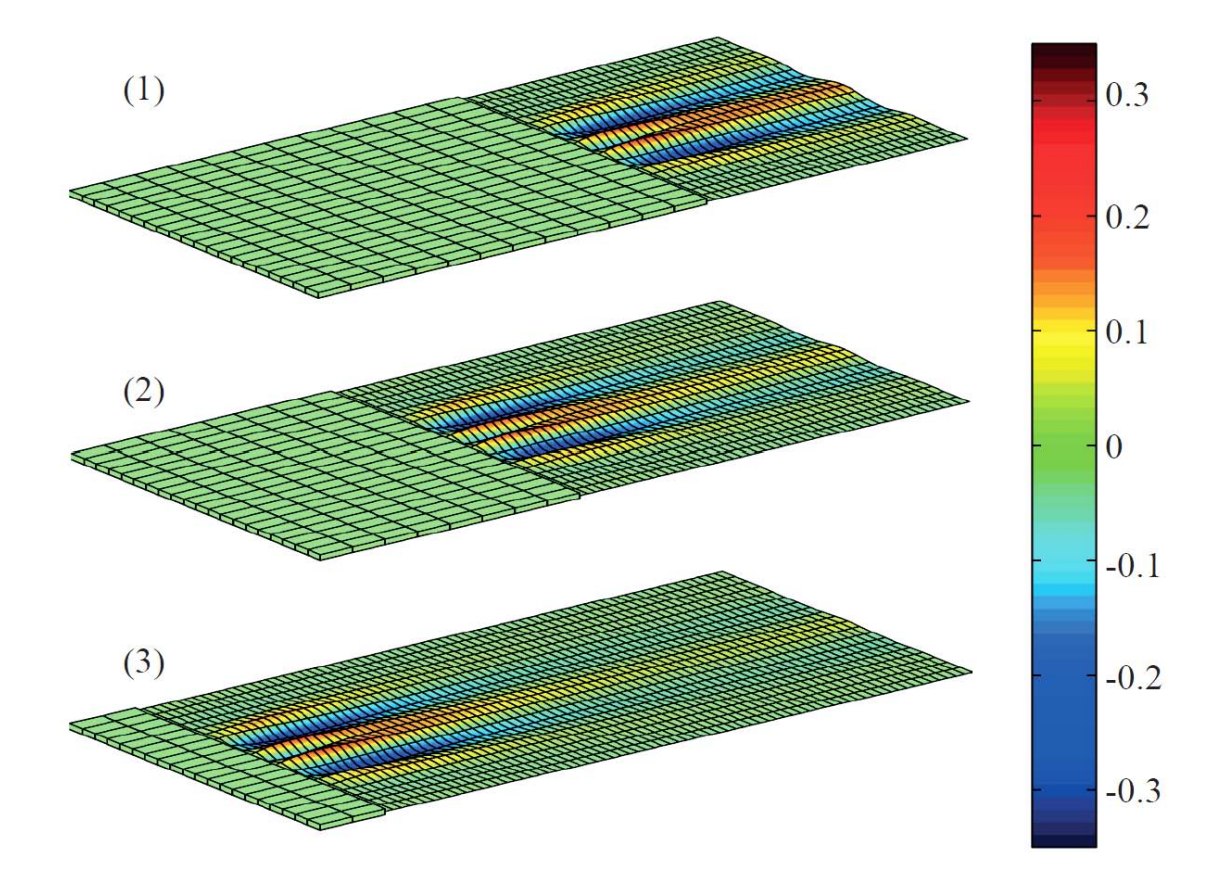

l'obtention des défauts comme des plis longitudinaux.

Figure 4.11 – Propagation des plis longitudinaux locaux ; Figure (1) : position de l'emprise à  $x_0 = L/2$ ; Figure  $(2)$ : position de l'emprise à  $x_0 = 2L/5$ ; Figure  $(3)$ : position de l'emprise à  $x_0 = L/10$ ;

## 4.6.5 Défauts de planéité générés par un procédé de laminage et comparaison avec l'expérience

Dans cette section, nous appliquons notre modèle à un cas de laminage décrit dans la figure 4.16 qui consiste à réduire fortement l'épaisseur de 0.355 mm en entrée d'emprise à 0.252 mm à la sortie. La tôle est soumise à une traction en amont de 170 MPa et en aval de 100 MPa avec une vitesse de laminage de 22 m/s. On utilise la loi de Coulomb avec un coefficient de frottement de 0.03. Un premier calcul est tourné avec le code de laminage pour récupérer toutes les composantes des contraintes résiduelles. Pour ce faire, nous récupérons d'abord les contraintes finales issues de ce calcul et nous soustrayons les contraintes élastiques de ces dernières pour obtenir celles résiduelles. Cette procédure est effectuée après la résolution du problème de traction. Par ailleurs, étant donné que les maillages du code LAM3 et du modèle coque sont différents, nous effectuons la méthode des moindres carrés mobiles (MLS) pour le transfert des contraintes résiduelles. La figure 4.12 montre la carte des profils des contraintes résiduelles issues du code LAM3. Les résultats obtenus sont comparés avec ceux expérimentaux puis aux modèles de Counhaye [1] et d'Abdelkhalek [2]. Nous nommons le modèle proposé dans ce travail, modèle Kpogan.

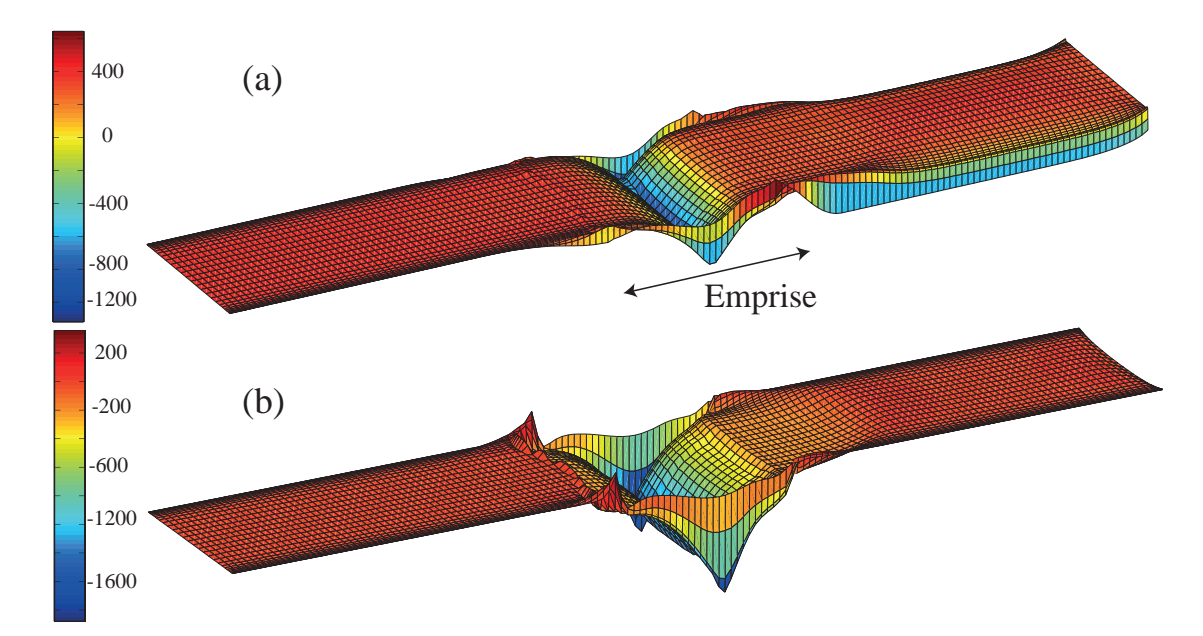

Figure 4.12 – Les composantes de la contrainte issues du code LAM3 ; Figure (a) : composante  $\sigma_{xx}$  de la contrainte; Figure (b) : composante  $\sigma_{yy}$  de la contrainte

#### Résultats et discussions

La figure 4.13 montre l'état post-flambé de la tôle. Puisque notre procédure consiste à faire déplacer l'emprise, nous avons pris une position de l'emprise où la tôle est suffisamment laminée. Le modèle Counhaye étant limité pour représenter les défauts de planéité manifestes, nous comparons la déformée de la tôle avec le modèle d'Abdelkhalek. La figure 4.13a montre les résultats du modèle Kpogan et la figure 4.13b montre les résultats du modèle Abdelkhalek. Tout comme le modèle Abdelkhalek, nous obtenons des plis longitudinaux juste en sortie d'emprise. Le modèle Kpogan donne une amplitude de défaut de 0.8 mm sur une longueur de 220 mm et une largeur de 430 mm environ tandis que le modèle Abdelkhalek donne une amplitude 0.1 mm sur une longueur de 150 mm et une largeur de 400 mm. Nous obtenons ainsi, pratiquement les mêmes ordres de grandeurs au niveau de l'état post-flambé de la tôle.

La figure 4.14 illustre les profils transversaux des contraintes  $\sigma_{xx}$  avec le modèle Kpogan, le modèle Abdelkhalek, et le modèle Counhaye. La figure 4.14a montre

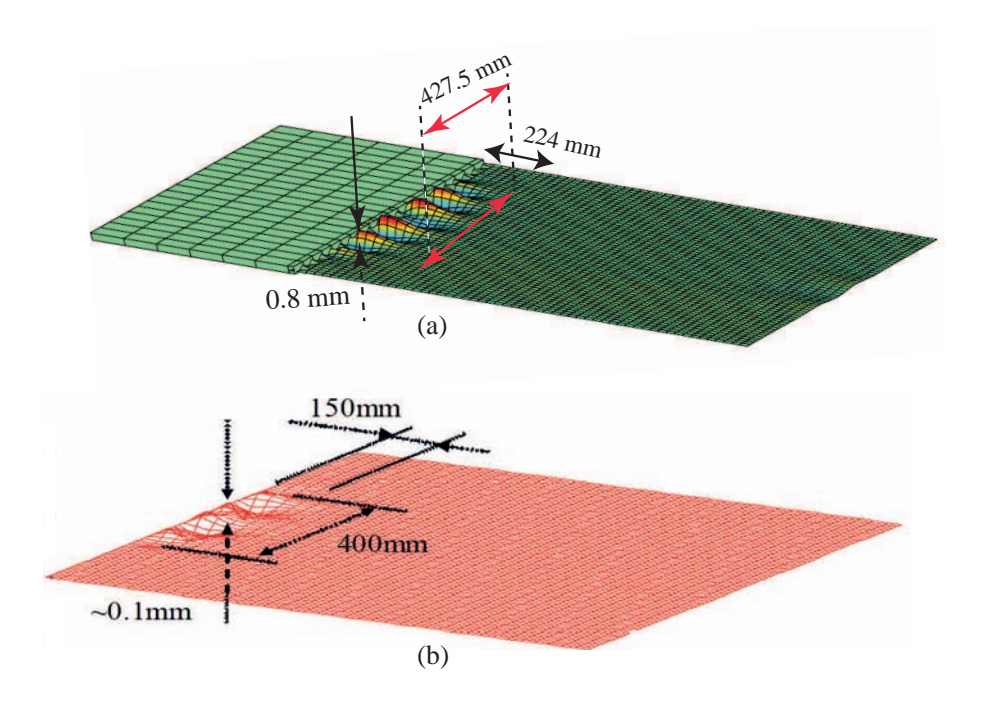

Figure 4.13 – Déplacement vertical de la déformée de la tôle sous contraintes résiduelles ; Figure (a) : Modèle Kpogan ; Figure (b) : Modèle Abdelkhalek

les résultats obtenus avec le modèle Kpogan. Nous remarquons qu'avec le modèle Kpogan, les contraintes sont relaxées et sont proches des mesures expérimentales. Comparé aux résultats du modèle d'Abelkhalek (cf. figure 4.14b) et aux résultats du modèle de Counhaye (cf. figure 4.14c), le modèle Kpogan donne des résultats plus proches de l'expérience. Nous arrivons à bien suivre les oscillations des contraintes dans la largeur de la tôle.

En faisant une analyse de la distribution du défaut latent ( $\sigma_{xx} - T_0$ ,  $T_0$  étant la traction en aval), le modèle Kpogan (cf. figure 4.14a) et le modèle Abdelkhalek (cf. figure 4.14b) montrent qu'on peut obtenir un défaut centre long, les contraintes résiduelles étant compressives au centre de la tôle. Cependant, le modèle Counhaye ne prédit pas la même chose, mais plutôt un défaut de planéité bords longs. La même analyse est effectuée avec le modèle simplifié présenté au chapitre 2. Après le relâchement de la traction  $T_0$  en considérant les contraintes  $\sigma_{xx}$  de la figure 4.14, le modèle simplifié donne les résultats suivants :

- modèle Kpogan : un défaut de centre long d'amplitude 1.69 mm, de longueur d'onde 357 mm sur une largeur de 200 mm (cf. figure 4.15a). La figure 4.15d montre le défaut de planéité manifeste par fibre en index de planéité (UI) de l'ordre de 6.
- modèle Abdelkhalek : un défaut de centre long, d'amplitude 1.91 mm, de longueur d'onde 314.17 mm sur une largeur de 213.75 mm (cf. figure 4.15b). La

figure 4.15e montre le défaut de planéité manifeste par fibre en index de planéité (UI) de l'ordre de 9.

◦ modèle Counhaye : un défaut bords longs d'amplitude 2.35 mm et de longueur d'onde 157.07 mm (cf. figure 4.15c). La figure 4.15f montre le défaut de planéité manifeste par fibre en index de planéité (UI) de l'ordre de 55.

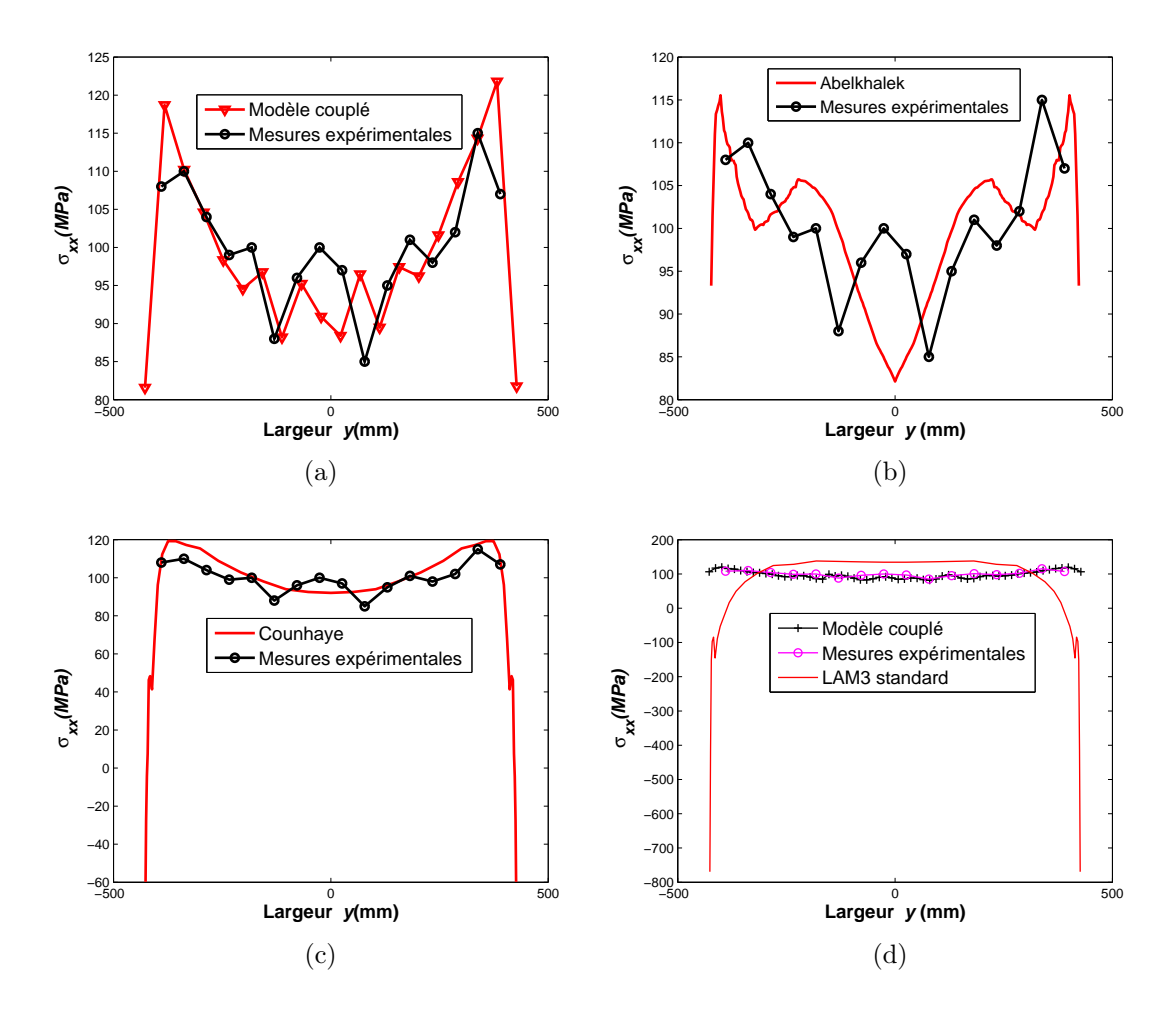

Figure 4.14 – Comparaisons des résultats avec des modèles de références ; Figure (a) : modèle couplé 3D-coque ; Figure (b) : modèle d'Abdelkhalek ; Figure (c) : modèle de Counhaye ; Figure (c) : LAM3 standard sans flambage

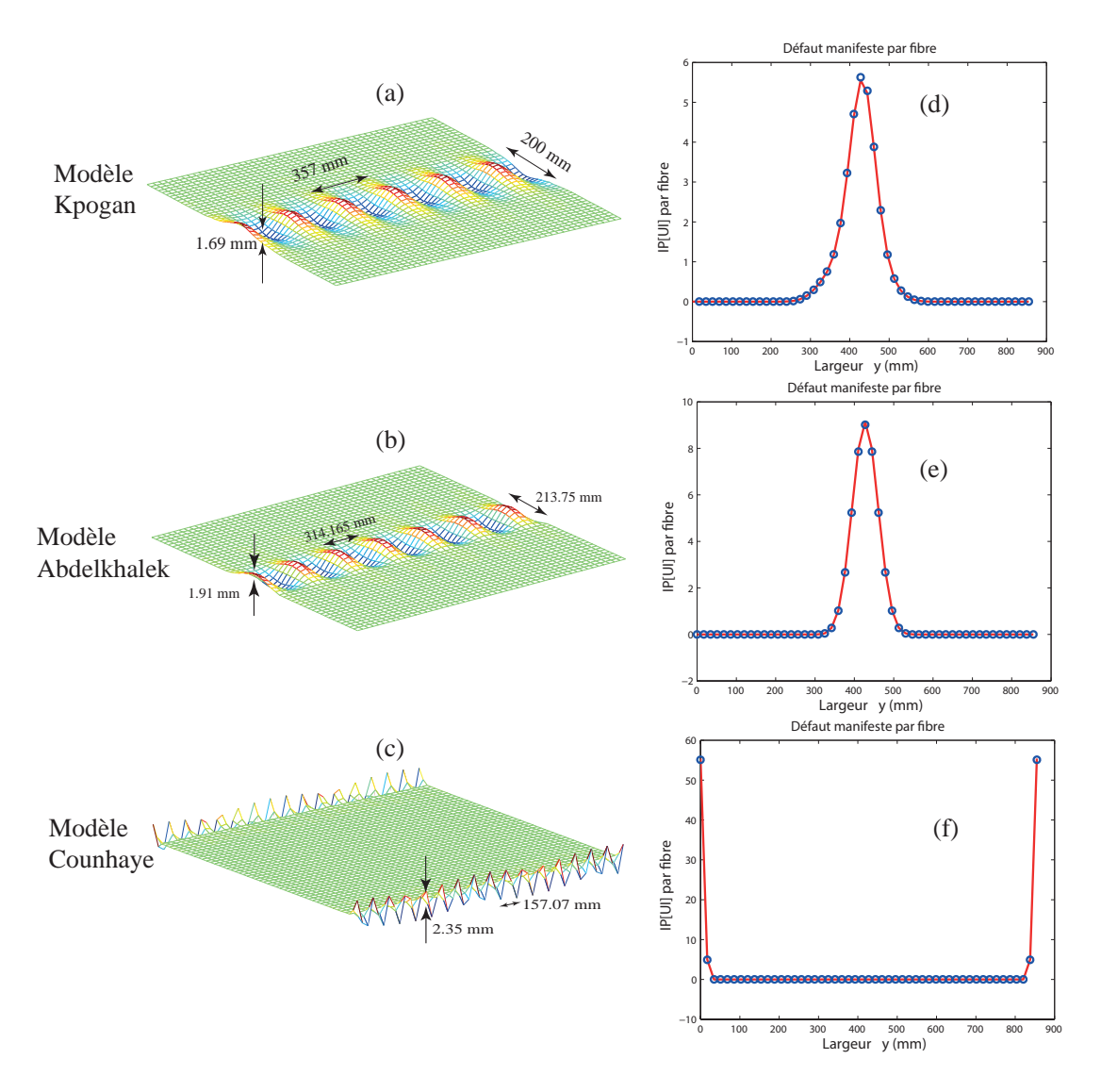

Figure 4.15 – Relâchement de la traction correspondant aux contraintes des figures 4.14a, 4.14b et 4.14c avec le modèle simplifié du chapitre 2. Les figures (a), (b) et (c) reportent les formes déformées de la tôle relâchée qui correspondent respectivement aux contraintes du modèle Kpogan, du modèle Abdelkhalek et du modèle Counhaye. Les figures (d), (e) et (f) reportent les défauts manifestes par fibre en index de planéité (UI)

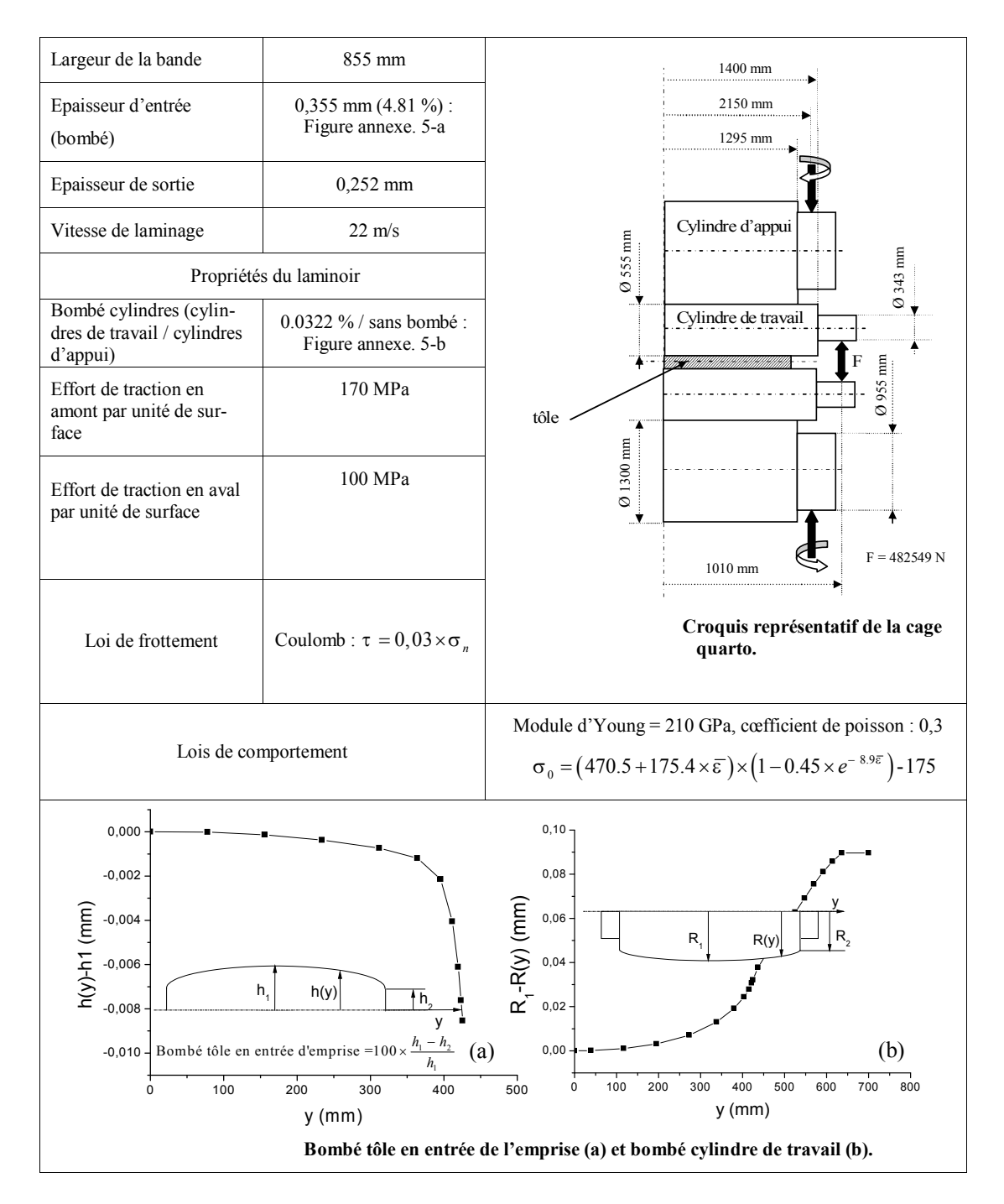

FIGURE 4.16 – Données du cas de laminage traité : fer blanc dernière cage tandem

## 4.7 Conclusions

Nous avons proposé dans cette étude un modèle numérique qui consiste à combiner les méthodes Arlequin et asymptotique numérique pour simuler les défauts de planéité observés dans le processus de laminage. Notre attention s'est portée sur des tôles très minces où ces phénomènes sont souvent observés. Nous soulignons dans nos travaux que la méthode Arlequin représente un gain important de possibilités d'analyse pour la réalisation du modèle de laminage développé. Elle nous permet de mieux décrire les phénomènes en amont des rouleaux de travail par une structure 3D pour calculer correctement les déformations sous l'emprise et les phénomènes en aval des rouleaux par un modèle coque pour représenter les défauts de planéité. Toutefois, la difficulté consiste à choisir judicieusement les ingrédients de la méthode, en particulier la taille des zones de raccords et les valeurs des fonctions de pondération. Pour ce faire, il est nécessaire d'avoir une certaine connaissance du problème de laminage à résoudre. Nous avons présenté des cas académiques de laminage pouvant engendrer des défauts bords longs tout comme des plis longitudinaux que l'on observe souvent à la sortie de l'emprise. Par ailleurs, nous avons effectué un cas industriel de laminage en tenant compte de toutes les composantes des contraintes résiduelles issues du code de laminage LAM3. Les résultats ont été comparés avec ceux expérimentaux et avec des modèles de références. Suite à ces comparaisons, nous retenons que :

- Le modèle développé donne des résultats satisfaisants. Il prédit bien les contraintes relaxées après flambage et montre bien les défauts de planéité correspondants.
- Comparé aux modèles Abdelkhalek et Counhaye, notre modèle donne des résultats plus proches de l'expérience.
- Les défauts de planéité dépendent fortement du profil des contraintes résiduelles. C'est cette forte sensibilité qui expliquent les fortes différences entre les trois modèles, en particulier le modèle de Counhaye qui prédit un défaut bord long alors que les deux autres modèles prédisent un centre long. On retiendra qu'il faut des modèles très précis pour prédire les défauts de planéité.

Il est aussi à souligner qu'une originalité de ce travail réside essentiellement dans la zone de couplage, qui varie au cours de la simulation du procédé de laminage. Le problème global étant non linéaire, il est résolu en utilisant la méthode asymptotique numérique qui est un bon outil pour résoudre les problèmes en présence d'instabilités.

# Conclusion générale et perspectives

L'objectif principal de cette thèse était de développer des approches permettant de modéliser le laminage des tôles minces incluant plusieurs phénomènes comme le flambage hors emprise, la déformation élasto-plastique de la bande et la déformation des cylindres de travail.

Notre étude s'est premièrement portée sur un modèle simplifié de flambage sous contraintes résiduelles. Il s'avère que les phénomènes de flambage sont souvent causés par la déformation des cylindres de travail. Ces phénomènes apparaissent donc comme une conséquence directe de l'écrasement de la bande sous l'emprise. Nous sommes partis de cette hypothèse pour développer un modèle supposant les contraintes résiduelles homogènes dans le sens du laminage et le mode de flambage harmonique dans la même direction. Le modèle est utilisé pour déterminer de manière efficace les charges critiques de flambage et prédire la réponse des plaques minces sous contraintes résiduelles induites par le laminage. Basé sur la théorie de flambage de Koiter-Budiansky [9, 10], le modèle est capable d'estimer la taille des défauts de planéité et de déterminer les contraintes relaxées après flambage. Cependant, le modèle n'est pas prévu pour tenir compte des contraintes résiduelles plus complexes généralement rencontrées en laminage (contraintes non homogènes dans le sens du laminage, contraintes engendrant des plis longitudinaux proches de l'emprise,...).

Soucieux de cette limitation, nous avons proposé un modèle plus complet tenant compte de toutes les composantes des contraintes résiduelles et capable de tenir compte de l'interaction entre les phénomènes sous l'emprise et le flambage. Nous disposons déjà d'un modèle de laminage LAM3 où le couplage entre la bande et la déformation des cylindres est réalisée. Il a été prouvé que ce logiciel n'est pas bien adapté pour reproduire les défauts de planéité. Nous avons par ailleurs montré que le modèle peut converger avec très peu d'éléments dans l'épaisseur de la bande. Il suffit donc de le coupler avec un autre modèle pour reproduire les défauts de planéité éventuels afin de disposer d'un modèle plus complet de laminage. Un premier candidat est le modèle de flambage MAN. Il est d'une précision satisfaisante pour le calcul de flambage, même dans les cas de chargements et de modes de flambage complexes représentatifs du procédé de laminage [5, 29, 33]. Il est aussi capable d'effectuer des calculs post-flambage pour l'estimation des amplitudes de défaut et d'évaluer la relation contrainte-déformation après flambage. Un premier couplage entre ces deux modèles a été proposé par S. Abdelkhalek [2] utilisant une procédure itérative. Nous avons énuméré les limites de ce modèle compte tenu du processus itératif introduit pour effectuer ce couplage. Nous avons donc proposé une approche couplant les deux modèles en utilisant la méthode Arlequin. Cette méthode permet de superposer des modèles avec des propriétés différentes. Le couplage se fait dans des zones d'intérêt commun et assure une bonne communication entre ces modèles.

Conformément aux prévisions établies, nous avons mis en place préalablement un modèle validant la solidité de la méthode Arlequin avec des éléments coques et l'utilisation de la méthode asymptotique numérique pour la résolution du problème global. Le modèle développé est utilisé pour étudier le flambage local des coques minces. Le bénéfice apporté est le couplage de deux modèles discrétisés de coques, un maillage plus fin étant appliqué dans la zone où le flambage local apparaît. Les applications concernent l'influence de la géométrie et de la position de défauts très localisés sur le flambage dans la coque. Le code est validé par des modèles de références.

Assurés de l'efficacité de la méthode Arlequin par rapport aux problèmes mécaniques et numériques auxquels nous nous sommes confrontés, nous avons développé un modèle couplant un modèle continu tridimensionnel pour mieux décrire le comportement de la tôle sous l'emprise et un modèle de flambage coque pour représenter les défauts de planéité. L'originalité du modèle réside dans le déplacement de la zone de couplage. En effet, nous avons conçu une procédure qui consiste à faire déplacer cette zone dans le sens opposé du sens de laminage. Cette zone représente l'emprise de la tôle. Ainsi, le défilement de la bande est assimilé au déplacement de l'emprise dans le sens opposé du laminage. Par ailleurs, le problème global étant non linéaire, il est résolu en utilisant la méthode asymptotique numérique qui est un bon outil pour résoudre ce type de problèmes. Des cas tests ont été effectués pour valider le modèle. Il s'agit notamment des cas académiques de laminage pouvant engendrer des défauts bords longs tout comme des plis longitudinaux que l'on observe souvent à la sortie de l'emprise. Un cas industriel de laminage a été aussi traité. Les résultats issus de ce code ont été validés avec des mesures expérimentales et avec des modèles de références. Le modèle prédit bien les contraintes relaxées après flambage et montre bien les défauts de planéité correspondants.

Actuellement, nous n'avons pas un modèle de référence de laminage, ni assez de

résultats expérimentaux pour une validation fine du modèle proposé au chapitre 4. Dans l'avenir, nous préconisons plus de résultats expérimentaux pour une validation complète du modèle par exemple en rives de la bande où un gradient fort de contraintes résiduelles est observé ; cette validation étant inaccessible à l'heure actuelle. Un nouveau capteur de planéité est en cours de développement pour mesurer les contraintes résiduelles en laminage avec une haute résolution spatiale de mesure dans le sens de la largeur (∼1 mm) afin de détecter ces défauts très locaux de rives.

Le modèle réduit du chapitre 2 proposé fonctionne, mais il est limité sur la taille des défauts, en particulier en relâchement où le mode change au cours du post-flambage. Il conviendra donc d'étendre ce modèle tout en gardant toujours des éléments finis 1D. Une idée intéressante serait par exemple d'y introduire la méthode PGD (Proper Generalized Decomposition) [49] qui consiste à rechercher la solution du problème comme une somme de produits de fonctions. Cette méthode permettra de considérer le mode de flambage inconnu, le long de la longueur de la tôle et non pas harmonique comme nous l'avons proposé. Ainsi, cette méthode peut engendrer des défauts de planéité plus complexes comme des plis longitudinaux.

Conclusion générale et perspectives
## Annexes

# Annexe A Éléments finis Hermite

La régularité des solutions approchées dans la méthode des éléments finis, est l'une des questions naturelles que l'on se pose dans la résolution des problèmes mécaniques. Dans certains problèmes, comme celui résolu dans le chapitre 2, la continuité  $C^0$  ne suffit plus, ce qui amène à considérer des solutions approchées plus régulières. Pour assurer par exemple la dérivabilité de nos solutions, nous avons introduit les éléments finis de type Hermite. Pour ces type d'éléments, on augmente le nombre de variables nodales en ajoutant les dérivées du champs des solutions aux nœuds. L'élément associé est donc construit avec deux nœuds ayant deux variables par nœud. Les fonctions d'interpolation sont définis par :

$$
\begin{cases}\nN_1(s) = 1 - 3s^2 + 2s^3 \\
N_2(s) = s - 2s^2 + s^3 \\
N_3(s) = 3s^2 - 2s^3 \\
N_4(s) = -s^2 + s^3\n\end{cases}
$$
\n(A.1)

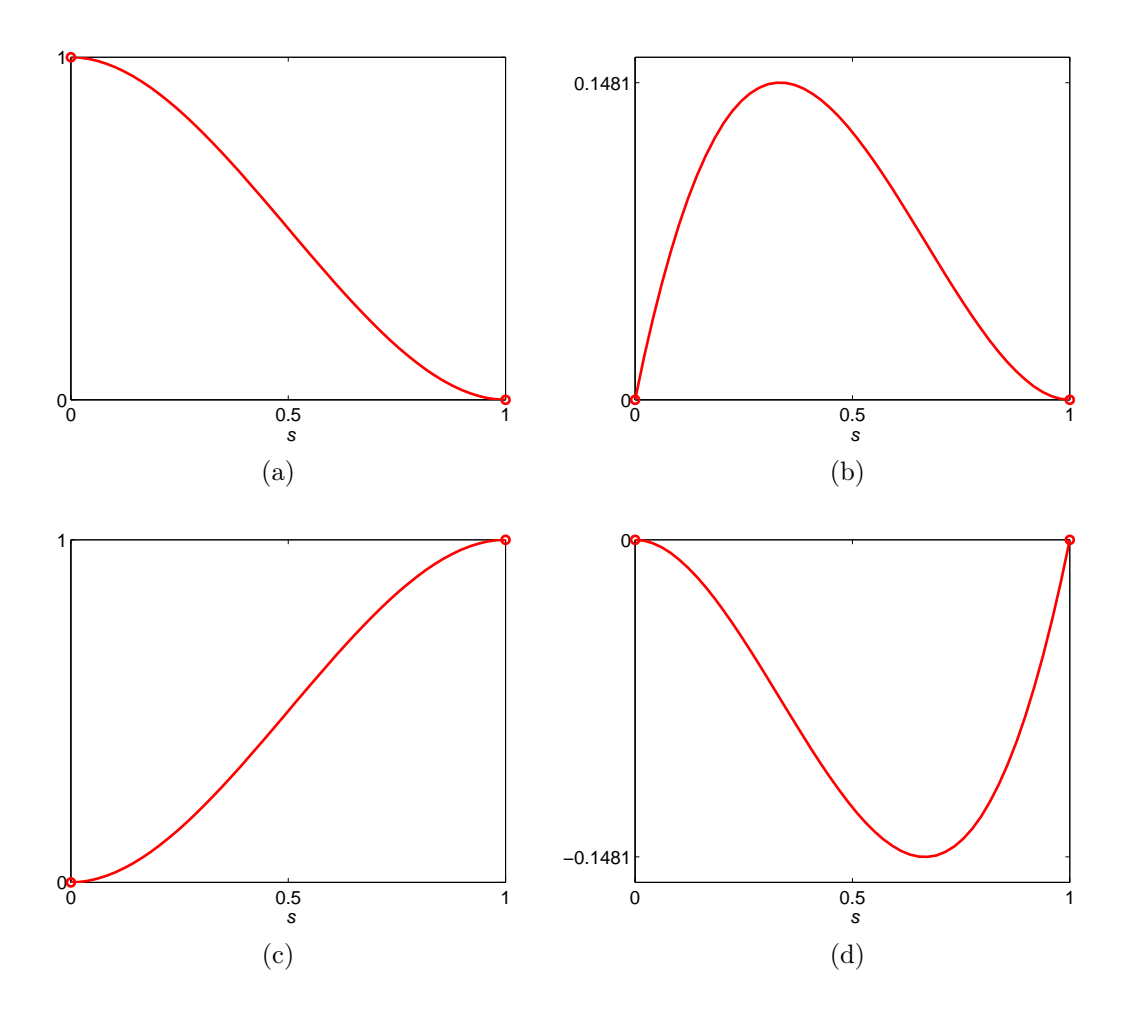

Figure A.1 – Fonctions d'interpolation de l'élément fini Hermite à deux nœuds à base cubique ; Figure (a) : fonction d'interpolation au premier nœud du champ des solutions ; Figure (b) : fonction d'interpolation de la dérivée première du champ des solutions au premier nœud ; Figure (c) : fonction d'interpolation au deuxième nœud du champ des solutions ; Figure (c) : fonction d'interpolation de la dérivée première du champ des solutions au deuxième nœud

#### Annexe B

#### Les équations de Föppl-von Kàrmàn

L'expression du champ de déplacement en théorie des plaques est donnée par :

$$
\xi = \left(u(x,y) - z\frac{\partial w(x,y)}{\partial x}\right)\overrightarrow{e_1} + \left(v(x,y) - z\frac{\partial w(x,y)}{\partial y}\right)\overrightarrow{e_2} + w\overrightarrow{e_3}
$$
 (B.1)

où  $(\overrightarrow{e_1}, \overrightarrow{e_2}, \overrightarrow{e_3})$  est un repère cartésien orthonormé direct. Le déplacement hors plan de la plaque est représenté par  $w$  puis  $u$  et  $v$  désignent respectivement les déplacements dans le plan moyen.

La loi de comportement de la plaque s'écrit :

$$
S = \lambda \text{Tr}(\gamma) + 2\mu\gamma + S^{res} \tag{B.2}
$$

où S et  $\gamma$  sont respectivement le deuxième tenseur de contrainte de Piola-Kirchoff et le tenseur de déformation de Green-Lagrange. Nous désignons les coefficient de Lamé  $\mu$  et  $\lambda$  et nous notons E le module d'Young et  $\nu$  le coefficient de Poisson.

Le tenseur de déformation de la surface moyenne  $\gamma^{sm}$  s'écrit sous forme vectorielle suivante :

$$
\gamma^{sm} = \begin{Bmatrix} \gamma_x^{sm} \\ \gamma_y^{sm} \\ \gamma_{xy}^{sm} \end{Bmatrix} = \begin{Bmatrix} \frac{\partial u}{\partial x} + \frac{1}{2} \left( \frac{\partial w}{\partial x} \right)^2 \\ \frac{\partial v}{\partial y} + \frac{1}{2} \left( \frac{\partial w}{\partial y} \right)^2 \\ \frac{\partial u}{\partial y} + \frac{\partial v}{\partial x} + \frac{\partial w}{\partial x} \frac{\partial w}{\partial y} \end{Bmatrix}
$$
(B.3)

En éliminant les déplacements dans le plan moyen, l'équation de compatibilité qui gouverne la plaque se traduit par :

$$
\frac{\partial^2 \gamma_x^{sm}}{\partial y^2} + \frac{\partial^2 \gamma_y^{sm}}{\partial x^2} - 2 \frac{\partial^2 \gamma_{xy}^{sm}}{\partial x \partial y} = \left(\frac{\partial^2 w}{\partial x \partial y}\right)^2 - \frac{\partial^2 w}{\partial x^2} \frac{\partial^2 w}{\partial y^2}
$$
(B.4)

Notons par la suite  $N = hS,$  la contrainte généralisée dans la plaque et  $N^{res}$  la

contrainte résiduelle généralisée. En utilisant la loi de comportement de l'équation B.2, nous pouvons vérifier que les composantes du tenseur de déformation de la surface moyenne s'écrivent sous les formes suivantes :

$$
\begin{cases}\n\gamma_x^{sm} = \frac{1}{Eh} \left[ N_x - \nu N_y - \lambda (N_x^{res} - \nu N_y^{res}) \right] \\
\gamma_y^{sm} = \frac{1}{Eh} \left[ N_y - \nu N_x - \lambda (N_y^{res} - \nu N_x^{res}) \right] \\
\gamma_{xy}^{sm} = \frac{1}{Eh} \left[ (1 + \nu) N_{xy} - \lambda (1 + \nu) N_{xy}^{res} \right]\n\end{cases}
$$
\n(B.5)

En injectant cette dernière équation dans l'équation de compatibilité B.4, on aboutit à la première équation de Föppl-von Kàrmàn. On l'appellera équation d'équilibre de Föppl-von Kàrmàn. Cette équation s'écrit sous la forme forte suivante :

$$
\Delta^2 \left( F - F^{res} \right) = -\frac{Eh}{2} \left[ w, w \right] \tag{B.6}
$$

où  $\Delta^2 = \frac{\partial^4}{\partial x^4} + \frac{\partial^4}{\partial y^4} + \frac{\partial^4}{\partial x^2 \partial y^2}$  désigne l'opérateur bilaplacien. Par suite, l'opérateur [⋅, ⋅] est défini par :

$$
[u, v] = \frac{\partial^2 u}{\partial x^2} \frac{\partial^2 v}{\partial y^2} + \frac{\partial^2 v}{\partial x^2} \frac{\partial^2 u}{\partial y^2} - 2 \frac{\partial^2 u}{\partial x \partial y} \frac{\partial^2 v}{\partial x \partial y}
$$
(B.7)

Nous désignons  $F$  la fonction contrainte et  $F<sup>res</sup>$  la fonction des contraintes résiduelles. En contrainte plane, la résolution d'un problème d'élasticité se ramène à la détermination des parties planes du champ de contrainte. Pour déterminer ces parties planes du champ de contrainte, on introduit généralement, la notion de fonction de contrainte qui vérifie les conditions suivantes :

$$
\begin{cases}\nN_x = \frac{\partial^2 F}{\partial y^2} & N_x^{res} = \frac{\partial^2 F^{res}}{\partial y^2} \\
N_y = \frac{\partial^2 F}{\partial x^2} & N_y^{res} = \frac{\partial^2 F^{res}}{\partial x^2} \\
N_{xy} = -\frac{\partial^2 F}{\partial x \partial y} & N_{xy}^{res} = -\frac{\partial^2 F^{res}}{\partial x \partial y}\n\end{cases}
$$
\n(B.8)

En utilisant ce dernier système d'équations, on peut facilement vérifier que :

$$
\begin{cases} \frac{\partial N_x}{\partial x} + \frac{\partial N_{xy}}{\partial y} = 0\\ \frac{\partial N_y}{\partial y} + \frac{\partial N_{xy}}{\partial x} = 0 \end{cases}
$$
 (B.9)

L'équation B.9 combinée avec la l'équation d'équilibre, nous permet d'écrire la deuxième équation de Föppl-von Kàrmàn sous la forme forte suivante :

$$
D\Delta^2 w = N_x \frac{\partial^2 w}{\partial x^2} + N_y \frac{\partial^2 w}{\partial y^2} + 2N_{xy} \frac{\partial^2 w}{\partial x \partial y}
$$
(B.10)

où D est la rigidité de flexion. On appellera cette dernière équation, équation de flexion de Föppl-von Kàrmàn. En insérant la fonction de contrainte dans l'équation B.10, on obtient :

$$
D\Delta^2 w = [F, w] \tag{B.11}
$$

### Annexe C

## Discrétisation par éléments finis des problèmes des systèmes d'équations 3.26 et 3.27

On rappelle que les systèmes d'équations 3.26 et 3.27 du chapitre 3 s'écrivent : à l'ordre 1

$$
\begin{cases}\n\int_{\Omega_{i}} \alpha_{i} \left\{^{t} S_{i}^{1} : \left[\gamma^{l}(\delta u_{i}) + 2\gamma^{nl}(u_{i}^{0}, \delta u_{i})\right] + 2^{t} S_{i}^{0} : \gamma^{nl}(u_{i}^{1}, \delta u_{i})\right\} d\Omega_{i} + \\
&\quad (-1)^{(i+1)} \int_{\Omega_{c}} \left\{ \mu^{1} \cdot \delta u_{i} + \gamma^{l}(\mu^{1}) : D : \gamma^{l}(\delta u_{i})\right\} d\Omega_{i} = \lambda \tilde{P}_{ext}(\delta u_{i}) \\
\int_{\Omega_{i}} \alpha_{i} {^{t} S_{i}^{1}} : \delta \tilde{\gamma}_{i} d\Omega_{i} = 0 \\
\int_{\Omega_{c}} \left\{ \delta \mu \cdot (u_{1}^{1} - u_{2}^{1}) + \gamma^{l}(\delta \mu) : D : \gamma^{l}(u_{1}^{1} - u_{2}^{1})\right\} d\Omega_{i} = 0 \\
S_{i}^{1} = D : \left[\gamma^{l}(u_{i}^{1}) + 2\gamma^{nl}(u_{i}^{1}, u_{i}^{0}) + \tilde{\gamma}^{1}\right]\n\end{cases} \tag{C.1}
$$

à l'ordre $k, (1 < k \leq N)$  :

$$
\begin{cases}\n\int_{\Omega_{i}} \alpha_{i} \left\{ {}^{t}S_{i}^{k} : \left[ \gamma^{l}(\delta u_{i}) + 2\gamma^{nl}(u_{i}^{0}, \delta u_{i}) \right] + 2^{t}S_{i}^{0} : \gamma^{nl}(u_{i}^{k}, \delta u_{i}) \right\} d\Omega_{i} + \\
&\quad (-1)^{(i+1)} \int_{\Omega_{c}} \left\{ \mu^{k} \cdot \delta u_{i} + \gamma^{l}(\mu^{k}) : D : \gamma^{l}(\delta u_{i}) \right\} d\Omega_{i} = \lambda \tilde{P}_{ext}(\delta u_{i}) - \\
\int_{\Omega_{i}} \alpha_{i} \sum_{j=1}^{k-1} 2^{t}S_{i}^{j} : \gamma^{nl}(u_{i}^{k-j}, \delta u_{i}) \\
\int_{\Omega_{i}} \alpha_{i} {}^{t}S_{i}^{k} : \delta \tilde{\gamma}_{i} d\Omega_{i} = 0 \\
\int_{\Omega_{c}} \left\{ \delta \mu \cdot (u_{1}^{k} - u_{2}^{k}) + \gamma^{l}(\delta \mu) : D : \gamma^{l}(u_{1}^{k} - u_{2}^{k}) \right\} d\Omega_{i} = 0 \\
S_{i}^{k} = D : \left[ \gamma^{l}(u_{i}^{k}) + 2\gamma^{nl}(u_{i}^{k}, u_{i}^{0}) + \sum_{j=1}^{k-1} \gamma^{nl}(u_{i}^{k-j}, u_{i}^{j}) + \tilde{\gamma}^{k} \right]\n\end{cases} \tag{C.2}
$$

Pour tout tenseur  $T_i^k$ , les indices k et i désignent respectivement une ordre de résolution MAN et l'un des domaines coques que l'on couple.

Les parties compatibles linéaire  $\{\gamma^l\}$  et non linéaire  $\{\gamma^{nl}\}$  de la déformation de

Green-Lagrange  $\{\gamma^c\}$  ainsi que la déformation additionnelle et leurs formes virtuelles s'écrivent sous formes matricielles suivantes :

$$
\begin{cases}\n\{\gamma^{l}(u_{i})\} = [R_{i}] \{\theta(u_{i})\} = [R_{i}] [G] \{q_{i}\} \\
\{\delta\gamma^{l}(u_{i})\} = [R_{i}] [G] \{\delta q_{i}\} = [B^{l}] \{\delta q_{i}\} \\
\{\gamma^{nl}\} = \frac{1}{2} [A_{i}(u_{i})] \{\theta(u_{i})\} = \frac{1}{2} [A_{i}(u_{i})] [G] \{q_{i}\} \\
\{\delta\gamma^{nl}(u_{i}, u_{i})\} = [A_{i}(u_{i})] [G] \{\delta q_{i}\} = [B^{nl}(u_{i})] \{\delta q_{i}\} \\
\{\tilde{\gamma}_{i}\} = [B_{\varsigma}] \{\xi_{i}\} \\
\{\tilde{\delta\gamma}_{i}\} = [B_{\varsigma}] \{\delta \xi_{i}\}\n\end{cases} (C.3)
$$

Notons  $\left[\overline{B}_{i}(u_{i})\right] = \left(\left[A_{i}(u_{i})\right] + \left[R_{i}\right]\right)[G].$ 

En introduisant les équations du système C.3 dans C.1 et C.2, on obtient à l'ordre  $k, (1 \le k \le N)$ :

$$
\begin{cases}\n\sum_{e}^{t} \{\delta q_{i}^{k}\} \int_{\Omega_{i}^{e}} \alpha_{i} \left( ^{t} \left[ \overline{B}_{i} (u_{i}^{0}) \right] [D] \left[ \overline{B}_{i} (u_{i}^{0}) \right] \{q_{i}^{k}\} + ^{t} \left[ \overline{B}_{i} (u_{i}^{0}) \right] [D] \left[ B_{\varsigma} \right] \{\xi_{i}\} + \\
 & \left[ B_{i}^{nl} (u_{i}^{k}) \right] \{\mathcal{S}_{i}^{0}\} d\Omega_{i} + (-1)^{(i+1)} \sum_{e}^{t} \{\delta q_{i}^{k}\} \int_{\Omega_{i} \cap \Omega_{e}^{e}} \left( ^{t} \left[ N \right] [N] + ^{t} \left[ B^{l} \right] [D] \left[ B^{l} \right] \} \{q_{\mu}^{k}\} d\Omega_{c} = \\
-\sum_{e}^{t} \{\delta q_{i}^{k}\} \int_{\Omega_{i}^{e}} \alpha_{i} \left( \frac{1}{2} \sum_{j=1}^{k-1} {}^{t} \left[ \overline{B}_{i} (u_{i}^{0}) \right] [D] \left[ B_{i}^{nl} (u_{i}^{k-j}) \right] \{q_{i}^{j}\} + \sum_{j=1}^{k-1} \left[ B_{i}^{nl} (u_{i}^{k-j}) \right] \{\mathcal{S}_{i}^{j}\} d\Omega_{i} + \\
 & \qquad \qquad \lambda^{k} \sum_{e}^{t} \{\delta q_{i}^{k}\} \{f_{i}^{ext}\} \\
 & & \qquad \qquad \lambda^{k} \sum_{e}^{t} \{\delta q_{i}^{k}\} \{f_{i}^{ext}\} \\
 & & \qquad \qquad \sum_{e}^{t} \{\delta \xi_{i}^{k}\} \int_{\Omega_{i}^{e}} \alpha_{i} \left( ^{t} \left[ B_{\varsigma} \right] [D] \left[ \overline{B}_{i} (u_{i}^{0}) \right] \{q_{i}^{k}\} + ^{t} \left[ B_{\varsigma} \right] [D] \left[ B_{\varsigma} \right] \{\xi_{i}^{k}\} d\Omega_{i} = \\
 & & \qquad \qquad - \sum_{e}^{t} \{\delta \xi_{i}^{k}\} \int_{\Omega_{i}^{e}} \alpha_{i
$$

On peut vérifier que le second terme de la première équation du système C.4 peut être réécrit comme suit :

$$
\sum_{e}^{t} {\delta q_i^k} \int_{\Omega_i^e} t \left[ B_i^{nl}(u_i^k) \right] {\delta_i^0} d\Omega_i = \sum_{e}^{t} {\delta q_i^k} \int_{\Omega_i^e} t \left[ G \right] \left[ \hat{S} \right] \left[ G \right] {\{ q_i \}} d\Omega_i \quad (C.5)
$$

avec  $\left[\hat{S}\right]$ , la matrice formée par les composantes de  $\{S_i^0\}$ 

En injectant C.5 dans le système C.4, on obtient :

$$
\begin{cases}\n\sum_{e}^{t} \{\delta q_{i}^{k}\} \left( \left[K_{u_{i}u_{i}}\right] \{q_{i}^{k}\} + \left[K_{u_{i}\varsigma}\right] \{\xi_{i}\} + (-1)^{(i+1)} \left[c_{i}\right] \{q_{\mu}^{k}\}\right) = \\
\sum_{e}^{t} \{\delta q_{i}^{k}\} \left(\{f_{i}^{nlu_{i}}\}^{k} + \lambda^{k}\{f_{i}^{ext}\}\right) \\
\sum_{e}^{t} \{\delta \xi_{i}^{k}\} \left(\left[K_{u_{i}\varsigma}\right] \{q_{i}^{k}\} + \left[K_{\varsigma\varsigma}\right] \{\xi_{i}^{k}\}\right) = -\sum_{e}^{t} \{\delta \xi_{i}^{k}\} \{f_{i}^{nls}\}^{k} \\
\sum_{e}^{t} \{\delta q_{\mu}^{k}\} \left(\left[c_{1}\right] \{q_{1}^{k}\} - \left[c_{2}\right] \{q_{2}^{k}\}\right) = 0\n\end{cases} (C.6)
$$

avec

$$
[K_{u_i u_i}] = \int_{\Omega_i^e} \alpha_i \left( ^t \left[ \overline{B}_i (u_i^0) \right] [D] \left[ \overline{B}_i (u_i^0) \right] + ^t [G] \left[ \hat{S} \right] [G] \right) d\Omega_i
$$
  
\n
$$
[K_{u_i \varsigma}] = \int_{\Omega_i^e} \alpha_i \left[ \overline{B}_i (u_i^0) \right] [D] [B_{\varsigma}] d\Omega_i
$$
  
\n
$$
[c_i] = \int_{\Omega_i \cap \Omega_c^e} \left( ^t [N] [N] + ^t [B^l] [D] [B^l] \right) d\Omega_c
$$
  
\n
$$
\{f_i^{nlu_i}\}^k = - \int_{\Omega_i^e} \alpha_i \left( \frac{1}{2} \sum_{j=1}^{k-1} {}^t \left[ \overline{B}_i (u_i^0) \right] [D] \left[ B_i^{n l} (u_i^{k-j}) \right] \{ q_i^j \} + \sum_{j=1}^{k-1} \left[ B_i^{n l} (u_i^{k-j}) \right] \{ S_i^j \} \right) d\Omega_i
$$
  
\n
$$
[K_{\varsigma\varsigma}] = \int_{\Omega_i^e} \alpha_i \left[ B_{\varsigma} [D] [B_{\varsigma}] d\Omega_i
$$
  
\n
$$
\{ f_i^{nls} \}^k = \int_{\Omega_i^e} \alpha_i \frac{1}{2} \sum_{j=1}^{k-1} {}^t [B_{\varsigma}] [D] \left[ B_i^{n l} (u_i^{k-j}) \right] \{ q_i^j \} d\Omega_i
$$

La deuxième équation du système C.6 est résolue au niveau élémentaire. Ce qui nous permet d'écrire l'équation suivante :

$$
\{\xi_i^k\} = -[K_{\varsigma\varsigma}]^{-1} \left( \{f_i^{nl\varsigma}\}^k + {}^t [K_{u_i\varsigma}] \{q_i^k\} \right) \tag{C.7}
$$

Nous injectons par suite cette dernière équation dans le système d'équations C.6. On obtient :

$$
\begin{cases}\n\sum_{e}^{t} \{\delta q_{i}^{k}\} \left( \left[K_{u_{i}u_{i}}\right] - \left[K_{u_{i}\varsigma}\right] \left[K_{\varsigma\varsigma}\right]^{-1}{}^{t}\left[K_{u_{i}\varsigma}\right] \right) \{q_{i}^{k}\} + (-1)^{(i+1)} \sum_{e}^{t} \{\delta q_{i}^{k}\} \left[c_{i}\right] \{q_{\mu}^{k}\} = \\
\sum_{e}^{t} \{\delta q_{i}^{k}\} \left(\left\{f_{i}^{nlu_{i}}\right\}^{k} + \left[K_{u_{i}\varsigma}\right] \left[K_{\varsigma\varsigma}\right]^{-1} \left\{f_{i}^{nls}\right\}^{k} + \lambda^{k} \{f_{i}^{ext}\}\right) \\
\sum_{e}^{t} \{\delta q_{\mu}^{k}\} \left(\left[c_{1}\right] \{q_{1}^{k}\} - \left[c_{2}\right] \{q_{2}^{k}\}\right) = 0\n\end{cases} \tag{C.8}
$$

Posons :  $[K_i]^{e} = [K_{u_i u_i}] - [K_{u_i s}] [K_{s s}]^{-1} {}^{t} [K_{u_i s}]$  ${f_i^{nl}}^k = {f_i^{nlu_i}}^k + [K_{u_i\varsigma}] [K_{\varsigma\varsigma}]^{-1} {f_i^{nl\varsigma}}^k$  l'équation C.8 devient :

$$
\begin{cases}\n\sum_{e}^{t} \{\delta q_i^k\} \left[K_i\right]^e \{q_i^k\} + (-1)^{(i+1)} \sum_{e}^{t} \{\delta q_i^k\} \left[c_i\right] \{q_\mu^k\} = \sum_{e}^{t} \{\delta q_i^k\} \left(\{f_i^{nl}\right\}^k + \lambda^k \{f_i^{ext}\}\right) \\
\sum_{e}^{t} \{\delta q_\mu^k\} \left(\left[c_1\right] \{q_1^k\} - \left[c_2\right] \{q_2^k\}\right) = 0\n\end{cases} \tag{C.9}
$$

Après assemblage, on obtient :

$$
\begin{cases}\n[K_1] \{Q_1\}^k + [C_1] \{Q_\mu\}^k = \lambda^k \{F_1^{ext}\} + \{F_1^{nl}\}^k \\
[K_2] \{Q_2\}^k - [C_2] \{Q_\mu\}^k = \lambda^k \{F_2^{ext}\} + \{F_2^{nl}\}^k \\
\hskip.2cm^t [C_1] \{Q_1\}^k - \hskip.01cm^t [C_2] \{Q_2\}^k = 0\n\end{cases} \tag{C.10}
$$

avec

$$
[K_i] = \sum_e [K_i]^e \qquad [C_i] = \sum_e [c_i]
$$
  

$$
\{F_i^{nl}\}^k = \sum_e \{f_i^{nl}\}^k \quad \{F_i^{ext}\} = \sum_e \{f_i^{ext}\}
$$

#### Bibliographie

- [1] C. Counhaye, Modélisation et contrôle industriel de la géométrie des aciers laminés à froid (modelling and industrial control of the geometry of cold rolled steels), Ph.D. thesis, Université de Liège (2000).
- [2] S. Abdelkhalek, Un exemple de flambage sous contraintes internes : Étude des défauts de planéité en laminage à froid des tôles minces, Ph.D. thesis, Ecole Nationale Supérieure des Mines de Paris (2010).
- [3] A. Bush, R. Nicholls, J. Tunstall, Stress levels for elastic buckling of rolled strip and plate, Ironmaking  $\&$  steelmaking 28 (6) (2001) 481–484.
- [4] G. Rateau, Méthode Arlequin pour les problèmes mécaniques multi-échelles : Applications à des problèmes de jonction et de fissuration de structures élancées, Ph.D. thesis, École Centrale Paris (2003).
- [5] S. Abdelkhalek, H. Zahrouni, M. Potier-Ferry, N. Legrand, P. Montmitonnet, P. Buessler, Coupled and uncoupled approaches for thin cold rolled strip buckling prediction, International journal of material forming 2 (1) (2009) 833–836.
- [6] H. Ben Dhia, G. Rateau, The Arlequin method as a flexible engineering design tool, International journal for numerical methods in engineering 62 (11) (2005) 1442–1462.
- [7] H. Ben Dhia, Multiscale mechanical problems : the Arlequin method, Comptes rendus de l'academie des sciences series IIB mechanics physics astronomy 326 (12) (1998) 899–904.
- [8] H. Ben Dhia, G. Rateau, Mathematical analysis of the mixed Arlequin method, Comptes rendus de l'academie des sciences series I mathematics 332 (7) (2001) 649–654.
- [9] J. W. Hutchinson, W. T. Koiter, Post-buckling theory, Journal of applied mechanics 23 (1970) 1353–1362.
- [10] B. Budiansky, Theory of buckling and post-buckling behavior of elastic structures, Advances in applied mechanics 14 (1974) 1–65.
- [11] E. Orowan, The calculation of roll pressure in hot and cold flat rolling, Proceedings of the institution of mechanical engineers 150 (1) (1943) 140–167.
- [12] T. Mizuno, S. Kanetoh, Roll-flattening and deformation of strip in cold rolling of thin sheet metals. i.–measurement of the contact geometries of rolls and strip, Journal of the japan society for technology of plasticity 22 (240) (1981) 35–41.
- [13] W. Pearson, Shape measurement and control, Journal of the institute of metals 93 (6) (1965) 169.
- [14] B. Berger, E. Neuschutz, G. Mucke, Experiences with a flatness control system including axial roll shifting, in : 4 th International steel rolling conference–the science and technology of flat rolling., Vol. 2, 1987.
- [15] H. Ford, F. Ellis, D. Bland, Cold rolling with strip tension, Journal of the iron and steel institute, May (1951) 57–72.
- [16] P. Gratacos, Un problème de déformation couplée : Modélisation élastoplastique par éléments finis du laminage à froid de bande mince, Ph.D. thesis, Ecole Nationale Supérieure des Mines de Paris (1991).
- [17] A. Hacquin, Modélisation thermomécanique tridimentionnelle du laminage : Couplage bande-cylindre, Ph.D. thesis, Ecole Nationale Supérieure des Mines de Paris (1996).
- [18] J. G. Lenard, An advanced finite element model of the flat, cold rolling process, Primer on flat rolling 2 (2014) 113–123.
- [19] Z. Jiang, A. Tieu, X. Zhang, C. Lua, W. Suna, Finite element simulation of cold rolling of thin strip, Journal of materials processing technology 140 (2003) 542–547.
- [20] K. Komori, Analysis of cross and vertical buckling in sheet metal rolling, International journal of mechanical sciences 40 (12) (1998) 1235–1246.
- [21] F. D. Fischer, N. Friedl, A. Noe, F. G. Rammerstorfer, A study on the buckling behaviour of strips and plates with residual stresses, Steel research international 76 (4) (2005) 327–335.
- [22] R. Nakhoul, Multi-scale method for modeling thin sheet buckling under residual stress - in the context of cold strip rolling, Ph.D. thesis, Ecole Nationale Supérieure des Mines de Paris (2014).
- [23] N. Damil, M. Potier-Ferry, A generalized continuum approach to describe instability pattern formation by a multiple scale analysis, Comptes rendus mécanique 334 (11) (2006) 674–678.
- [24] N. Damil, M. Potier-Ferry, A generalized continuum approach to predict local buckling patterns of thin structures, European journal of computational mechanics/revue européenne de mécanique numérique 17 (5-7) (2008) 945–956.
- [25] S. P. Timoshenko, J. M. Gere, Theory of Elastic Stability, Me Graw-Hill, New York, 1961.
- [26] F. G. Rammerstorfer, F. D. Fischer, N. Friedl, Buckling of free infinite strips under residual stresses and global tension, Journal of applied mechanics 68 (3) (2001) 399–404.
- [27] N. Friedl, F. G. Rammerstorfer, F. D. Fischer, Buckling of stretched strips, Computers & structures 78 (1) (2000) 185–190.
- [28] H. Zahrouni, Méthode asymptotique numérique pour les coques en grandes rotations, Ph.D. thesis, Université Paul Verlaine, Metz (1998).
- [29] H. Zahrouni, B. Cochelin, M. Potier-Ferry, Computing finite rotations of shells by an asymptotic-numerical method, Computer methods in applied mechanics and engineering 175 (1) (1999) 71–85.
- [30] L. Azrar, B. Cochelin, N. Damil, M. Potier-Ferry, An asymptotic-numerical method to compute the postbuckling behaviour of elastic plates and shells, International journal for numerical methods in engineering 36 (8) (1993) 1251– 1277.
- [31] N. Mathieu, Modélisation numérique du procédé de planage des bandes minces, Ph.D. thesis, Université Paul Verlaine, Metz (2011).
- [32] P. T. Bauman, H. Ben Dhia, N. Elkhodja, J. T. Oden, S. Prudhomme, On the application of the Arlequin method to the coupling of particle and continuum models, Computational mechanics 42 (4) (2008) 511–530.
- [33] D. B. Cochelin, N. Damil, M. Potier-Ferry, Méthode asymptotique numérique, European journal of computational mechanics/revue européenne de mécanique numérique 17 (4) (2008) 553–554.
- [34] J. C. Simo, M. Rifai, A class of mixed assumed strain methods and the method of incompatible modes, International journal for numerical methods in engineering 29 (8) (1990) 1595–1638.
- [35] H. Stolarski, T. Belytschko, Membrane locking and reduced integration for curved elements, Journal of applied mechanics 49 (1) (1982) 172–176.
- [36] T. Kerber, Revue des éléments finis de coques au travers des phénomènes de verrouillage et de leurs remèdes, La Recherche aérospatiale (3) (1990) 45–76.
- [37] N. Büchter, Zusammenführung von degenerationskonzept und schalentheorie bei endlichen rotationen, Ph.D. thesis, Institut für Baustatik der Universität Stuttgart (1992).
- [38] Y. Basar, W. B. Krätzig, Mechanik der Flaechentragwerke : Theorie, Berechnungsmethoden, Anwendungsbeisp, Vieweg, 1985.
- [39] N. Büchter, E. Ramm, D. Roehl, Three-dimensional extension of non-linear shell formulation based on the enhanced assumed strain concept, International journal for numerical methods in engineering 37 (15) (1994) 2551–2568.
- [40] K. Athiannan, R. Palaninathan, Experimental investigations on buckling of cylindrical shells under axial compression and transverse shear, Sadhana 29 (1) (2004) 93–115.
- [41] B. Prabu, A. Raviprakash, A. Venkatraman, Neighbourhood effect of two short dents on buckling behaviour of short thin stainless steel cylindrical shells, International journal of computer aided engineering and technology 4 (2) (2012) 143–164.
- [42] W. Guggenberger, Buckling and postbuckling of imperfect cylindrical shells under external pressure, Thin-walled structures 23 (1) (1995) 351–366.
- [43] J. Fish, M. A. Nuggehally, M. S. Shephard, C. R. Picu, S. Badia, M. L. Parks, M. Gunzburger, Concurrent AtC coupling based on a blend of the continuum stress and the atomistic force, Computer methods in applied mechanics and engineering 196 (45) (2007) 4548–4560.
- [44] S. Xiao, T. Belytschko, A bridging domain method for coupling continua with molecular dynamics, Computer methods in applied mechanics and engineering 193 (17) (2004) 1645–1669.
- [45] H. Hu, N. Damil, M. Potier-Ferry, A bridging technique to analyze the influence of boundary conditions on instability patterns, Journal of computational physics 230 (10) (2011) 3753–3764.
- [46] H. Hu, S. Belouettar, M. Potier-Ferry, E. M. Daya, A. Makradi, Multi-scale nonlinear modelling of sandwich structures using the Arlequin method, Composite structures 92 (2) (2010) 515–522.
- [47] H. Marchand, Modélisation de la planéité en sortie de laminage des produits plats (modelling flatness in flat rolling), Ph.D. thesis, Ecole Nationale Superieure des Mines de Paris (2000).
- [48] A. Hacquin, P. Montmitonnet, J.-P. Guillerault, A steady state thermoelastoviscoplastic finite element model of rolling with coupled thermo-elastic

roll deformation, Journal of materials processing technology 60 (1) (1996) 109– 116.

[49] F. Chinesta, A. Ammar, E. Cueto, Proper generalized decomposition of multiscale models, International journal for numerical methods in engineering 83 (8-9) (2010) 1114–1132.

#### Simulation numérique de la planéité des tôles métalliques formées par laminage

Résumé : Nous proposons dans cette thèse des modèles éléments finis pour décrire les phénomènes de flambage que l'on rencontre souvent en laminage des tôles minces. Partant d'un modèle simplifié qui suppose le mode de flambage harmonique dans le sens du laminage, le code permet de détecter des points de bifurcations, de décrire le comportement en post-flambage ou encore d'analyser l'influence de la traction globale sur les tailles de défauts et les modes de flambage. Le modèle n'étant pas prévu pour tenir compte des chargements complexes en laminage, nous avons proposé un autre modèle plus complet tenant compte de toutes les composantes des contraintes résiduelles et capable de coupler les phénomènes en amont comme en aval de l'emprise (emprise-flambage). Les modèles existants traitent généralement un couplage itératif entre l'emprise et le flambage (Thèse d'Abdelkhalek) ou un couplage direct, mais ce dernier est limité pour représenter les modes de flambage (Thèse de Counhaye). Dans cette thèse, nous proposons un couplage direct entre l'emprise et le flambage utilisant un code de laminage LAM3 pour décrire l'emprise et un modèle coque pour décrire le flambage. Nous avons utilisé la méthode Arlequin pour coupler les deux modèles. Cette méthode de couplage très prometteuse, est l'une des plus flexibles qui traite le couplage par superposition ou collage des modèles possédant des propriétés différentes. L'originalité du modèle développé réside essentiellement dans le déplacement de la zone de couplage à chaque incrément de temps. Pour valider le modèle développé, nous avons effectué des cas tests notamment un cas industriel et des cas académiques de laminage pouvant engendrer des défauts bords longs tout comme des plis longitudinaux que l'on observe souvent à la sortie de l'emprise. Les résultats issus de ce code ont été validés avec des mesures expérimentales et avec des modèles de références. Le modèle prédit bien les contraintes relaxées après flambage et montre bien les défauts de planéité correspondants.

Mots clés : Laminage, Défauts de planéité, Flambage, Post-flambage, Contraintes résiduelles, Modèle coques, Modèle 3D, Éléments finis, Méthode Arlequin, Méthode Asymptotique Numérique.

#### Numerical simulation of flatness defects in rolling processes

**ABSTRACT**: We propose in this thesis finite element models to describe buckling phenomena that are often encountered in thin sheet rolling processes. Starting with a simplified model assuming buckling mode as being harmonic in the rolling direction, the code can detect the bifurcation points and describe post-buckling behavior. The model is not intended to reflect complex rolling loads, we proposed another more complete model taking into account all components of the residual stresses and able to couple the phenomena at the upstream of the roll mill with the buckling phenomena at the downstream domain. Existing models generally treat iterative couplings between the zone under the bite and the buckling phenomena (Abdelkhalek's thesis) or direct coupling but it is limited to represent buckling modes (Counhaye's thesis). In this thesis, we propose a direct coupling between the upstream of the roll mill and the downstream domain using a rolling code LAM3 to describe the bite and a shell model to describe buckling phenomena in the downstream domain of the sheet. We used Arlequin method which is one of the most flexible coupling techniques to couple both models. This method leads to a partition of the space, each model being valid in a part of the domain. Both models should be considered valid in intersection of two zones. The key points are the definitions of a moving coupling zone, of a relevant coupling operator and of a simple procedure to build varying meshes. To validate the proposed model, we performed some test cases including an industrial case and academic rolling test cases including edge-wave defects or local folds out of the roll mill. The results have been validated by comparison with experimental measurements and with reference models.

Keywords : Rolling, Flatness defect, Buckling, Post-buckling, Residual stress, Shell model, 3D continuum model, Finite element, Arlequin method, Asymptotic Numerical Method.

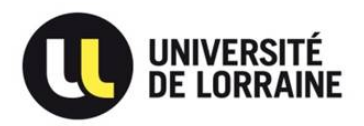

École doctorale EMMA

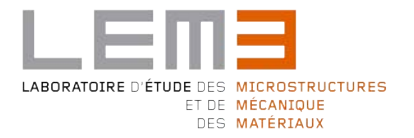